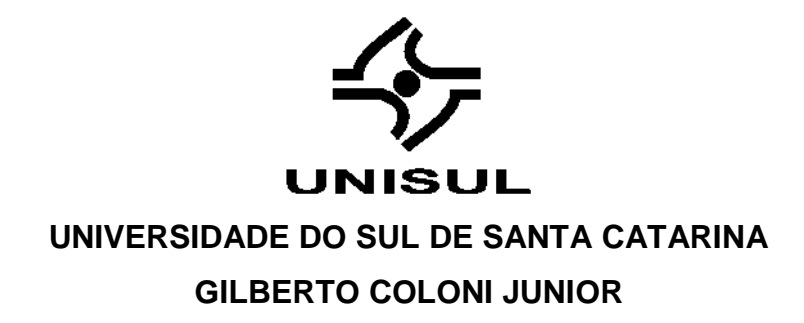

# **CONCEPÇÃO DE MANUAL DE CAMPO PARA DIAGNÓSTICO E MONITORAMENTO DA QUALIDADE DO AR UTILIZANDO FUNGOS LIQUENIZADOS**

Palhoça 2019

## **GILBERTO COLONI JUNIOR**

# **CONCEPÇÃO DE MANUAL DE CAMPO PARA DIAGNÓSTICO E MONITORAMENTO DA QUALIDADE DO AR UTILIZANDO FUNGOS LIQUENIZADOS**

Trabalho de Conclusão de Curso apresentado ao Curso de Engenharia Ambiental e Sanitária da Universidade do Sul de Santa Catarina como requisito parcial à obtenção do título Bacharel.

Orientador: Prof. Jasper José Zanco, Dr. Eng.

Palhoça 2019

## **GILBERTO COLONI JUNIOR**

## CONCEPÇÃO DE MANUAL DE CAMPO PARA DIAGNÓSTICO E MONITORAMENTO DA QUALIDADE DO AR UTILIZANDO FUNGOS **LIQUENIZADOS**

Este Trabalho de Conclusão de Curso foi julgado adequado à obtenção do título de Bacharel e aprovado em sua forma final pelo Curso de Engenharia Ambiental e Sanitária da Universidade do Sul de Santa Catarina.

Palhoça, 19 de novembro de 2019.

Joedana

Professor e orientador Jasper José Zanco, Dr. Universidade do Sul de Santa Catarina

Prof. José Gabriel da Silva, MSc. Universidade do Sul de Santa Catarina

Prof. Rodrigo Rodrígues de Freitas, Dr. Universidade do Sul de Santa Catarina

Dedico este Trabalho a meus Pais e a todos que de alguma maneira fizeram parte do meu crescimento pessoal e acadêmico, principalmente a minha Mãe, Luciana, por ser a minha maior incentivadora e exemplo de amor, determinação e perseverança.

### **AGRADECIMENTOS**

Agradeço ao Ser que emana luz por todo universo, por ter me permitido o Dom da Vida, e com ele, o aprendizado, as conquistas e a infinita sede do saber.

Agradeço a meus Pais, pelo amor, educação e apoio desde os meus primeiros passos nesta caminhada da vida.

Aos meus amigos e familiares, e todos aqueles, que de alguma forma proporcionaram e proporcionam momentos, vivências e aprendizados para toda a vida.

A minha mãe, Luciana, pelo amor, fidelidade e exemplo de força e determinação incessantes.

Agradeço ao Dr. Eng. Professor Jasper Zanco, pelo auxílio, paciência e pela amizade que construímos nesta caminhada.

Enfim, agradeço a todo o corpo docente da UNISUL e à coordenadora do curso de Engenharia Ambiental e Sanitária, Professora MSc. Silene Rebelo, pelo apoio e dedicação para com os alunos.

"...Ninguém disse que seria fácil. E se fosse, você não iria querer..." (THE GROWLERS, 2019).

#### **RESUMO**

A poluição do ar tem piorado cada vez mais ao redor do planeta, contribuindo para problemas de saúde, desde asma até doenças cardíacas. Líquens têm sido utilizados como biomonitores da qualidade do ar e indicadores ecológicos devido à sua sensibilidade a diversos poluentes atmosféricos, como a amônia  $(NH_3)$ , monóxido de nitrogênio (NO), dióxido de enxofre  $(SO<sub>2</sub>)$  e metais tóxicos. Neste sentido, o impacto da poluição atmosférica na distribuição de líquens epifíticos é um fator chave para o monitoramento da qualidade do ar. Assim, o presente trabalho tem por objetivo principal aplicar e discutir o método IAP de biomonitoramento da qualidade do ar com o uso de líquens epifíticos, na forma de manual de campo, para demonstração prática e teórica dos métodos de análise de curto a longo prazo envolvidos através das abordagens quantitativa e qualitativa. Foi utilizado um painel de PVC de 100 cm² como escala para captura de imagens e análise das mesmas, pelo cálculos de área e cobertura, com auxílio do software *Fiji*. Além disso, foram analisadas espécies de líquens presentes na área do campus da UFSC para obtenção de valores de sensibilidade aos poluentes atmosféricos para aplicação no método IAP. Os resultados indicaram a eficiência e praticidade do método IAP e demais análises envolvidas, uma vez que as etapas dos métodos envolvidos se mostraram aplicáveis ao método IAP de análise atmosférica.

Palavras Chave: Biomonitores, Poluição do ar, Líquens epifíticos, Identificação, Frequência, Método IAP.

### **ABSTRACT**

Air pollution is getting worse and worse in urban areas around the planet, contributing to health problems, from asthma to heart disease. Lichens have been used as quality biomonitors and ecological indicators due to their sensitivity to various atmospheric pollutants, such as ammonia (NH<sub>3</sub>), nitrogen monoxide (NO), sulfur dioxide (SO<sub>2</sub>) and toxic metals. For that matter, the impact of atmospheric pollution in the distribution of epiphytic lichens is a key factor for air quality monitoring. Thus, the present work aims to apply and discuss the IAP method of air quality biomonitoring with the use of epiphytic lichens, in the form of a field manual with practical and theoretical demonstration of short to long term analysis methods involved through the quantitative and qualitative approaches. A 100 cm² PVC panel was used as a scale for image capturing and analysis by applying area and coverage calculations with the support of Fiji software. In addition, lichen species present on the campus area of UFSC were analyzed to obtain sensitivity values to atmospheric pollutants for application in the IAP method. The results as demonstration of the methods involved in the air quality diagnostic manual indicated the efficiency and practicality of the IAP method and other analysis, since the steps from the manual showed up as applicable to the IAP atmospheric analysis method.

Keywords: Biomonitors, Air Pollution, Epiphytic lichens, Identification, Frequency, IAP Method.

# **LISTA DE ILUSTRAÇÕES**

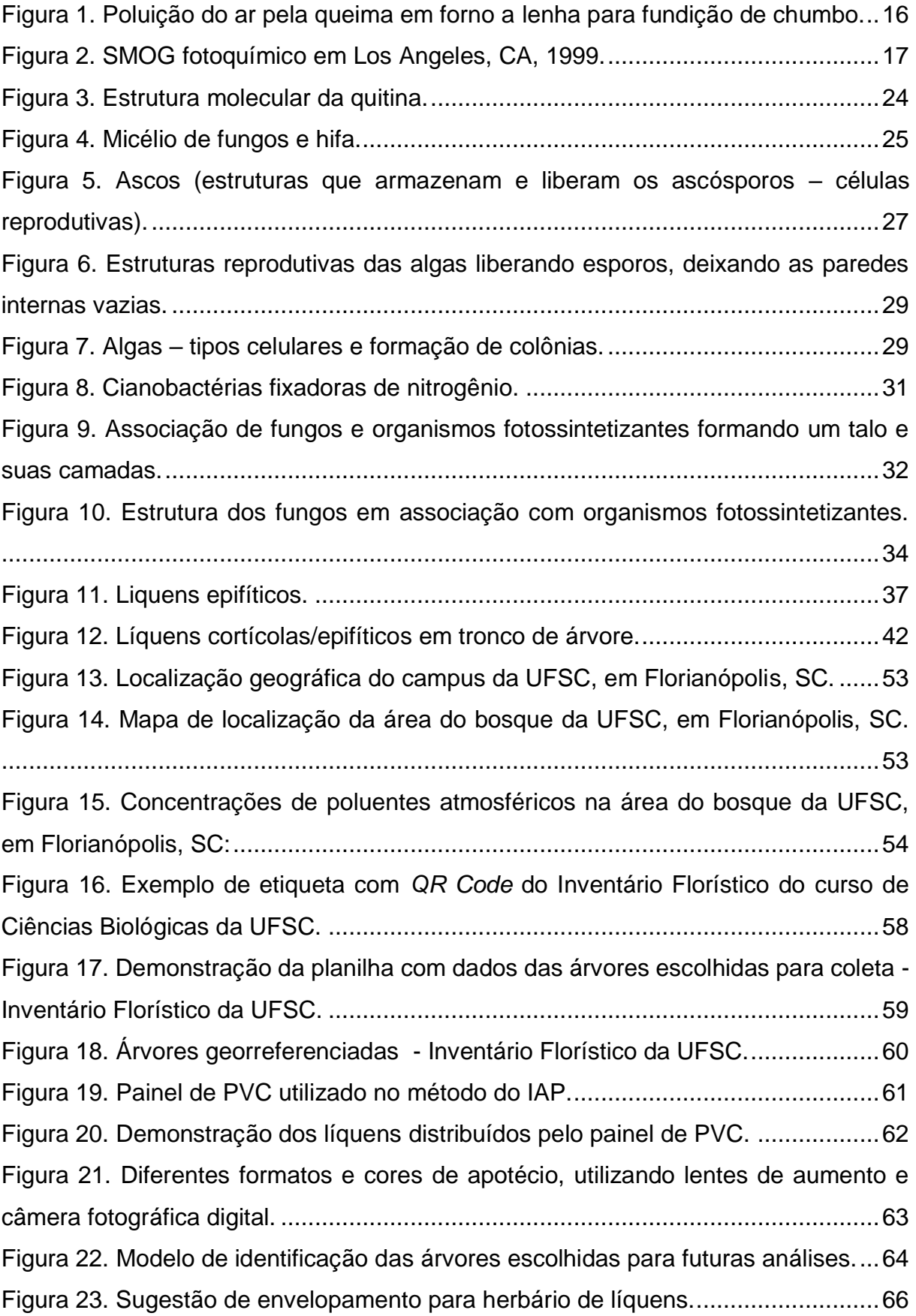

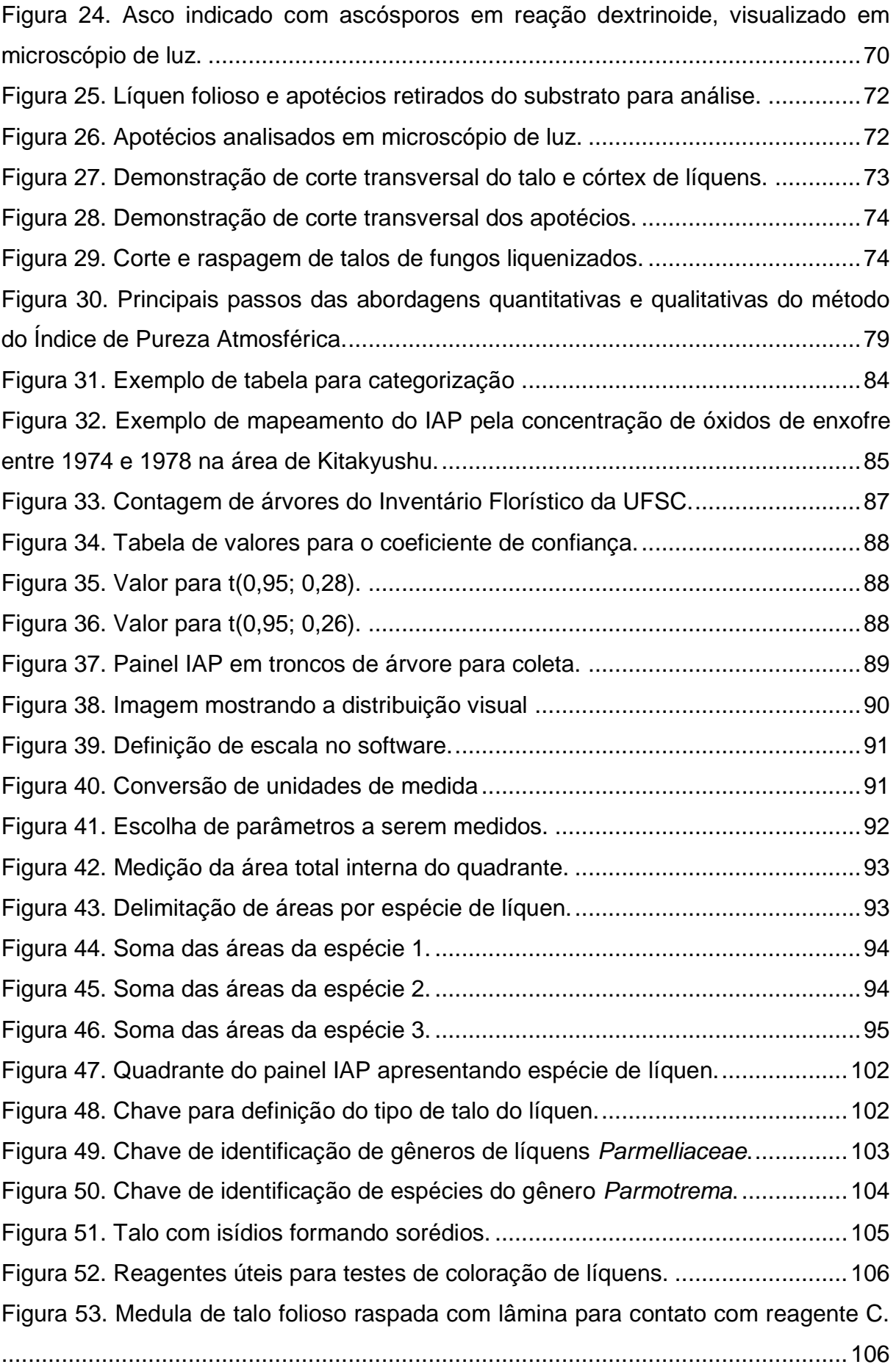

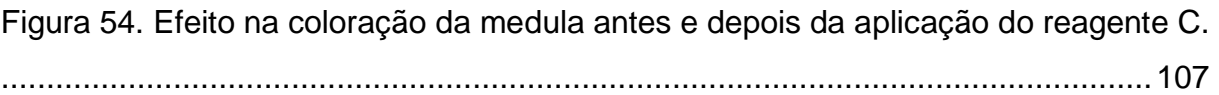

## **LISTA DE TABELAS**

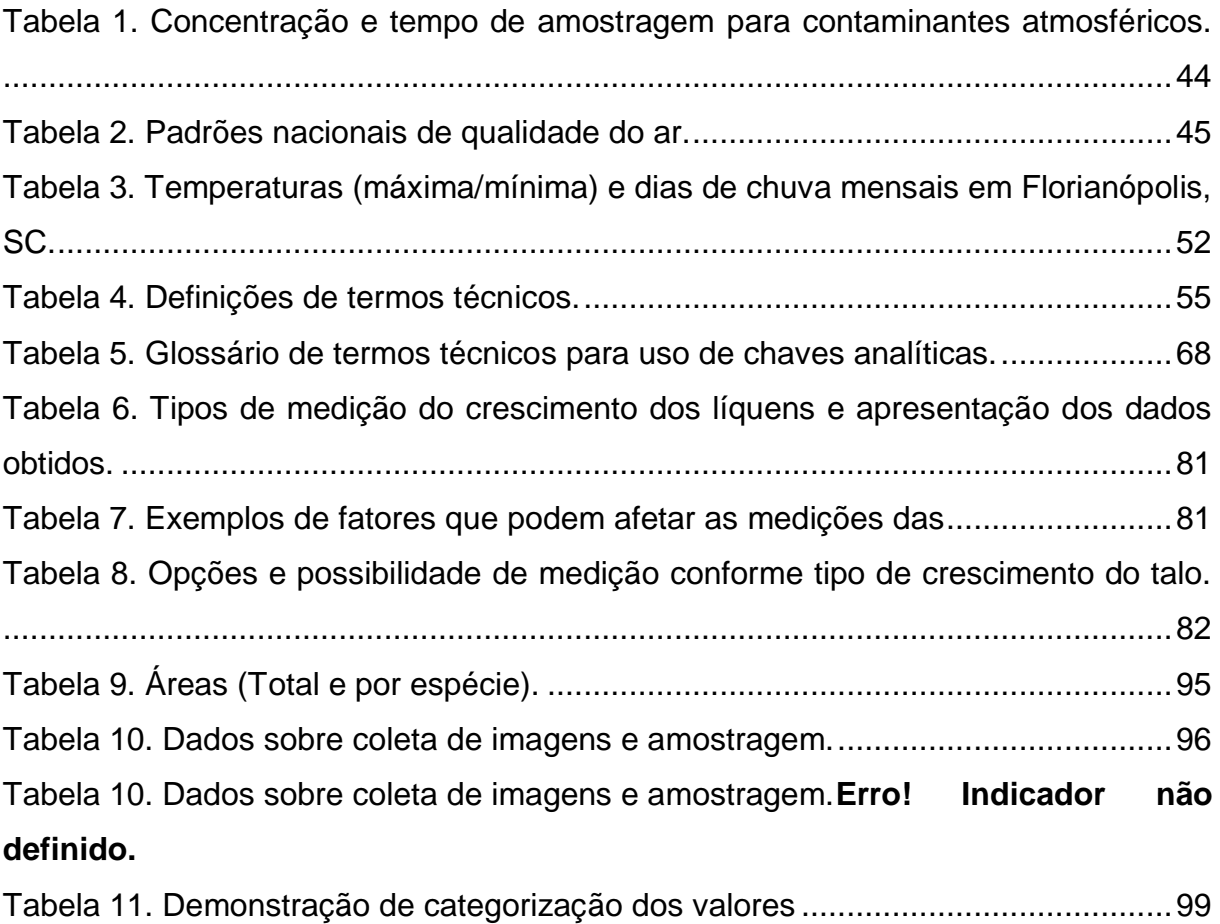

# **SUMÁRIO**

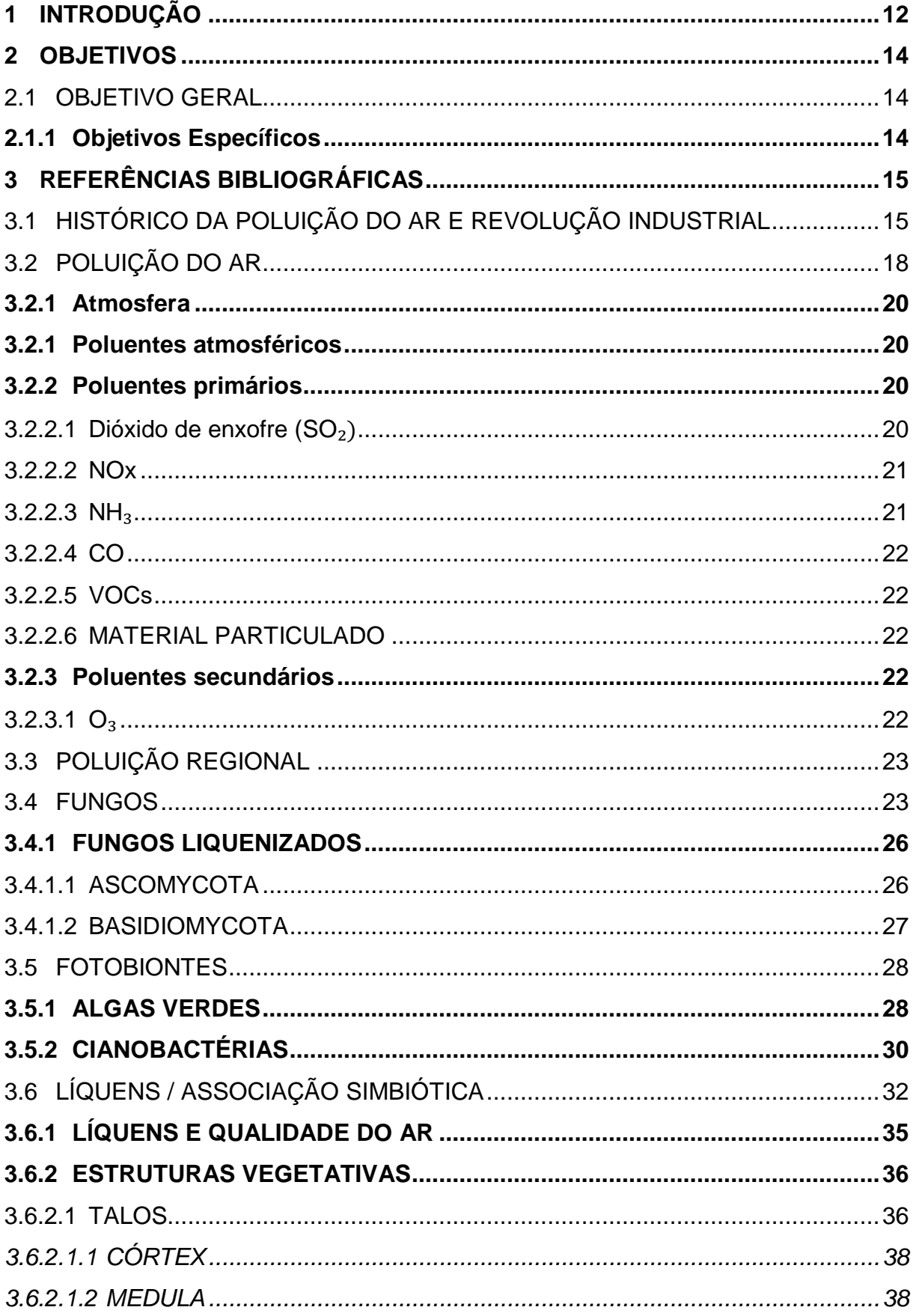

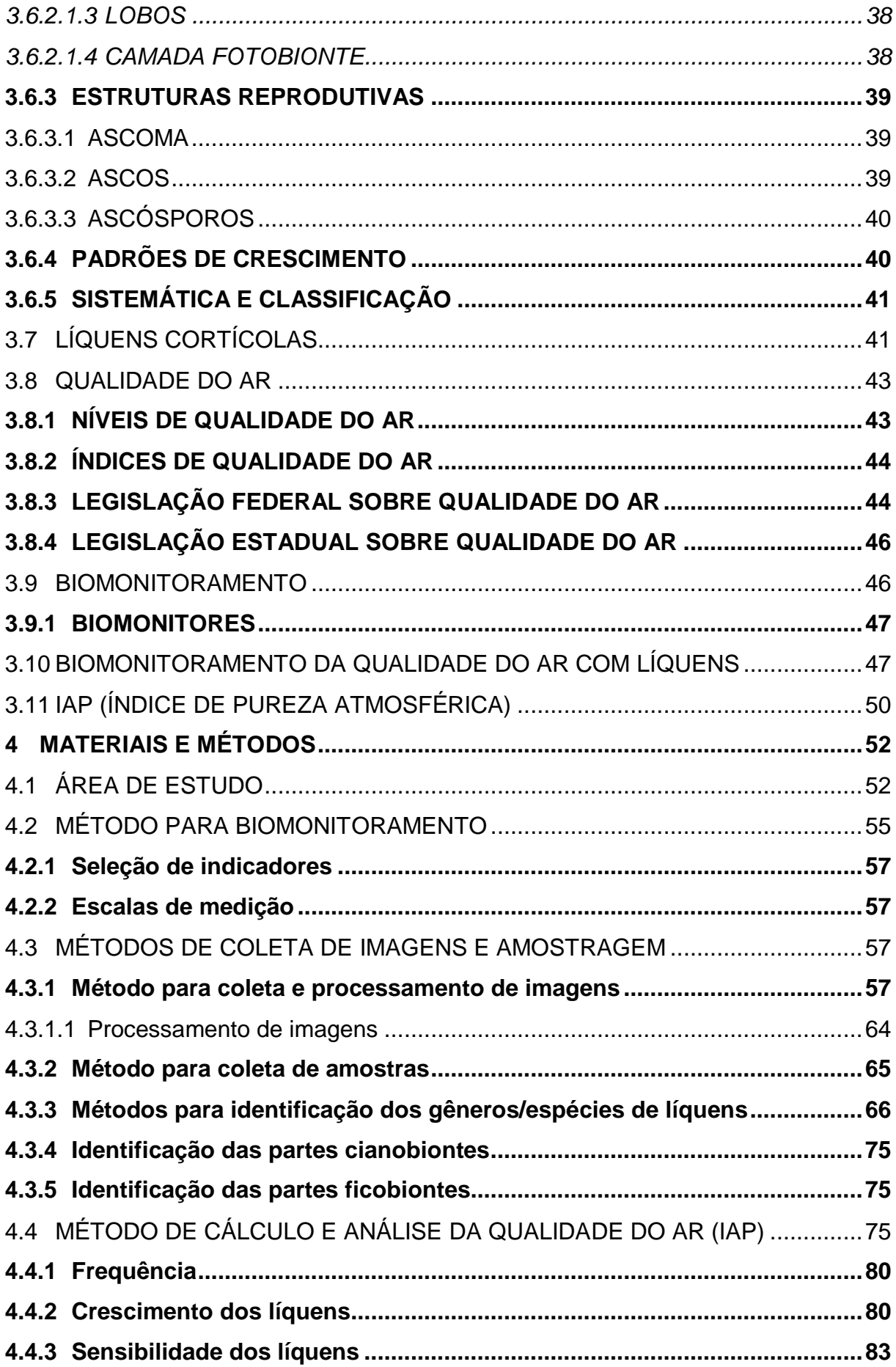

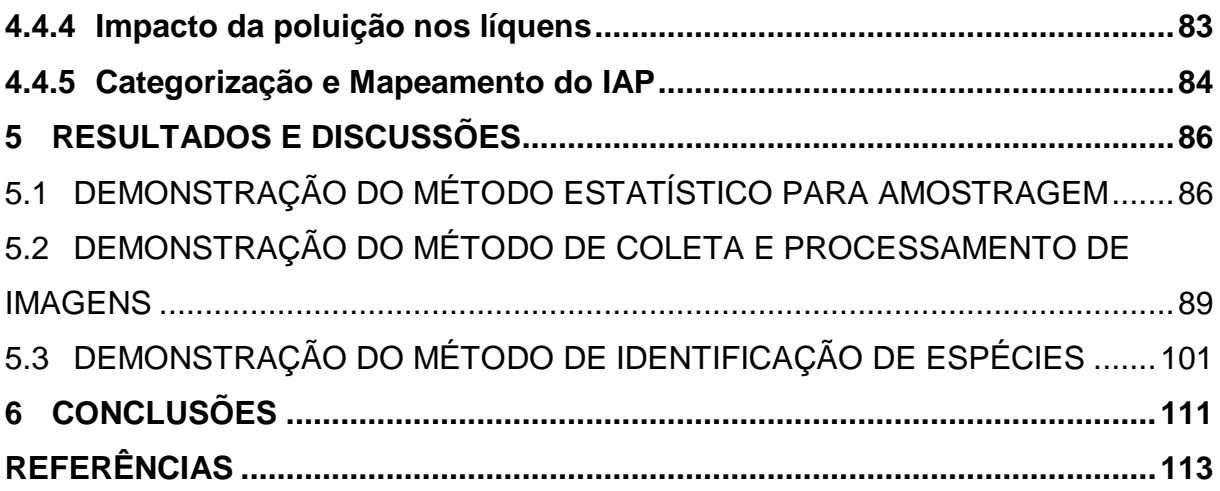

## <span id="page-15-0"></span>**1 INTRODUÇÃO**

A intensificação das mudanças ambientais nos últimos tempos, principalmente no último século tem sido associada com o rápido desenvolvimento tecnológico e aumento das áreas urbanas. Assim, a utilização de métodos para análise e monitoramento das variáveis ambientais já se mostra uma necessidade para controle de poluentes a nossa volta (SCHNEIDEMESSER, 2019).

Neste contexto, a demonstração dos métodos práticos e teóricos utilizando líquens epifíticos como indicadores se mostra como uma ferramenta útil para diagnóstico da qualidade do ar, oferecendo uma abordagem tanto quantitativa quanto qualitativa, através de um método prático e de baixo custo relativo em comparação a outros métodos de avaliação da qualidade do ar, como a utilização de equipamentos e medidores eletrônicos.

A demonstração dos métodos para biomonitoramento serve como referência para equipes de pesquisa, nos quesitos de coleta de dados, experimentação, identificação e avaliação dos fatores envolvidos na qualidade do ar, tais como o inventário botânico, identificação de espécies e a análise da dinâmica das populações com a qualidade do ar. As equipes ou pesquisadores de campo devem estar preparados teórica e tecnicamente para os trabalhos e práticas propostos nas demonstrações , as quais devem ser seguidas conforme as técnicas contempladas, a fim de que o método ofereça uma ferramenta de qualidade e eficiência no diagnóstico da qualidade do ar. Os passos e métodos a serem seguidos foram organizados de forma a propiciar uma visão geral e abrangente sobre os aspectos do ambiente e seus indicadores, mas também de forma a detalhar os diversos aspectos e etapas do biomonitoramento (MMA, 2017).

Os liquens são organismos representados por associações simbióticas entre fungos e algas verdes ou cianobactérias, os quais, em conjunto formam uma estrutura chamada talo. Os líquens absorvem a umidade e componentes do ar pela presença dos fungos, e obtém carbono e demais nutrientes a partir da fotossíntese realizada pelas algas ou cianobactérias.

Observando a relação entre líquens e outros organismos, como árvores, e sua contribuição para a biodiversidade, os mesmos fornecem um grupo ideal para monitoramento das mudanças na qualidade do ar. Os fungos liquenizados são conhecidos por serem altamente sensíveis a poluição do ar, e nas últimas décadas

têm sido utilizados em diversos métodos qualitativos e quantitativos para avaliar a qualidade ambiental em áreas urbanas através de dados obtidos (GOMBERT, 2004).

O biomonitoramento com líquens pode ser efetuado por diversas abordagens: (1) determinando valores métricos, como área de cobertura; (2) analisando parâmetros fisiológicos, morfológicos e estruturais; (3) e considerando líquens como bioacumuladores de poluentes (VARELA, 2018).

Os métodos mais comuns de biomonitoramento da qualidade do ar utilizando líquens envolvem análises de comunidades, características e estruturas morfológicas, fisiológicas e celulares. Além disso, os métodos para estudo e diagnóstico da qualidade do ar com líquens já vêm sendo disseminados há décadas, e podem ser aplicados a diferentes condições de ambiente, substrato e espécies de líquens. De acordo com estudos já realizados, a cobertura e frequência de líquens são variáveis importantes para a investigação da pureza atmosférica.

O impacto dos poluentes e contaminantes na saúde é um assunto de amplo interesse e estudo. Assim, o objetivo principal do presente trabalho é fornecer um manual prático de campo para análise e monitoramento da qualidade do ar, oferecendo métodos com aspectos quantitativos e qualitativos para a avaliação da pureza atmosférica, utilizando líquens epifíticos como biomonitores e indicadores ambientais.

Portanto, o diagnóstico da qualidade do ar não apenas fornece dados sobre a atmosfera, como também métodos de integração de informações envolvendo o ecossistema em geral. As análises realizadas podem e devem ser utilizadas de forma integrada e contínua no fornecimento de dados e na regulação e controle da emissão de poluentes.

## <span id="page-17-0"></span>**2 OBJETIVOS**

### <span id="page-17-1"></span>2.1 OBJETIVO GERAL

Elaborar um manual de campo para diagnóstico da qualidade do ar com a análise do método de biomonitoramento utilizando líquens epifíticos como bioindicadores do Índice de Pureza Atmosférica.

## <span id="page-17-2"></span>**2.1.1 Objetivos Específicos**

- Relacionar o crescimento e diversidade dos líquens com a qualidade do ar;
- Apresentar os métodos envolvidos no diagnóstico da qualidade do ar;
- Demonstrar o método de coleta de imagens espécimes e o método de análise de chaves analíticas para identificação dos líquens;
- Calcular o índice de pureza atmosférica (IAP) a partir da análise de líquens epifíticos;
- Discutir a viabilidade do monitoramento da qualidade do ar com a utilização de líquens;
- Apontar as dificuldades envolvidas e cuidados a serem tomados no processo de diagnóstico da qualidade do ar;
- Debater as vantagens e desvantagens do monitoramento da qualidade do ar com líquens.

## <span id="page-18-0"></span>**3 REFERÊNCIAS BIBLIOGRÁFICAS**

### <span id="page-18-1"></span>3.1 HISTÓRICO DA POLUIÇÃO DO AR E REVOLUÇÃO INDUSTRIAL

Segundo Boubel (1994), existem relatos sobre a qualidade local do ar desde a Roma antiga. A utilização do fogo, desde sua descoberta já apresentava a emissão de gases, fumaça e materiais particulados, alterando a qualidade do ar.De acordo com Vallero (2008) a síntese de compostos químicos orgânicos e inorgânicos vem crescendo exponencialmente desde a transição entre os séculos XIX e XX. A maioria dos organismos vivos não é capaz de metabolizar e eliminar estes compostos. Antes da revolução industrial tais compostos não representavam um dano representativo a integridade dos seres vivos, no entanto, com as elevadas emissões de longa duração por parte das indústrias, os poluentes tomaram um patamar de toxicidade que comprometeu a qualidade do ar, interferindo nos padrões ideais para a vida.

Nos séculos que precederam a primeira Revolução Industrial, as principais atividades poluidoras do ar foram a metalurgia, cerâmicas e preservação de produtos de origem animal, as quais expunham vilarejos a poeira e fumaça provenientes de diversas fontes. Com o desenvolvimento das tecnologias, a Revolução Industrial foi a consequência para a produção em massa através da energia para bombear vapor e mover máquinas pesadas. Máquinas e motores a vapor requerem calor provido da queima de combustíveis vegetais e fósseis. Durante o século XIX carvão foi o principal combustível, além da queima de alguns óleos (VALLERO, 2008), como pode ser notado na [Figura 1.](#page-19-0)

<span id="page-19-0"></span>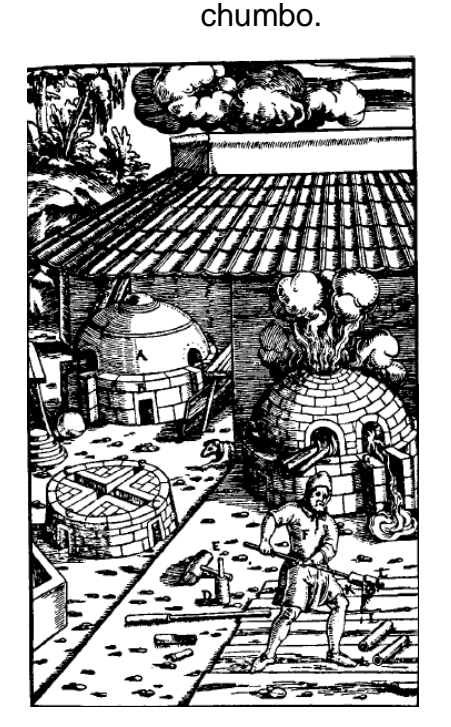

Figura 1. Poluição do ar pela queima em forno a lenha para fundição de

Fonte: Vallero (2008).

As principais complicações para a qualidade do ar no século XIX foram a fumaça e cinzas geradas pela queima de carvão. A grande precursora da poluição do ar foi a Grã-Bretanha, e a partir do século XX, as locomotivas a vapor chegaram aos centros das cidades. Ao fim deste século, os trilhos a vapor foram substituídos pelos elétricos, transferindo a causa da poluição do ar dos trilhos para as unidades de geração de eletricidade, porém reduzindo a produção de cinzas (VALLERO, 2008).

No período entre 1925 e 1950 as indagações sobre problemas e soluções da poluição do ar emergiram. Os estudos começaram na Califórnia, na Fundação Técnica da Meteorologia de Poluição do Ar, com o intuito de proteger a sociedade e ambiente dos danos pelos agentes químicos, biológicos e nucleares.

Uma grande mudança tecnológica foi o uso das grandes tubulações de gás natural, substituindo aos poucos o uso de óleo e carvão para aquecimento de casas e assim, melhorando a qualidade do ar. Surgiram também o motor de combustão interna e motor a diesel (BOUBEL, 1994).

Entre 1950 e 1980 grandes potências mundiais como Japão e países europeus, apresentaram sérios problemas de poluição do ar nos centros populacionais, e nos Estados Unidos um efeito marcante da poluição do ar foi o SMOG - junção das palavras *smoke* (fumaça) e *fog* (neblina), formado pela queima de combustíveis em indústrias e automóveis, que se acumulam próximos a superfície, causando diversas enfermidades nos moradores da região, como pode ser observado na [Figura 2.](#page-20-0) Assim, pela Europa, Estados Unidos e outros países desenvolvidos começaram o desenvolvimento de diversas pesquisas em relação a qualidade do ar. Na década de 1990, descobriram-se os problemas com a atmosfera e camada de ozônio relacionados aos Clorofluorcarbonetos (CFCs) e outros químicos persistentes (BOUBEL, 1994).

<span id="page-20-0"></span>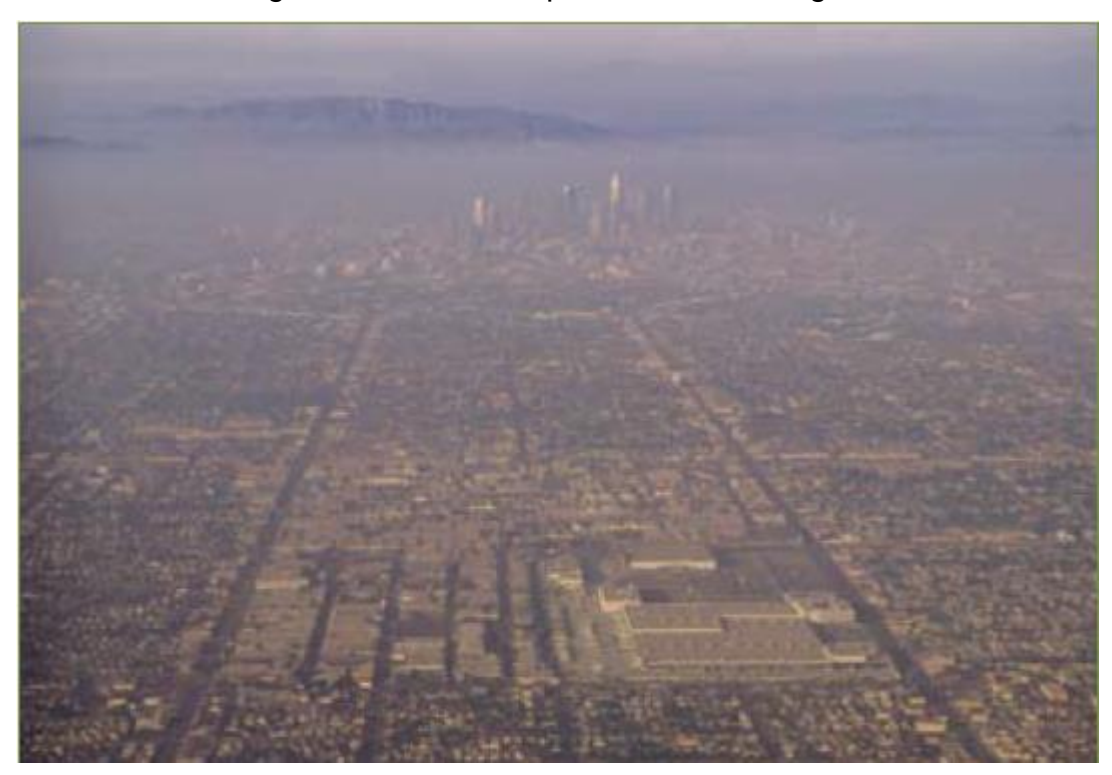

Figura 2. SMOG fotoquímico em Los Angeles, CA, 1999.

Fonte: Desonie (2007).

Para Vallero (2008), os problemas futuros relacionados a poluição do ar serão cada vez mais atrelados ao uso cumulativo de combustíveis fosseis e nucleares a medida que a população mundial e suas demandas energéticas crescem mais e mais. No entanto, tecnologias vêm sendo estudadas e aplicadas aos meios produtivos e população em geral, como as energias solar, fotovoltaica, geotermal e não-fósseis (hidrogênio e biomassa), além dos sistemas de monitoramento e controle de

emissões, processamento de resíduos, com reciclagem e soluções para o destino de rejeitos e resíduos sólidos em geral.

## <span id="page-21-0"></span>3.2 POLUIÇÃO DO AR

Antes da definição de poluição do ar, é necessário compreender as condições onde a poluição ocorre, as quais definem a atmosfera e sua dinâmica. A atmosfera "não-poluída" pode ser expressa como a composição que o ar teria se as atividades humanas não fossem presentes no planeta Terra. No entanto, esta expressão pode apresentar uma definição vaga, já que o ser humano vem alterando as condições do planeta há milhares de anos. Dessa forma, condições onde se pode observar a proximidade com a pureza do ar, seriam os locais remotos da Terra, como desertos, montanhas e polos (VALLERO, 2008).

A poluição do ar é atualmente um dos problemas ambientais mais importantes para saúde coletiva, principalmente em áreas urbanas. As adversas implicações na saúde humana se mostram críticas particularmente em centros populacionais, bem como em *hotspots* de emissões, como as originadas do tráfico de automóveis (VON SCHNEIDEMESSER, 2019).

Pelo mundo todo, os impactos da poluição atmosférica são variáveis. Em diversas áreas o panorama não é positivo e prevê um cenário que continua a piorar. Estes impactos afetam diversas espécies e ecossistemas, e consequentemente o homem. Diversos poluentes como materiais particulados, metais tóxicos, ozônio e deposição de compostos químicos como os derivados de nitrogênio e enxofre geram danos severos à saúde humana, e podem interagir com as mudanças físicas e biogeoquímicas do planeta (HILL, 2010; UNEP, 2012).

De acordo com Vallero (2008), a atmosfera propriamente dita é mais do que apenas um acúmulo seco de gases permanentes. A atmosfera possui diversos outros componentes, como vapores de água e compostos orgânicos, além de materiais particulados, os quais estão suspensos.

Os principais poluentes envolvidos com a poluição atmosférica são o dióxido de enxofre  $(SO_2)$ , óxidos de nitrogênio (NOx) e amônia (NH<sub>3</sub>), os quais apresentam grande disseminação, principalmente em países em desenvolvimento (NIMIS, SCHEIDEGGER & WOLSELEY, 2002)

Segundo a Agência de Proteção Ambiental Americana (2007), a palavrachave para a definição de poluição do ar é "interferência". Portanto, a poluição seria algo que nos atrapalha ao buscarmos algum estado ideal, no caso, o estado da qualidade do ar suficiente para suportar a vida. Buscamos níveis puros do ar, então a poluição é qualquer interferência nos níveis de pureza do ar.

Para Vallero (2008), impurezas no ar são comuns, porém em altas concentrações e em lugares errados, se tornam nocivas. Nas décadas passadas, poluentes eram apenas classificados como os agentes danosos causadores de doenças respiratórias. No entanto, para a Agência de Proteção Ambiental Americana foram estabelecidos padrões para definir os poluentes do ar, os quais, além de prejudicar a saúde humana, implicam nos recursos ambientais, como vegetação e espécies animais utilizadas nas atividades humanas, os quais também necessitam da qualidade do ar. Os poluentes estabelecidos foram, materiais particulados, ozônio, dióxido de enxofre, dióxido nitroso e chumbo.

De acordo com Colls (2002), o ar pode ser poluído tanto por gases ou vapores, quanto por partículas suspensas, que podem se agregar com substâncias similares ou diferentes. Estas partículas podem aglomerar-se e sedimentar, podem reagir com gases na atmosfera e também ser retidas em superfícies, como árvores e solos. Algumas partículas menores são conhecidas e realizam reações químicas com atmosfera, substâncias como sulfatos, nitratos, orgânicos e amônia. Estas possuem um tamanho máximo de 10 micrômetros.

Os locais de emanação de poluentes são chamados fontes. Existem tanto fontes naturais quanto antrópicas. As fontes incluem desde a respiração animal, vegetal, emissão de indústrias e automóveis, até erupções vulcânicas (COLLS, 2002). Algumas substâncias possuem seu ciclo de permanência na atmosfera curto, porém, alguns gases acumulam-se no ar e aumentam sua concentração ano após ano. Um exemplo notável é o dióxido de carbono, além óxido nitroso, metano e clorofluorcarbonetos (COLLS, 2002).

#### <span id="page-23-0"></span>**3.2.1 Atmosfera**

A atmosfera é composta por gases. Os componentes químicos da atmosfera podem se apresentar como átomos simples ou, mais frequentemente como moléculas compostas como o oxigênio, que consiste em dois átomos como gás. Além do oxigênio, o ar que respiramos contém moléculas de nitrogênio, também compostas por dois átomos. O dióxido de carbono, outro componente da atmosfera, é composto por um átomo de carbono junto a dois átomos de oxigênio (KIDD, 2005).

Segundo Desonie (2007), o nitrogênio (78%) e oxigênio (21%) juntos compõem 99% dos gases componentes da atmosfera, os outros componentes são variados, como vapor d`água, hélio, dióxido de carbono, metano, partículas e clorofluorcarbonetos.

#### <span id="page-23-1"></span>**3.2.1 Poluentes atmosféricos**

Os principais poluentes atmosféricos são o dióxido de enxofre, óxidos de nitrogênio, monóxido de carbono, amônia e outros compostos como o ozônio e materiais particulados, além dos metais tóxicos e compostos químicos orgânicos resistentes. Os aerossóis são os principais componentes dos materiais particulados (PESCOT, 2015).

De acordo com Chmielewski (2011), os poluentes podem ser classificados como primários ou secundários. Os primários são aqueles emitidos diretamente de um processo (natural ou artificial). Poluentes secundários não são emitidos diretamente de sua fonte, e podem ser formados quando um poluente primário reage na atmosfera.

#### <span id="page-23-3"></span><span id="page-23-2"></span>**3.2.2 Poluentes primários**

#### 3.2.2.1 Dióxido de enxofre (SO₂)

Segundo Pescott (2015), o dióxido de enxofre é um gás ácido e corrosivo, e se mostra como o maior poluente atmosférico pelo mundo. Além disso, pode apresentar cheiro e sabor, e em altas concentrações pode apresentar mau odor. Juntamente com os materiais particulados, é um resultado da queima de combustíveis fósseis. Na atmosfera o gás pode ser oxidado e passar para seu estado iônico (SO₃- <sup>2</sup>) e produz o ácido sulfúrico (H<sub>2</sub>SO<sub>4</sub>) e aerossóis de sulfato sólido (SO<sub>4</sub>-<sup>2</sup>). Estes poluentes se misturam com a água da chuva e pela precipitação se depositam nas superfícies. O gás SO<sub>2</sub> possui pouco tempo de residência atmosférica (tempo de permanência do poluente na atmosfera), no entanto os derivados compostos de enxofre podem permanecer por muito mais tempo na atmosfera.

#### <span id="page-24-0"></span>3.2.2.2 NOx

O símbolo NOx representa os óxidos de nitrogênio, os quais são gases derivados do nitrogênio. Os gases mais importantes em relação a poluição atmosférica são o óxido nítrico (NO) e o dióxido de nitrogênio (NO<sub>2</sub>), o qual é rapidamente obtido pela conversão do NO em exposição ao ar. Os óxidos de nitrogênio podem também ser convertidos em nitratos (NO<sub>3</sub>-) e ácido nítrico (HNO<sub>3</sub>) na atmosfera, formando aerossóis que também são formadores de componentes de deposição ácida (RoTAP, 2012).

Segundo Cheremisinoff (2006), os óxidos de nitrogênio são os poluentes principais da baixa atmosfera e apenas 10% de sua emissão é realizada por fontes antrópicas, sendo a metade provida da queima de combustíveis fósseis, e a outra metade vinda da produção de ácido nítrico, incineradores e outras atividades industriais. O restante é produzido naturalmente por processos biológicos anaeróbicos no solo e na água, provocados por descargas elétricas de raios e atividade vulcânica, além de reações fotoquímicas dos compostos de nitrogênio na alta atmosfera.

#### <span id="page-24-1"></span> $3.2.2.3$  NH<sub>3</sub>

De acordo com Prescot (2015), a amônia gasosa possui um tempo curto de residência na atmosfera, porém assim como  $SO<sub>2</sub>$  e NOx, pode sofrer reações na atmosfera resultando em compostos mais estáveis e resistentes, como o íon amônio  $(NH<sub>4</sub>+),$  o qual também pode formar aerossóis. As principais emissões são provenientes dos setores da agricultura e indústrias.

<span id="page-25-0"></span>O monóxido de carbono é um gás incolor, inodoro e não-irritante, porém altamente nocivo à saúde humana. É um produto da combustão incompleta de combustíveis como gás, óleo e madeira (CHMIELEWSKI, 2011).

#### <span id="page-25-1"></span>3.2.2.5 VOCs

Para Chmielewski (2011), os Compostos Orgânicos Voláties (VOCs) são os compostos nos quais estão divididos os gases metano (CH₄) e os não provenientes do metano.

### <span id="page-25-2"></span>3.2.2.6 MATERIAL PARTICULADO

São pequenas partículas, líquidas ou sólidas, as quais estão suspensas em um gás. Em contraste, aerossol são as partículas e gases em conjunto. Podem ter origem natural, como a erupção de vulcões ou antrópica, como na queima de combustíveis fósseis.

#### <span id="page-25-3"></span>**3.2.3 Poluentes secundários**

Os poluentes secundários são gerados a partir das reações dos poluentes primários com a atmosfera, pela ação da radiação solar, como, por exemplo, a decomposição de óxidos de nitrogênio pela radiação ultravioleta oriunda do sol na formação de ozônio e nitratos de peroxiacetila (MMA, 2019).

<span id="page-25-4"></span>3.2.3.1  $O_3$ 

O ozônio é um gás reativo, oxidante e incolor, e é um dos maiores constituintes do SMOG atmosférico. Sua presença ao nível do solo é formada pela reação fotoquímica do sol e óxidos de nitrogênio, facilitado pela variedade de

compostos orgânicos voláteis (VOCs), os quais são hidrocarbonetos fotoquimicamente reativos (CHEREMISINOFF, 2006).

## <span id="page-26-0"></span>3.3 POLUIÇÃO REGIONAL

Segundo Vallero (2008), existem pelo menos três tipos de problemas contribuintes da poluição atmosférica dentro da escala regional. O primeiro é a proximidade de centros metropolitanos, onde a poluição de uma região pode influenciar outra região vizinha, através de poluentes primários. No segundo problema que contribui para a poluição atmosférica regional, o gás dióxido de enxofre  $(SO<sub>2</sub>)$  que é um subproduto primário liberado na combustão de combustíveis fósseis e em longas distâncias é oxidado, sendo transportado para outras localidades em forma de trióxido de enxofre (SO₃), que subindo e alcançando a troposfera, passa para a fase líquida, reagindo com vapor de água, transformando-se em ácido sulfúrico, que pode se ligar a diversos componentes e formar sulfatos, os quais são prejudiciais para a qualidade do ar e saúde humana.

Outro problema regional é a visibilidade, que pode ser prejudicada pelos níveis de partículas no ar que causam neblinas. Os sulfatos e nitratos, gerados a partir dos componentes citados no segundo problema, são grandes fatores que provocam as neblinas (VALLERO, 2008).

#### <span id="page-26-1"></span>3.4 FUNGOS

Para Berg (2008), o reino Fungi envolve mais de 70.000 espécies conhecidas, as quais apresentam organismos terrestres em sua grande maioria. Os fungos são representados pelos cogumelos, trufas, bolores e leveduras. São seres eucarióticos, com material genético organizado em um núcleo definido, além de organelas membranosas como as mitocôndrias. Além disso, apresentam parede celular composta de quitina (polissacarídeo de subunidades de nitrogênio associado a açucares) que apresenta uma maior resistência a microrganismos em relação a parede celular das plantas, como apresentado na [Figura 3.](#page-27-0)

<span id="page-27-0"></span>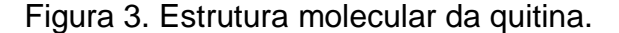

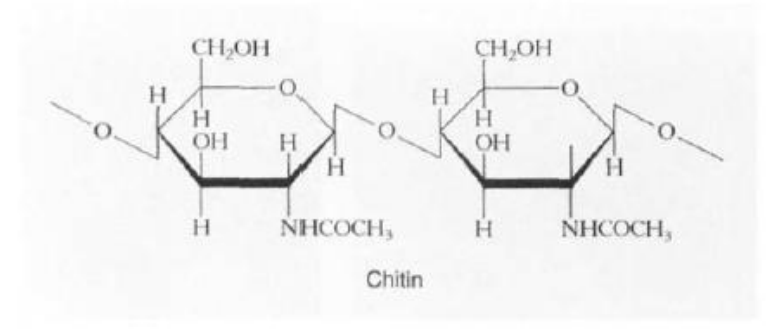

Fonte: Mauseth, 1998.

Fungos apresentam uma grande variedade de formas e tamanhos. São heterotróficos, ou seja, não sintetizam material orgânico a partir de compostos inorgânicos como as plantas. Também não ingerem alimentos como os animais. Eles secretam enzimas digestivas no meio, para digerir matéria orgânica viva ou morta e absorver pequenas moléculas orgânicas através de sua parede celular e membrana plasmática. Alguns fungos são parasitas e outros decompositores. Requerem umidade e um substrato (carcaças, troncos, madeira, rochas matéria orgânica em geral) para crescer, e obtêm água da atmosfera e do substrato no qual vivem. Quando o ambiente se torna seco ou quando os fungos perdem umidade, sobrevivem entrando em um estado latente de "descanso" ou produzindo esporos resistentes a desidratação (MAUSETH, 1998).

Segundo Berg (2008), as estruturas corporais dos fungos podem ser unicelulares até multicelulares e possuem um plano corporal composto por filamentos chamados de hifas, as quais, quando agregadas formam o micélio, apontado na [Figura 4.](#page-28-0) Algumas hifas não são separadas como células únicas, apresentando então uma célula alongada e multinucleada. Outras hifas podem se apresentar como paredes cruzadas, chamadas de septos, que são células separadas, porém possuem mais de um núcleo, o que auxilia no transporte interno de substâncias.

#### Figura 4. Micélio de fungos e hifa.

<span id="page-28-0"></span>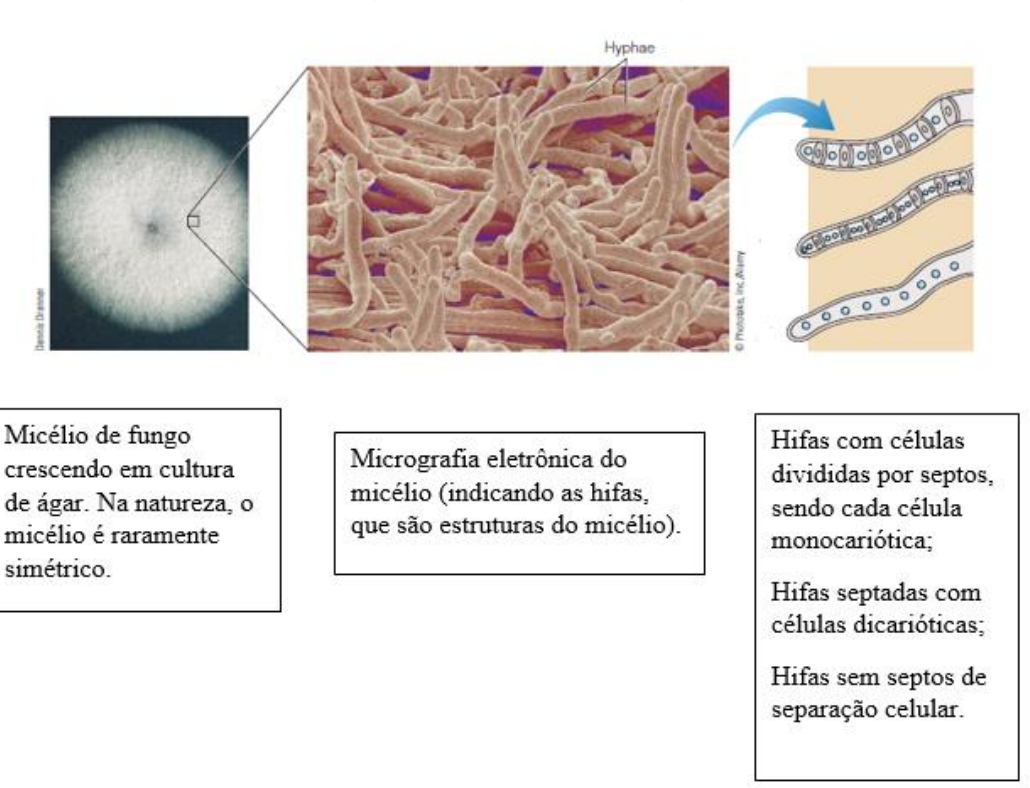

Fonte: Adaptado de Berg, 2008.

De acordo com Berg (2008), a reprodução dos fungos se dá pela formação e liberação de esporos microscópicos que são células reprodutivas não-flageladas, as quais podem ser dispersas pelo vento e por animais. Os esporos, em casos como dos cogumelos, podem sair de estruturas reprodutivas chamadas corpos de frutificação, que são as partes "visíveis" do fungo, aparecendo na parte superior do solo, enquanto o micélio se encontra no subsolo. A produção de esporos pode se dar de forma assexuada, por mitose ou sexuada, por meiose, onde ocorre a fusão de núcleos haploides, resultando em um zigoto diploide. Após a formação do zigoto, ocorre uma meiose, formando novos esporos haploides.

A classificação dos fungos se dá, basicamente pelas características dos esporos sexuais e estrutura do corpo de frutificação, porém, recentemente, com análises moleculares, onde são comparados compostos químicos e estruturas de DNA e RNA, as relações entre os grupos foram esclarecidas. Os biólogos atualmente classificam os fungos em cinco filos: Chytridiomycota, Zygomycota, Glomeromycota, Ascomycota e Basidiomycota (BERG, 2008).

Segundo Motta e Viana (2007) e Del Moro (1998), o micobionte (parte fúngica dos líquens) pertence, na sua maioria, ao filo Ascomycota (98%), sendo os restantes parte de Basidiomycota e Deuteromycota (2%), sendo este último grupo uma classe artificial, onde existem algumas espécies estéreis. Se estruturas reprodutivas são encontradas, são divididas em Ascomycota ou Basidiomycota. Cerca de 20% das espécies de fungos conhecidas pertencem aos líquens.

#### <span id="page-29-0"></span>**3.4.1 FUNGOS LIQUENIZADOS**

De acordo com Nash (2008), os fungos, como os demais organismos heterotróficos, desenvolveram diversas estratégias para obtenção de carbono. A liquenização é a aquisição do carbono fixado pelas algas e cianobactérias. Algumas espécies de fungos utilizam a liquenização como única forma de obtenção de carbono, enquanto que para outras, a liquenização apresenta apenas uma das diversas estratégias de consumo de carbono. Assim, os fungos são componentes fundamentais da estrutura de um líquen.

## <span id="page-29-1"></span>3.4.1.1 ASCOMYCOTA

Para Berg (2008), o filo Ascomycota é um grande grupo de fungos, envolvendo cerca de 32.300 espécies. Seus esporos se concentram em uma estrutura em forma de saco, chamada de "asco", demonstrado na [Figura 5.](#page-30-0) Suas hifas são septadas com transferência de núcleos de uma célula para a outra. Sua reprodução sexuada envolve esporos chamados de conídios presentes em hifas denominadas conidióforos, e possuem uma rápida dispersão e formação de novos micélios em condições ambientais favoráveis. Os ascomicetos apresentam a maior proporção de fungos que formam líquens.

**Biofier Nisuals Unlimi** 

<span id="page-30-0"></span>Figura 5. Ascos (estruturas que armazenam e liberam os ascósporos – células reprodutivas).

Fonte: Berg, 2008.

### <span id="page-30-1"></span>3.4.1.2 BASIDIOMYCOTA

Basidiomicetos possuem este nome devido ao desenvolvimento de uma estrutura denominada Basídio, a qual possui uma função análoga ao Asco dos Ascomicetos. Os basidiósporos (esporos dos basidiomicetos) se desenvolvem do lado de fora do basídio, enquanto os ascoporos se desenvolvem do lado de dentro do asco. Em contato com um ambiente adequado, os basidiósporos são liberados e formam um novo micélio. O micélio dos basidiomicetos consiste em uma massa esbranquiçada abaixo do corpo de frutificação (como por exemplo, o cogumelo, demonstrado na ). As hifas são divididas em células separadas, porém são perfuradas e permitem o fluxo citoplasmático entre células. Assim como os Ascomycota, os dois núcleos haploides permanecem separados em cada célula num micélio, porém há a presença de um segundo micélio, no qual hifas dicarióticas apresentam dois núcleos haploides juntos. Os basidiomicetos possuem uma pequena parcela presente nas relações simbióticas dos líquens, aparecendo em regiões tropicais (BERG, 2008).

#### <span id="page-31-0"></span>3.5 FOTOBIONTES

Aproximadamente, são conhecidos 40 gêneros de algas e cianobactérias formadoras de líquens. Os gêneros *Trebouxia, Trentepohlia,* e *Nostoc* são os mais frequentes, sendo os dois primeiros algas verdes, enquanto que *Nostoc* é um gênero de cianobactéria. As algas verdes podem ser chamadas também de "ficobiontes", enquanto que as bactérias são denominadas "cianobiontes" (NASH, 2008).

#### <span id="page-31-1"></span>**3.5.1 ALGAS VERDES**

Para Berg (2008), as algas verdes ou clorófitas (*Chlorophyta*) estão claramente ligadas as plantas terrestres, por apresentarem, por exemplo, pigmentação (clorofilas a e b e carotenoides), reserva energética e composição da parede celular. No entanto, são classificadas como protistas por não se ter provas suficientes, além de apresentarem uma diversidade de algas com algumas espécies apresentando relações não tão próximas da linha evolutiva que deu origem as plantas. Assim, classificando as clorófitas como plantas colocaria diversos seres unicelulares não relacionados as plantas no reino delas, o que seria tão artificial quanto retirar plantas do seu próprio reino.

Algas são definidas como indivíduos fotossintetizantes cujas estruturas reprodutivas são completamente convertidas em esporos ou gametas que, quando liberados deixam apenas uma parede vazia, como demonstrado na [Figura 6.](#page-32-0) Em plantas verdadeiras, as estruturas reprodutivas são sempre complexas e multicelulares, nas quais as células internas tornam-se reprodutivas e as externas funcionam como uma camada protetora e persistem mesmo após a liberação das células reprodutivas, o que mostra um sistema reprodutor mais simples por parte das algas (MAUSETH, 1998).

<span id="page-32-0"></span>Figura 6. Estruturas reprodutivas das algas liberando esporos, deixando as paredes internas vazias.

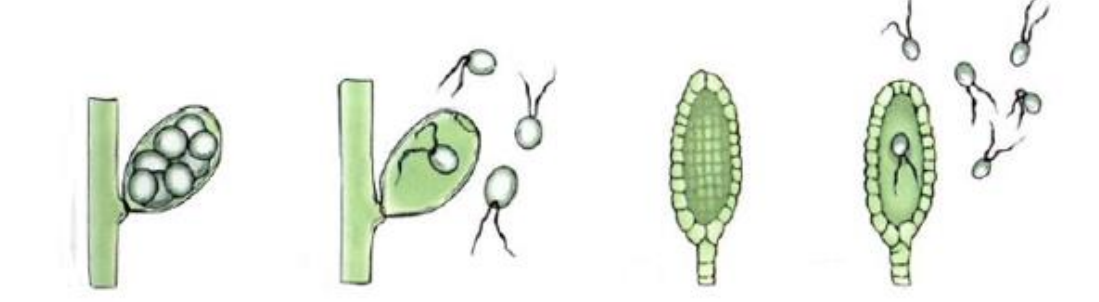

Fonte: Adaptado de Mauseth, 1998.

De acordo com Mauseth (1998), as algas verdes possuem uma notável flexibilidade metabólica e no seu desenvolvimento. São resistentes e sobrevivem sob diferentes tipos de mudanças e distúrbios. Podem viver individualmente ou em colônias, e sua estrutura corporal multicelular pode ser de cocos, filamentosa, membranosa e parenquimentosa, o que varia com o controle de tempo, posição e orientação da divisão celular. Colônias ocorrem se as células perderem seus flagelos ou nunca os terem desenvolvido; corpos filamentosos se formam quando as células se unem fortemente e se dividem transversalmente; os corpos membranosos resultam da formação de paredes em dois planos pela divisão das células, formando um lençol fino e longo; corpos parenquimentosos se formam se as células se dividem em três planos, e todas permanecem conectadas, formando um verdadeiro tecido de parênquima. As estruturas e tipos celulares das algas são apresentadas n[a](#page-32-2)

<span id="page-32-1"></span>[Figura 7.](#page-32-2)

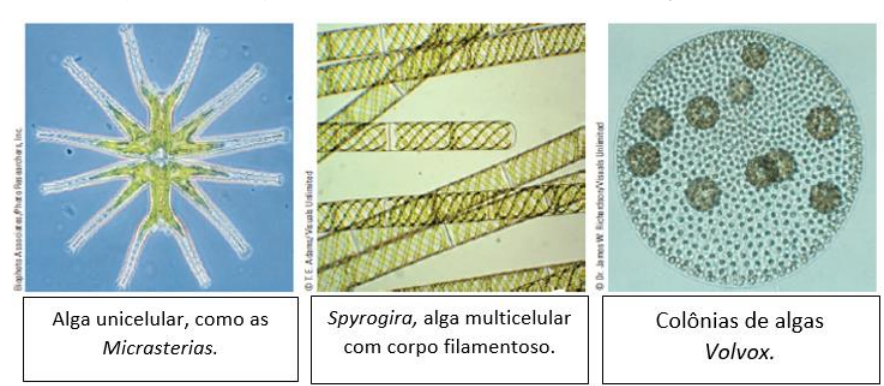

<span id="page-32-2"></span>Figura 7. Algas – tipos celulares e formação de colônias.

Fonte: Adaptado de Berg, 2008.

Para Barsanti (2005), algas verdes podem ser aquáticas ou terrestres, habitando água fresca e marinha. As espécies terrestres podem ser encontradas no solo umidificado, troncos de árvore e outros locais úmidos.

## <span id="page-33-0"></span>**3.5.2 CIANOBACTÉRIAS**

De acordo com Berg (2008), cianobactérias são bactérias gram-negativas presentes em lagos, lagoas, piscinas, solos úmidos, troncos de árvore e até oceanos. No entanto, é encontrada uma grande diversidade de espécies em ambientes terrestres devido a associação com os fungos liquenizados, os quais fornecem a umidade necessária para a sobrevivência das cianobactérias. A maioria delas é unicelular, mas algumas espécies podem formar colônias com longos filamentos, produzindo uma camada extra feita de muco que agrega os filamentos densamente. São autotróficos fotossintetizantes e possuem clorofila-a, assim como as algas verdes e as plantas, além de outros pigmentos acessórios, como ficocianina (pigmento azul) e ficoeritirina (pigmento vermelho).

Cianobactérias são classificadas como eubactérias, portanto procariontes, sendo desprovidas de cloroplastos, mitocôndrias e núcleo definido, além de possuir DNA não associado a histonas. Nas cianobactérias, os tilacoides circulam livremente pelo citoplasma, geralmente pela periferia. Podem ter tamanho semelhante às demais bactérias, porém geralmente são maiores. Por serem procariontes fotossintetizantes, as cianobactérias são consideradas estruturas precursoras na origem do cloroplasto das células eucariontes, pois todas possuem clorofila-a e produzem oxigênio. Além disso, muitas são capazes de fixar nitrogênio, armazenando compostos nitrogenados em forma de grânulos de cianoficina no citoplasma que se polimerizam, e quando necessários para consumo, a bactéria os despolimeriza (DWORKIN, 2006). A fixação de nitrogênio está representada na [Figura 8.](#page-34-0)

Segundo Nash (2008), os cianobiontes raramente apresentam seus modos comuns de reprodução na forma liquenizada, porém, em cultivos de laboratório, o modo reprodução das cianobactérias se dá, principalmente por múltiplas fissões ou por duas divisões binárias.

Para Berg (2008), nas cianobactérias, as reações com a luz são quase idênticas as que ocorrem nos cloroplastos das plantas. Os pigmentos acessórios utilizados pelas cianobactérias são ficobilinas, que apresentam anéis tetrapirrólicos de cadeia aberta, que assim como os carotenoides, absorvem comprimentos de onda que não são absorvidos pela clorofila. Esta energia absorvida é transferida para a clorofila é usada para ativar a cadeia transportadora de elétrons.

A identificação das cianobactérias nos líquens apresenta alta dificuldade, devido a mudança na morfologia quando associadas aos micobiontes. Suas formas filamentosas podem ser deformadas a tal ponto, que não podem ser identificadas sem a presença do talo do líquen. Além disso, os cianobiontes não apresentam todas as etapas do seu ciclo de vida individual quando no estado liquenizado, e por isso, para serem identificadas, muitas vezes precisam ser cultivadas em laboratório e analisadas através de técnicas moleculares (NASH, 2008).

Figura 8. Cianobactérias fixadoras de nitrogênio.

<span id="page-34-0"></span>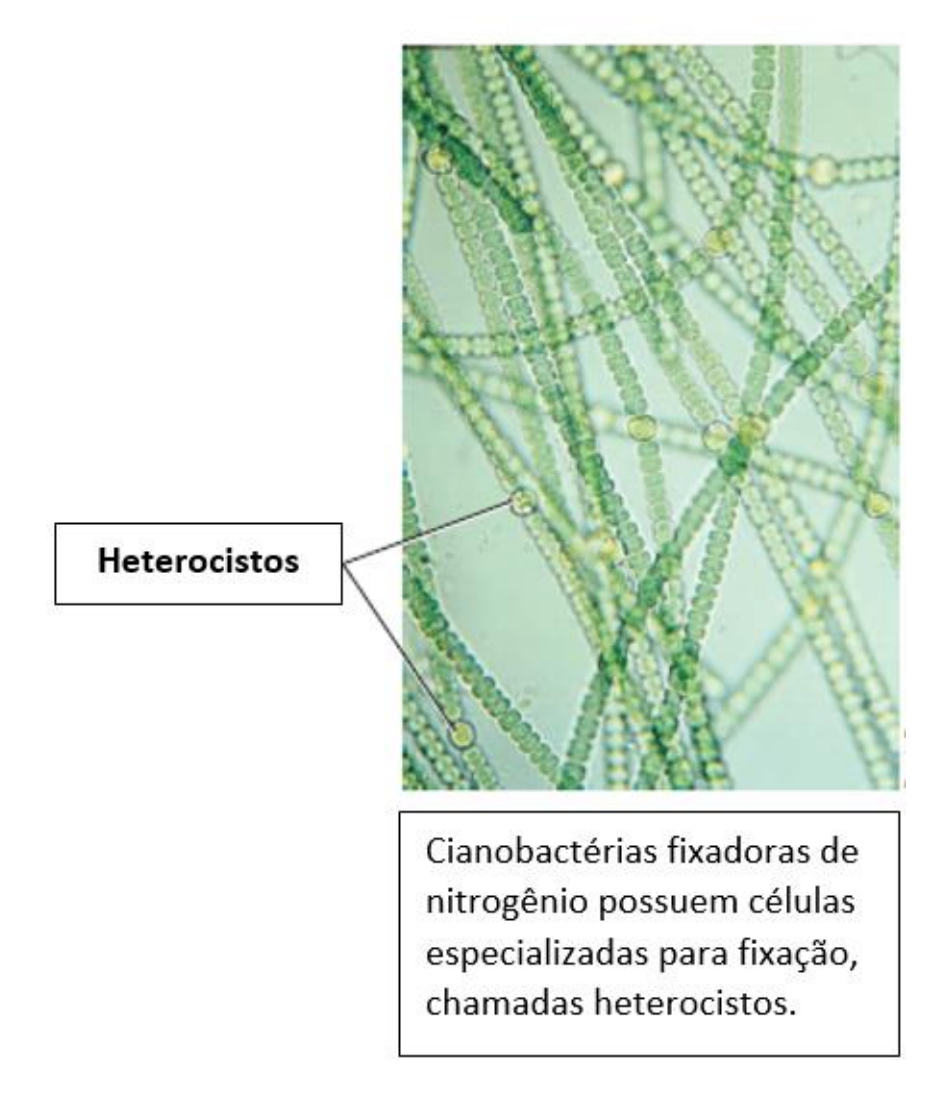

Fonte: Adaptado de Berg, 2008.

## <span id="page-35-1"></span>3.6 LÍQUENS / ASSOCIAÇÃO SIMBIÓTICA

Segundo Shukla (2014), os líquens são associações simbióticas entre fungos e algas ou cianobactérias que resultam em um talo (uma composição com diversas formas e cores, tendo estruturas simples e complexas, secas e gelatinosas, podendo ter semelhança com pequenas folhas, frutos ou arbustos), como apresentado na [Figura 9.](#page-35-0)

<span id="page-35-0"></span>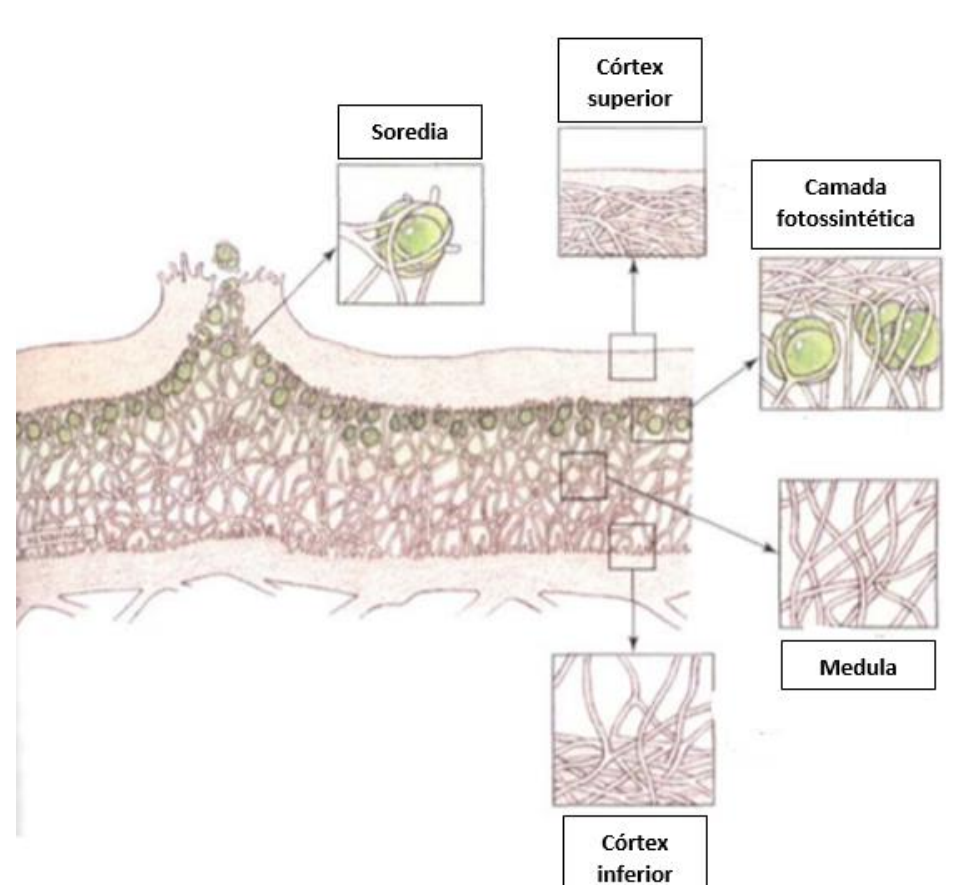

Figura 9. Associação de fungos e organismos fotossintetizantes formando um talo e suas camadas.

Fonte: Adaptado de Berg, 2008.

Para Forbes (2015), esta associação se dá pela fotossíntese realizada pelas algas ou cianobactérias (fotobiontes), produzindo moléculas de carboidratos para elas mesmas e para os fungos, e pelos fungos (micobiontes), que obtêm água e minerais para a parte fotossintetizante da associação, além de proteger o organismo da desidratação, luz e temperatura excessiva. Possuem um crescimento radial anual
de 0,1 a 6,0 mm. Esta taxa de crescimento varia de acordo com as espécies, localização geográfica e pode estar relacionada a incidência de chuvas no local de estudo. Podem ser encontrados em uma grande variedade de biomas, desde ambientes tropicais, até locais com temperaturas extremas, da tundra no ártico até as florestas tropicais.

Esta relação se apresenta como mutualismo, no entanto, se tanto o fungo quanto a alga ou cianobactéria forem separados, podem crescer separadamente. As algas ou cianobactérias crescem mais rapidamente se separadas. Os fungos crescem vagarosamente, necessitando de meios de cultura em laboratório, utilizando uma cultura apropriada com diversos carboidratos complexos e geralmente o líquen não apresenta corpo de frutificação quando separado da parte fotobionte. Tal afirmação pode ser mais uma indicação da maior necessidade da associação por parte do fungo, o que fortalece a hipótese de apresentarem parasitismo controlado (NASH, 2008).

Líquens crescem em diferentes tipos de substratos, tanto substratos naturais, como rochas, árvores, solos, madeira e folhas, quanto antropogênicos, como borracha, plásticos, vidros, minerais, cerâmicas e tijolos. As variáveis do microclima, como precipitação, intensidade de luz, umidade, ventos e qualidade do ar apresentamse como importantes fatores da colonização e biodiversidade dos líquens (FORBES, 2015).

De acordo com Berg (2008), a reprodução dos líquens se dá assexuadamente, geralmente por fragmentação, onde partes do líquen se quebram e se estabelecem em novos substratos. Alguns líquens, se reproduzem também por uma forma de dispersão especial, chamada soredia, que contém duas células de indivíduos distintos e é demonstrada na [Figura 10.](#page-37-0) Em outros, as algas se reproduzem assexuadamente por mitose, enquanto o fungo produz ascósporos, que são dispersos pelo vento e podem encontrar um parceiro fotossintetizante pelo ambiente e formar um novo líquen.

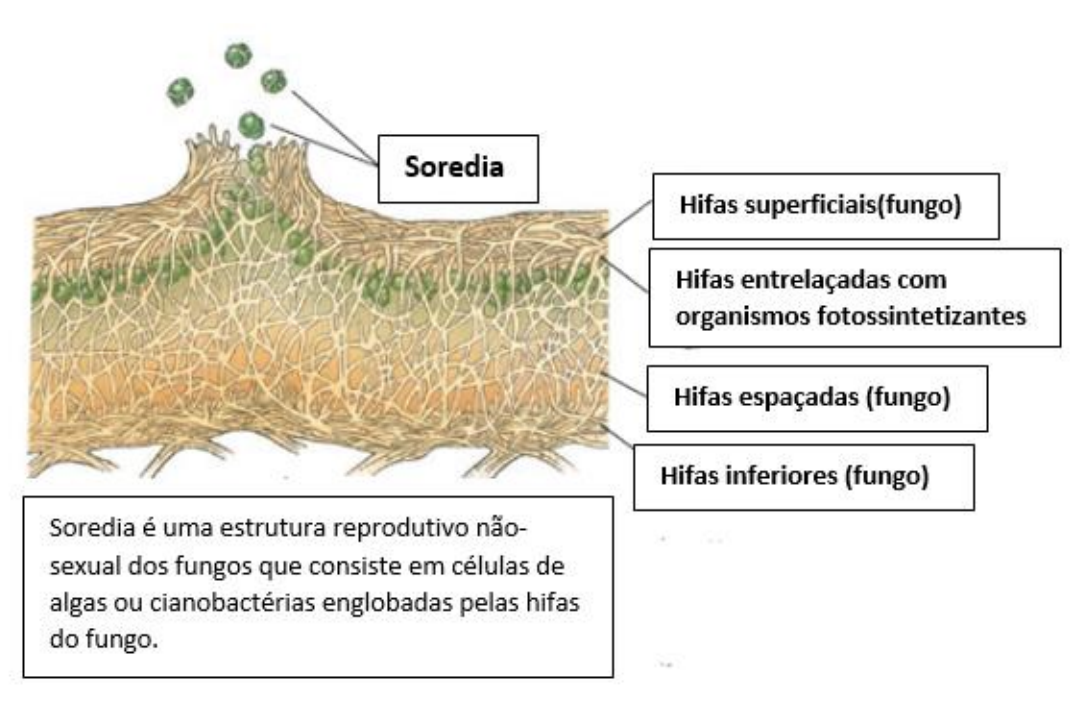

<span id="page-37-0"></span>Figura 10. Estrutura dos fungos em associação com organismos fotossintetizantes.

De acordo com Nash (2008), os fungos mais encontrados nesta relação simbiótica são os ascomicetos e alguns basidiomicetos, e os fotobiontes geralmente são algas verdes, além das frequentes cianobactérias. No entanto, podem apresentar exceções como o líquen marinho entremarés formado pelo fungo pirenomiceto *Verrucaria tavaresiae* (Ascomycotina) e a alga marrom *Petroderma maculiforme* (Phaeophyceae), os quais também apresentam organização do talo e interação simbionte. Tal relação simbiótica baseia-se no fornecimento de açucares, tiaminas e biotinas por parte das algas ou cianobactérias, em troca de proteção mecânica e contra a desidratação provida pelo fungo. No caso das algas verdes, os carboidratos fornecidos para o micobionte são álcoois de açúcar, enquanto que as cianobactérias fornecem a glicose.

Líquens apresentam três grupos gerais de acordo com suas formas de crescimento: crostosos, foliosos e fruticosos. Líquens crostosos são achatados e crescem fortemente aderidos ao substrato, geralmente em troncos de árvore; foliosos são achatados porém possuem lobos com formato de folhas que não se encontram aderidos fortemente ao substrato; liquens fruticosos crescem eretos e possuem forma

Fonte: Adaptado de Berg, 2008.

ramificada e arbustiva. Espécies fruticosas como *Ramalina, Usnea* e *Lobaria* geralmente apresentam maior sensibilidade em relação a qualidade do ar, enquanto que os crostosos se apresentam como os mais tolerantes (VAN DER WAT, 2015).

# **3.6.1 LÍQUENS E QUALIDADE DO AR**

Os líquens em geral, crescem lentamente, e o raio de crescimento de um liquen crostoso, por exemplo, pode aumentar menos de um milímetro por ano. Os líquens desempenham um importante papel nas funções ecológicas, nos ciclos biogeoquímicos e depósitos de carbono e nitrogênio (CURTIS et al ,2005; CORNELISSEN et al, 2007).

Absorvem minerais do ar, da água da chuva e também do substrato no qual estão aderidos. Não excretam e não conseguem sequestrar os elementos absorvidos em vacúolos, e por isso apresentam sensibilidade a compostos tóxicos presentes no ambiente. A redução no crescimento dos líquens pode indicar a poluição do ar, especialmente por dióxido de enxofre. A absorção de compostos tóxicos resulta na danificação da clorofila da parte fotossintetizante, comprometendo toda a estrutura do líquen (BERG, 2008).

Os líquens podem apresentar resistência a falta de água. Podem secar, e rapidamente entrar em um estado resistente. Com apenas um pouco de umidade, como o orvalho que cai pela manhã, são capazes de se reidratarem e começar a fotossíntese e crescimento, com essa alta capacidade de retenção de água, podem também reter poluentes diluídos. A maioria possui seu metabolismo ativo durante uma hora por dia, o que é o bastante para seu fornecimento de alimento (MAUSETH, 1998).

 Segundo Nash (2008), a alta sensibilidade dos líquens está relacionada a sua biologia. Por viverem por longos períodos de tempo, e pela sua natureza de absorver água e substâncias do ambiente, principalmente do ar, estão sujeitos ao efeito acumulativo dos poluentes. Como estes organismos não possuem sistema vascular para transporte de água e nutrientes, desenvolveram mecanismos avançados de absorção pela atmosfera. Assim, nevoeiros e orvalho são as principais fontes de água para os líquens, porém oferecem uma grande concentração de poluentes, os quais são acumulados nos mecanismos de concentração de nutrientes, uma vez que os fungos não possuem mecanismos deciduais (de eliminar partes

comprometidas do organismo) como as plantas. Além disso, a capacidade de evitar a desidratação é outro ponto que aumenta a concentração de poluentes na água, o que pode quebrar a associação entre os micobiontes e fotobiontes.

Expostos ao stress pela poluição do ar, como por  $SO_2$ , os líquens apresentam uma diminuição de tamanho devido ao desprendimento das partes mais antigas do líquen. Com concentrações muito altas, há o surgimento de cores esbranquiçadas, amarronzadas ou violeta nos lobos marginais, chegando até o centro do talo e assim, levando a morte do indivíduo (COLLS, 2002).

A distribuição vertical dos líquens em ambientes naturais é influenciada por fatores como qualidade do ar, microclima, umidade e luminosidade. O substrato onde está fixado o líquen, define diversas informações sobre o mesmo. Líquens absorvem diversos minerais e umidade, tanto do substrato em si, quanto do ambiente exterior (SHUKLA, 2014).

As respostas dos líquens às condições ambientais podem ser positivas ou negativas em relação a interferência no desenvolvimento. Respostas positivas podem ocorrer mesmo em condições extremas, como o caso de líquens pioneiros na colonização de um solo pobre em nutrientes. O desenvolvimento em condições "não favoráveis" indica adaptações de sua fisiologia e morfologia, assim como sua dinâmica ecológica. A resposta negativa, por outro lado, representa a vulnerabilidade de algumas espécies ao serem extremamente sensíveis a mudanças ambientais ou representarem danos frente a adversidades climáticas ou fisiológicas (GOMBERT, 2004).

# **3.6.2 ESTRUTURAS VEGETATIVAS**

### 3.6.2.1 TALOS

A morfologia do talo liquenizado é fortemente influenciada pela parte fotobionte do líquen e seu respectivo contato com o micobionte. Existem alguns casos em que um micobionte é capaz de formar dois talos distintos e interconectados com dois fotobiontes diferentes, um sendo cianobactéria e outro uma alga (ARMALEO e CLERC, 1990).

Segundo Nash (2008), geralmente um micobionte é amorfo até que tenha o primeiro contato com um fotobionte e inicie o desenvolvimento do talo. A partir disso,

o micobionte passa a cobrir o fotobionte, e no caso das algas verdes, utiliza uma estrutura chamada haustoria para penetrar e cobrir a superfície do fotobionte. Esta estrutura facilita a transferência de carboidratos da alga para o fungo liquenizado. Além disso, a morfologia do talo permite dividir os líquens nos três grupos básicos, os líquens crostosos, foliosos e fruticosos (como apontado na [Figura 11\)](#page-40-0), além de algumas classificações especiais como os gelatinosos (associados a cianobactérias).

<span id="page-40-0"></span>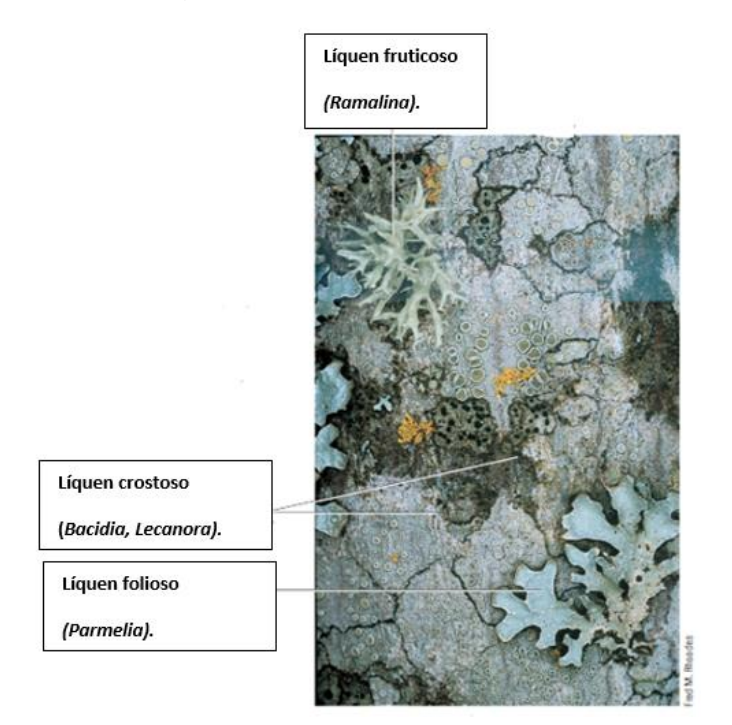

Figura 11. Liquens epifíticos.

Fonte: Adaptado de Berg, 2008.

Os talos podem apresentar diferentes aspectos, o que permite diferenciálos em homoiômerosos e heteromerosos/estratificados. Os homoiômerosos são os geralmente encontrados em líquens crostosos, foliosos e gelatinosos. Estes não são divididos em camadas e os fotobiontes estão em maior número do que os fungos, além de apresentar uma grande absorção de água, o que pode limitar a absorção do gás CO₂ por dificultar a difusão. Nestes casos o dióxido de carbono pode se tornar o fator limitante da fotossíntese da parte fotobionte. No caso dos talos estratificados, existem quatro diferentes camadas, das quais três são ocupadas pelos fungos e uma pelos fotobiontes. As camadas do talo são chamadas de córtex superior, medula e córtex inferior. Os talos estratificados podem pertencer aos líquens crostosos, fruticosos e foliosos (RAI, 2002).

### *3.6.2.1.1 CÓRTEX*

De acordo com Nash (2008), o córtex consiste em uma camada de células ou hifas suprimidas que contém pigmentos e pode ser revestido por uma cutícula. O córtex superior fica na parte de cima do líquen, enquanto que o córtex inferior fica na direção da base do talo. Além disso, o córtex inferior tem função importante na formação de rizinas, que são estruturas de aderência aos substratos.

### *3.6.2.1.2 MEDULA*

A medula consiste em hifas vagamente entrelaçadas paralelamente à superfície. As hifas são geralmente gelatinosas e possuem aparência fibrosa ou de algodão. A medula tem uma maior capacidade de acumular umidade do que qualquer outra parte do líquen, além de ser uma região de estoque de nutrientes (AHMADJIAN, 1973).

Para Rai (2002) e Nash (2008), a medula está localizada abaixo da camada fotobionte, é a camada mais espessa de um talo heteromeroso. Possui a aparência de algodão e é composta de hifas entrelaçadas. Sua estrutura macia e com espaços vazios permite o armazenamento de grandes quantidades de água.

### *3.6.2.1.3 LOBOS*

Segundo Shukla (2014), um lobo é uma divisão e/ou extremidade arredondada ou linear do talo, geralmente de talos foliosos.

# *3.6.2.1.4 CAMADA FOTOBIONTE*

A camada de algas verdes ou cianobactérias está localizada na parte superior da medula e suas hifas podem obter uma conformação de células curtas e globulares (NASH, 2008).

### **3.6.3 ESTRUTURAS REPRODUTIVAS**

Como na maioria dos fungos, a grande parte das algas e cianobactérias possuem ciclos reprodutivos sexuados e assexuados. No entanto, a reprodução da parte fotobionte é reduzida no estado liquenizado. Assim, os aspectos morfológicos sexuais dos líquens são definidos pelas estruturas reprodutivas dos fungos, especialmente dos ascomicetos (NASH, 2008).

### 3.6.3.1 ASCOMA

Compostos por hifas haploides e dicarióticas, os ascomas ou ascocarpos são os corpos frutificantes dos ascomicetos. Podem apresentar cavidades e suas hifas são fortemente entrelaçadas, que formam uma superfície interior, na qual se desenvolvem diversos ascos (estruturas formadas por células reprodutivas que futuramente formarão os ascósporos). Em alguns ascomas, a aglomeração de ascos pode ser envolvida por uma camada chamada himênio (NASH, 2008).

Os ascocarpos podem ser classificados quanto a sua localização em relação ao solo ou ao substrato. As estruturas que ficam abaixo da superfície são denominadas de epígeos, enquanto que as acima da superfície são chamadas de hipógeos. Quanto a classificação morfológica, os ascomas podem ser apotécio, cleistotécio, peritécio e pseudotécio. O apotécio é a forma mais comum de ascoma, possuindo um corpo de frutificação em forma de taça ou discoide; o cleistotécio é um agrupamento de ascomas com forma globular e possuem o himênio fechado; os ascomas com forma de balão achatado são chamados de peritécio, e comunicam-se com o exterior utilizando aberturas, formando um poro por onde são liberados os ascósporos que estão organizados no himênio; o pseudotécio é um ascoma semelhante ao peritécio, porém os ascos não são organizados na camada himenial e promovem a dispersão dos esporos através da absorção de água (NASH, 2008).

#### 3.6.3.2 ASCOS

De acordo com Nash (2008), a maior parte dos fungos formadores de líquens desenvolve o asco em um himênio que é preenchido com um muco hidrofílico que é produzido e secretado por uma hifa especializada chamada paráfise. As paráfises são também responsáveis pela produção e secreção de metabólitos secundários que constituem a coloração dos apotécios, por exemplo. Além disso, os ascos são responsáveis pela liberação dos ascósporos. No decorrer da maturação do ascósporo, as paredes dos ascos sofrem diversas modificações, as quais realizam a expulsão dos ascósporos.

### 3.6.3.3 ASCÓSPOROS

Ascósporos são definidos como os propágulos sexuais dos ascomicetos encontrados apenas em corpos frutificantes maduros. São fundamentais para a descrição da maioria dos fungos. Podem ter acessórios e revestimento de mucilagem. Geralmente ficam agrupados em um asco, mas podem ser unisseriados ou bisseriados. Podem ser globulares, achatados ou parcialmente achatados (KRUG, 2004).

# **3.6.4 PADRÕES DE CRESCIMENTO**

Geralmente, os líquens apresentam-se como organismos de elevada longevidade e de lento crescimento. Espécies que apresentam uma alta longevidade são aquelas que possuem a área de crescimento do talo ativa por décadas ou séculos. No entanto, em talos muito largos e desenvolvidos existe a possibilidade de ter ocorrido fusão entre talos vizinhos. Além disso, existem algumas exceções em que líquens apresentam um curto período de vida, levando apenas alguns meses ou anos para terem seu desenvolvimento do talo completo (NASH, 2008).

Para Hill (2000), o crescimento de um organismo pode ser definido como o aumento de sua biomassa. No caso dos líquens, o aumento da biomassa pode ser expresso em dimensão linear, área ou peso. No entanto, estas dimensões podem ter diferentes interpretações. O aumento do diâmetro do talo, nem sempre demonstra exatamente o aumento de área ou massa, as quais podem ter se desenvolvido em taxas diferentes.

O desenvolvimento do talo é importante para a decisão de qual parâmetro será utilizado para avaliar o crescimento do líquen, e para isso deve ser analisada a proporcionalidade entre as taxas de crescimento. O crescimento e sua taxa são influenciados por fatores internos e externos ao líquen, os quais podem ser contemplados antes de análises serem replicadas (HILL, 2000).

Segundo Nash (2008), a maior parte das espécies subtropicais e tropicais de líquens possuem um crescimento radial e anual ou linear e anual no caso de espécies fruticosas. O crescimento se dá pela produção de novas células na linha terminal ou marginal do talo com propriedades meristemáticas (capacidade das células das plantas de se dividirem indefinitivamente). No entanto, como fungos não apresentam tecidos verdadeiros, o termo utilizado para as margens de crescimento é pseudomeristemas.

# **3.6.5 SISTEMÁTICA E CLASSIFICAÇÃO**

Para Ahmadjian (1967) e Nash (2008), a sistemática e classificação dos líquens se dá pela observação e identificação de seus aspectos morfológicos, estruturais e bioquímicos, principalmente da parte reprodutiva do fungo na associação, uma vez que os fotobiontes não apresentam seus modos comuns de reprodução quando associados aos micobiontes. Assim, pelos líquens não serem um organismo único (possui parte fotobionte e micobionte) não possuem uma filogenia própria, necessitando principalmente da parte fúngica da associação para sua classificação.

# 3.7 LÍQUENS CORTÍCOLAS

De acordo com Shukla (2014), o tipo de substrato em que um fungo liquenizado cresce auxilia na sua identificação. No caso dos líquens em troncos de árvores [\(Figura 12\)](#page-45-0), os organismos são definidos como cortícolas, pois realizam o epifitismo, uma relação de inquilinismo onde se fixam no córtex das árvores. Os fungos liquenizados são de importante função para a ecologia e meio ambiente, pois são espécies pioneiras na colonização de substratos, preparando o terreno para próximas formas de vida.

Fungos são conhecidos por sua natureza decompositora, assim os líquens estão geralmente associados a algum substrato, podendo ser facilmente localizados em um tronco podre, como os líquens cortícolas (SHUKLA, 2014).

<span id="page-45-0"></span>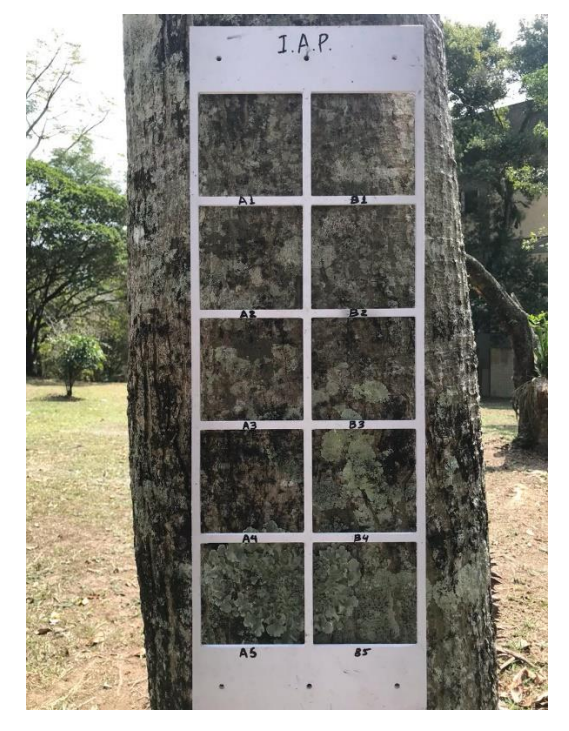

Figura 12. Líquens cortícolas/epifíticos em tronco de árvore.

Fonte: O autor, 2019.

Líquens cortícolas são conhecidos por serem sensíveis a poluição do ar e podem ser divididos em três categorias ecológicas, de acordo com o tipo de tronco e necessidades nutritivas: espécies nitrofíticas preferem se estabelecer em árvores caducifólias (aquelas que em certas épocas do ano, perdem suas folhas). Espécies acidofíticas são da segunda categoria e preferem troncos ácidos, e a terceira categoria é a das espécies neutrofíticas, as quais são indiferentes na escolha de troncos como substrato. Para análises da qualidade do ar, os do tipo fruticoso se apresentam como melhores bioindicadores, pela maior sensibilidade a poluentes, além disso existe relação com as espécies de algas presentes, as quais são mais sensíveis e estão em menor número no corpo do fungo fruticoso do que em outros liquens (Khalil and Asta, 1998; Gombert,1999; Gombert et al., 2003).

As propriedades fisiológicas e morfológicas dos fungos permitem ao organismo responder direta ou indiretamente ao ambiente. Alguns aspectos morfológicos como a cor podem indicar as condições de saúde de um líquen, porém raramente demonstram modificações ou efeitos imediatos causados pelo stress (NIMIS, 2000).

#### 3.8 QUALIDADE DO AR

A qualidade do ar é a medida de nível necessário para manter a saúde pública, e deve ser capaz de suportar outras formas de vida, a diversidade e sustentabilidade dos ecossistemas (VALLERO, 2008).

Segundo a Organização Mundial da Saúde (2005), os padrões de qualidade do ar variam de acordo com a abordagem adotada para avaliar ou balancear os riscos à saúde, viabilidade técnica, considerações econômicas e diversos outros fatores políticos e sociais, que por sua vez, dependem do nível de desenvolvimento e da capacidade nacional de gerenciar a qualidade do ar.

No Brasil os padrões de qualidade do ar são estabelecidos pela Resolução [CONAMA nº 491/2018,](http://pesquisa.in.gov.br/imprensa/jsp/visualiza/index.jsp?data=21/11/2018&jornal=515&pagina=155&totalArquivos=178) que revogou e substituiu a Resolução CONAMA nº 3/1990 (MMA, 2019).

De acordo com a Resolução [CONAMA nº 491/2018,](http://pesquisa.in.gov.br/imprensa/jsp/visualiza/index.jsp?data=21/11/2018&jornal=515&pagina=155&totalArquivos=178) o padrão de qualidade do ar é um dos instrumentos de gestão da qualidade do ar, determinado como valor de concentração de um poluente específico na atmosfera, associado a um intervalo de tempo de exposição, para que o meio ambiente e a saúde da população sejam preservados em relação aos riscos de danos causados pela poluição atmosférica.

# **3.8.1 NÍVEIS DE QUALIDADE DO AR**

Para Vallero (2008), os níveis da qualidade do ar variam entre concentrações abaixo do nível detectável pelos instrumentos ou métodos utilizados para medição e os níveis máximos que são as concentrações detectadas mais altas. Os níveis podem ser expressos em concentração e por tipo de poluente, os quais podem ser demonstrados por intervalos de valores e podem variar com o tempo, localização geográfica, altura e outras variáveis envolvidas com o tipo de método para a avaliação realizada.

Segundo a Resolução [CONAMA nº 491/2018,](http://pesquisa.in.gov.br/imprensa/jsp/visualiza/index.jsp?data=21/11/2018&jornal=515&pagina=155&totalArquivos=178) os padrões nacionais de qualidade do ar são divididos em duas categorias:

I - padrões de qualidade do ar intermediários - PI: padrões estabelecidos como valores temporários a serem cumpridos em etapas; e

II - padrão de qualidade do ar final - PF: valores guia definidos pela Organização Mundial da Saúde - OMS em 2005;

### **3.8.2 ÍNDICES DE QUALIDADE DO AR**

Para Vallero (2008), os índices de qualidade do ar são demonstrados categorizando os níveis de qualidade do ar de diversos poluentes individuais em um número ou intervalo. Para os valores ou intervalos podem ser atribuídas características como nível da qualidade em si, além de poderem estar associadas com níveis de toxicidade, concentração populacional de algum bioindicador ou quantidade de indústrias em uma região, por exemplo.

### **3.8.3 LEGISLAÇÃO FEDERAL SOBRE QUALIDADE DO AR**

De acordo com a Organização Mundial da Saúde os limites máximos recomendados para alguns dos contaminantes na atmosfera como  $SO_2$ ,  $NO_2$ ,  $CO$  e O₃, estão apresentados na [Tabela 1.](#page-47-0)

<span id="page-47-0"></span>

| <b>Contaminante</b>           | Concentração        | <b>Tempo de amostragem</b> |
|-------------------------------|---------------------|----------------------------|
| Dióxido de enxofre $(SO2)$    | $125 \mu g/m^3$     | 24 horas                   |
| Dióxido de nitrogênio $(NO2)$ | $200 \mu g/m^3$     | 1 hora                     |
| Monóxido de carbono (CO)      | $10 \text{ mg/m}^3$ | 8 horas                    |
| $Oz\hat{o}nio (O_3)$          | $120 \mu g/m^3$     | 8 horas                    |

Tabela 1. Concentração e tempo de amostragem para contaminantes atmosféricos.

#### Fonte: OMS, 2005.

A legislação brasileira aborda a poluição do ar através de padrões de qualidade do ar e de emissão de poluentes por veículos e indústrias, e também por processos de licenciamento ambiental de fontes estacionárias de emissão atmosférica.

Segundo a Resolução [CONAMA nº 491/2018,](http://pesquisa.in.gov.br/imprensa/jsp/visualiza/index.jsp?data=21/11/2018&jornal=515&pagina=155&totalArquivos=178) as concentrações de poluentes atmosféricos definem os padrões de qualidade do ar, os quais, se ultrapassados podem afetar a saúde, segurança e bem-estar da população, bem como ocasionar danos à flora, fauna e meio ambiente em geral. A Resolução define poluente atmosférico como sendo qualquer forma de matéria ou energia com

intensidade, quantidade, concentração, tempo ou características em desacordo com os níveis estabelecidos, ou que possam tornar o ar:

I - impróprio, nocivo ou ofensivo a saúde;

II – inconveniente ao bem-estar público;

III - danoso aos materiais, à fauna e flora;

IV – prejudicial à segurança, ao uso e gozo da propriedade e às atividades da comunidade.

Os valores numéricos dos padrões de qualidade do ar de acordo com a Resolução [CONAMA nº 491/2018](http://pesquisa.in.gov.br/imprensa/jsp/visualiza/index.jsp?data=21/11/2018&jornal=515&pagina=155&totalArquivos=178) são apresentados na [Tabela 2.](#page-48-0)

<span id="page-48-0"></span>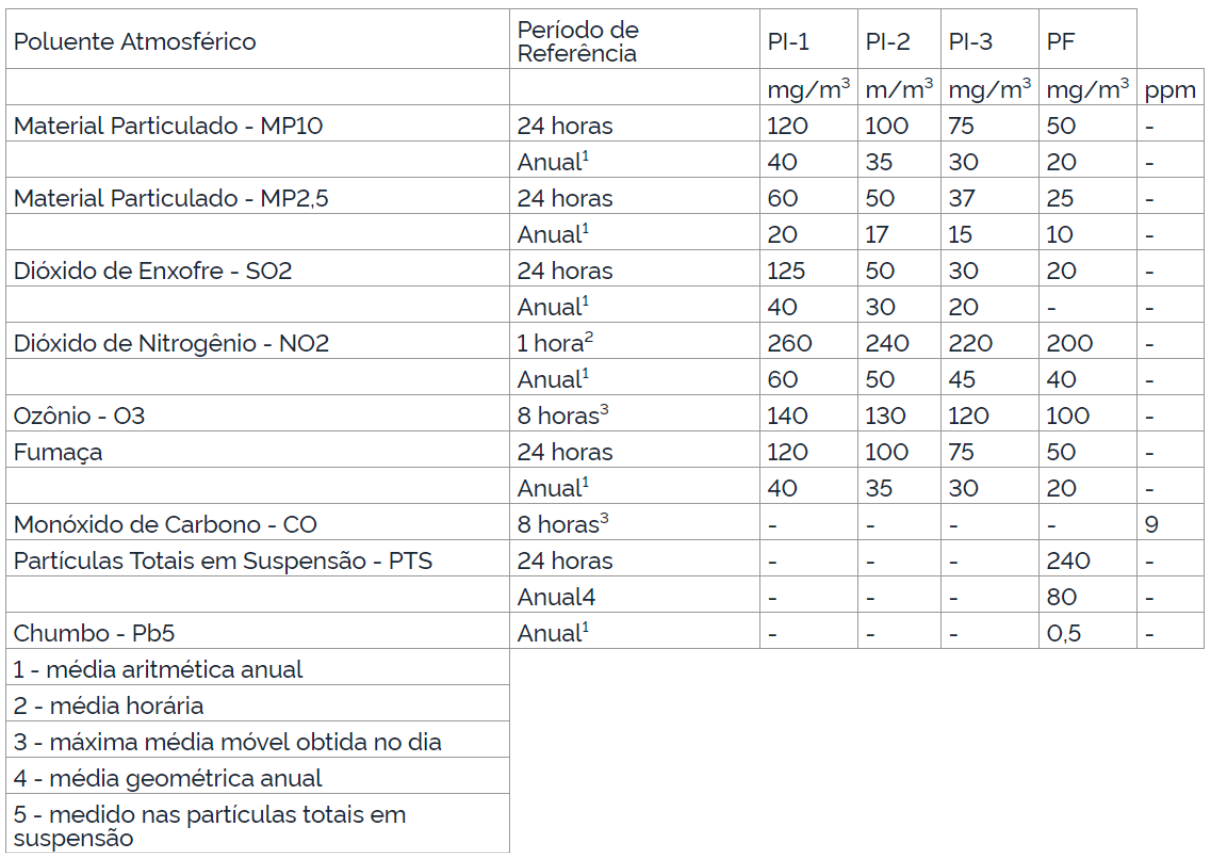

Tabela 2. Padrões nacionais de qualidade do ar.

Fonte: CONAMA, 2018.

### **3.8.4 LEGISLAÇÃO ESTADUAL SOBRE QUALIDADE DO AR**

De acordo com a Lei Estadual Nº 14.675, de 13 de abril de 2009, a definição dos padrões de qualidade do ar deve ser aquela prevista em normas federais, cabendo ao CONSEMA estabelecer padrões adicionais. Pela lei, os parâmetros servirão de indicadores de níveis de alerta (emergência ou crítico) conforme a qualidade do ar em áreas urbanas, industriais e locais onde exista geração de energia pela queima de carvão ou petróleo. Também deve haver parâmetros para densidade calorimétrica e substâncias odoríficas.

Segundo o Decreto nº 3532, de 27 de setembro de 2010, o nível de poluição do ar é medido pela quantificação das substâncias poluentes que se apresentam a cada momento. Considera-se poluente qualquer substância presente no ar e que, pela sua concentração, possa torná-lo impróprio, nocivo ou ofensivo à saúde, inconveniente ao bem-estar público, danoso aos materiais, à fauna, à flora ou prejudicial à segurança, ao uso da propriedade e às atividades normais da coletividade.

#### 3.9 BIOMONITORAMENTO

Monitoramento é o termo usado para uma variedade de estudos e análises que levam a uma "vigilância" para alcançar um certo padrão pré-determinado ou um grau de aproximação do que foi estabelecido como condição normal ou condição ideal. A vigilância, ou precisamente monitoramento é baseado em dados que podem ser comparados qualitativamente, quantitativamente e ao longo de uma escala temporal, grande ou pequena (NIMIS, 2000).

Segundo Nimis (2000), indicadores biológicos devem apresentar respostas específicas para certos parâmetros, visto que os organismos vivos são complexos, e geralmente não apresentam apenas uma simples "causa-efeito". Portanto, os líquens, por terem uma alta sensibilidade quando se trata da qualidade do ar, representam bons indicadores para a avaliação da qualidade do ar.

O biomonitoramento abrange as etapas do levantamento de dados, como a coleta de imagens até identificação de espécies e cálculos de índices e categorização de valores, e visa acompanhar a qualidade do ar e sua poluição

decorrente dos processos industriais e urbanos que afetam diretamente o ecossistema local (CANSECO, 2006).

### **3.9.1 BIOMONITORES**

Biomonitores são organismos através dos quais são obtidos dados quantitativos e qualitativos sobre certos aspectos do ambiente, por serem capazes de assimilar contaminantes por um extenso período de tempo e, portanto, refletem as condições ambientais. Por essa razão, diversos biomonitores são utilizados para monitorar a poluição do ar em certas regiões (FORBES, 2015).

### 3.10 BIOMONITORAMENTO DA QUALIDADE DO AR COM LÍQUENS

O biomonitoramento da qualidade do ar é um importante componente para avaliar a saúde dos sistemas biológicos. A estimativa da qualidade local do ar pela concentração de poluentes, diversidade e crescimento de líquens se desenvolvendo naturalmente ou *in situ* é uma técnica clássica, já trabalhada, com diversas aplicações e disseminada pelos pesquisadores ao redor do mundo (WILL-WOLF, 2017).

De acordo com Nimis (2000), os líquens, especialmente os epifíticos (os quais se aderem aos troncos de arvores como substrato) estão entre os mais amplos biomonitores no ambiente terrestre. Existem algumas razões para os líquens representarem um bom tipo de indicador, tais como seu aumento ou declínio populacional em áreas urbanas em resposta a diminuição ou aumento dos níveis de dióxido de enxofre (SO₂). Líquens também carecem de camada externa protetora e absorvem tanto nutrientes quanto poluentes principalmente de fontes aéreas. As respostas fisiológicas representam um indicador valioso e informativo sobre a habilidade de sobrevivência dos líquens, como sua taxa fotossintética pela medição de consumo de  $CO<sub>2</sub>$  ou produção de  $O<sub>2</sub>$ , o que tem ligação direta com a respiração destes organismos.

O diagnóstico ou monitoramento instrumental da poluição do ar apresenta dificuldades pela grande diversidade de poluentes atmosféricos, sendo difícil sua identificação, além da pequena capacidade de coleta de amostras, no caso de medidores instrumentais. Além disso, os diversos equipamentos e métodos utilizados para medição instrumental da poluição do ar são de elevados custos. Os

bioindicadores permitem uma amostragem mais ampla, principalmente no método de obtenção de imagens em líquens cortícolas, além de apresentarem custos muito mais acessíveis do que o monitoramento exclusivamente instrumental. (NIMIS, 2000).

Espécies que usam troncos como substrato são bons indicadores de dióxido de enxofre, como *Lecanora conizaeoides* ou *Lepraria incana*, que podem tolerar maiores concentrações de  $SO<sub>2</sub>$ , sendo as espécies mais abundantes quando o poluente se encontra no ambiente (HAWKSWORTH e ROSE, 1970).

Em relação a poluição por nitrogênio, em locais com a qualidade do ar moderada, espécies foliosas como *Parmelia caperata* e *Evernia prunastri* podem sobreviver, enquanto que em locais com a qualidade do ar boa, espécies raras como *Usnea articulata* e *Teloschistes flavicans*, podem se desenvolver (CURTIS et al 2005; CORNELISSEN et al, 2007).

O transporte a longa distância de poluentes nitrogenados é um fator importante na ocorrência de espécies acidofíticas de líquens e no desaparecimento de espécies naturais sensíveis aos poluentes. Esta sensibilidade pode ser explicada pelo aumento dos efeitos do NH<sub>4</sub><sup>+</sup> e NO<sub>3</sub> nas precipitações, além de favorecer o crescimento de espécies competitivas, como algas e outros líquens tolerantes ao nitrogênio. A precipitação com NH<sub>4</sub><sup>+</sup> pode provocar efeitos negativos nas espécies, *Bryoria capillaris*, *B. fuscescens*, *Imshaugia aleurites* e *Chaenotheca ferrugínea,*  causando o desaparecimento das mesmas. Por outro lado, a espécie *Lecanora pulicaris* tende a se torna mais comum (BRITTON e FISHER, 2010).

De acordo com Colls (2002), no ano de 1886, foi notada a queda na população de líquens nos Jardins de Luxemburgo em Paris, devido a poluição do ar originada pelos prédios em volta do parque. Desde então, a deterioração de espécies de líquens tem sido observada em cidades e complexos industrias por todo o planeta. Com a grande especulação do assunto, diversos trabalhos e pesquisas foram realizados, levando a conclusões como a de que o dióxido de enxofre  $(SO<sub>2</sub>)$  em altas concentrações é responsável pela devastação de líquens.

A diversidade dos líquens epifíticos é uma útil e robusta ferramenta para avaliação da qualidade do ar. A concentração de poluentes nos talos dos líquens resultam de seus níveis ecológicos (PAOLI, 2015).

Um método eficiente de investigação da deterioração de líquens em uma cidade é a análise dos microclimas da área de estudo e da queda gradual do número de indivíduos de uma população. As espécies cortícolas apresentam grande sensibilidade pela deterioração do ar através da poluição, o que os torna bons indicadores da qualidade do ar, devido a sua alta sensibilidade as adversidades (COLLS, 2002).

# 3.11 IAP (ÍNDICE DE PUREZA ATMOSFÉRICA)

De acordo com Nimis (2000), o IAP começou a ser desenvolvido em 1960 por De Sloover e Le Blanc com o intuito de quantificar as condições ambientais utilizando líquens como bioindicadores. O índice original combina o número de espécies de uma região com a sensibilidade frente as condições ambientais relacionadas ao stress, no caso, a poluição do ar.

O índice original é calculado de acordo com a seguinte equação:

$$
IAP = \frac{n}{100} \chi \left(\sum_{1}^{n} \frac{Qxf}{n}\right)
$$

*n*= número de espécies *Q*= fator de tolerância *f*= frequência / abundância de cada espécie

Após a formulação do índice original, diversos modelos e equações comparáveis aos do índice de pureza atmosférica de De Sloover e Le Blanc começaram a ser elaborados. Além disso, os próprios autores formularam versões revisadas do índice original, adicionando área de cobertura e fatores de sensibilidade de acordo com cada espécie de líquen, onde espécies mais tolerantes ao stress possuem baixos valores para *Q*, enquanto que espécies mais sensíveis possuem valores para *Q* mais altos.

Outros fatores e índices foram criados ou modificados para indicar valores mais precisos ao índice, como o Índice de Abundância de Líquens (*Index of Lichens Abundance –* ILA), que utiliza o "fator de companhia" para espécies diferentes de líquens associadas por substrato. Este fator elimina a influência que cada substrato pode ter no valor do IAP (NIMIS, 2000).

Neste panorama, Nimis (2000) demonstra o desenvolvimento do IAP na Alemanha como outro importante fator para refinamento do índice, o qual apresentava dificuldades para locais com pouca riqueza e biodiversidade em espécies de líquens. Nesta versão foi utilizada uma placa gradeada (50x20 cm), com dez quadrados iguais de 10cm2) colocada a 1,5m do solo, na região mais densamente povoada por líquens do tronco da árvore. As árvores são escolhidas de acordo com as condições de coleta,

como acidez e rugosidade do tronco. A área de estudo é dividida de forma homogênea de acordo com o tamanho do local de coleta com um número suficiente de árvores para amostragem (no caso, 6 árvores a cada quilômetro quadrado).

Outras versões do índice de pureza atmosférica foram criadas em diversos países como Itália, Espanha, França, Slovênia e Japão, e cada vez mais o índice pode ser elaborado e modificado de acordo com as condições locais de clima, poluentes, diversidade de árvores ou líquens e adversidades (NIMIS, 2000).

Para Canseco (2006), Silva et al (1999) e Fukuoka (1985), o índice de pureza do ar é calculado pela equação (AIP): *IAP* =  $\sum_{n=1}^{\infty}$  $\frac{p}{n}$ , onde, IAP = Indice de Pureza do Ar médio para cada ponto amostral;  $Q =$  Fator de tolerância da espécie; f = Valor total do grau de frequência da presença + grau de cobertura; n = número de árvores examinadas cobertas pela espécie de líquen em questão. O fator de tolerância ou grau de toxicidade Q é uma estimativa da resistência dos líquens aos poluentes, baseada em dados já obtidos em diversos estudos. A frequência f representa a cobertura da espécie de líquen no tronco e número de vezes que aparece no tronco, sendo expressa em porcentagem (%).

A frequência de cobertura pode ser categorizada em classes, por abundância de espécies e grau de cobertura por número de árvores.

Através do método, são selecionadas espécies sensíveis a poluição do ar, e atribuindo valores ao IAP, os mesmos podem ser distribuídos por zonas em um mapa, associados com a distribuição conhecida de algum poluente ou condição geral da qualidade do ar na região (GOMBERT, 2004).

O IAP leva em consideração o número de espécies sensíveis listadas, o fator de acompanhamento ecológico das espécies e a frequência de cobertura das espécies no substrato. Os líquens estudados geralmente são os situados/fixados acima de 2m da base da árvore, no entanto a altura pode variar conforme o tipo ambiente e árvore analisada (GOMBERT, 2004).

# **4 MATERIAIS E MÉTODOS**

# 4.1 ÁREA DE ESTUDO

As áreas para coleta, amostragem e demonstração do método pelo manual foram definidas no bosque do Centro de Filosofia e História no Campus Reitor João David Ferreira Lima, no bairro Trindade, Florianópolis, que é a sede da Universidade Federal de Santa Catarina (UFSC) O Campus cobre uma área superior a 100 hectares e abriga os principais órgãos administrativos e setores da UFSC. A localização do Campus é apresentado na [Figura 13.](#page-56-0)

Na entrada do bosque situam-se o bloco do Centro de Filosofia e História, o Planetário e o Restaurante Universitário, e na parte de trás do bosque está a Avenida César Seara, a qual apresenta um elevado fluxo de automóveis e é demonstrada junto ao bosque na [Figura 14.](#page-56-1)

O bosque apresenta vegetação variada, com árvores nativas, endêmicas e exóticas, com um fluxo de pessoas menor do que no restante do Campus, representando uma menor interferência humana nos troncos das árvores, o que beneficia a análise dos líquens bioindicadores. Em Florianópolis o clima é quente e temperado, com uma pluviosidade significativa durante o ano, mesmo nos meses mais secos. De acordo com o *website* da organização Climate-data a classificação do clima é Cfa. O município tem uma temperatura média de 20,1 °C. 1462 mm é a pluviosidade média anual.

Segundo a *National Oceanic and Atmospheric Administration* - NOAA, as temperaturas mensais (máximas/mínimas) e dias de chuva no período de coleta e análise de imagens, respectivamente para Agosto, Setembro e Outubro, são apresentados na [Tabela 3.](#page-55-0)

<span id="page-55-0"></span>Tabela 3. Temperaturas (máxima/mínima) e dias de chuva mensais em

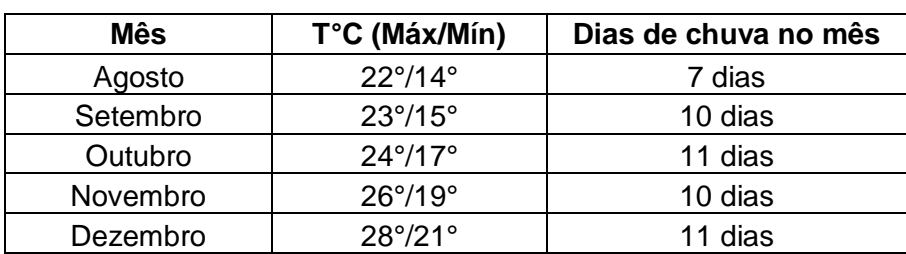

Florianópolis, SC.

Fonte: Adaptado de NOAA, 2019.

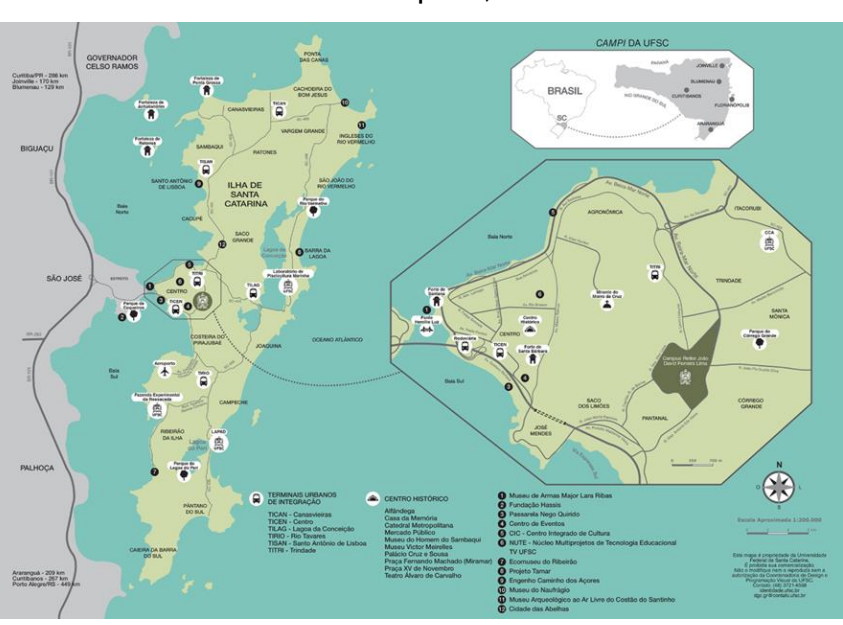

<span id="page-56-0"></span>Figura 13. Localização geográfica do campus da UFSC, em Florianópolis, SC.

Fonte: UFSC, 2019.

<span id="page-56-1"></span>Figura 14. Mapa de localização da área do bosque da UFSC, em Florianópolis, SC.

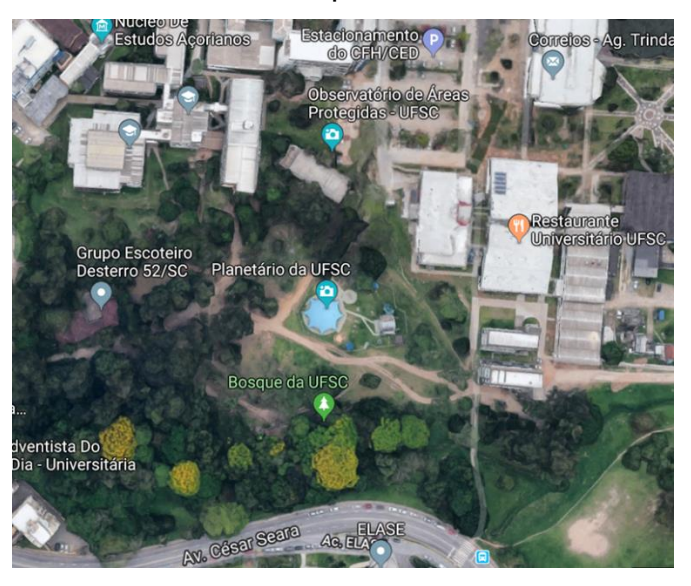

Fonte: Google Maps, 2019.

Para análise da concentração local de poluentes, foi utilizado o aplicativo *Windy*, o qual fornece informações acerca da atmosfera e níveis de poluentes atmosféricos. Os poluentes analisados foram o  $NO<sub>2</sub>$ , CO, massa de SO<sub>2</sub>, materiais particulados e aerossóis. Na [Figura 15](#page-57-0) é possível observar as diferentes concentrações de poluentes atmosféricos na área do bosque.

> Figura 15. Concentrações de poluentes atmosféricos na área do bosque da UFSC, em Florianópolis, SC:

<span id="page-57-0"></span>a) Material Particulado 2.5 - 7  $\mu$ g/m<sup>3</sup> b) NO<sub>2</sub> 1,54 $\mu$ g/m<sup>3</sup> c) Aerossol – 0,225AOD d)  $CO - 56$ ppbv e)  $SO_2 - 0,21 \mu g/m^3$ 

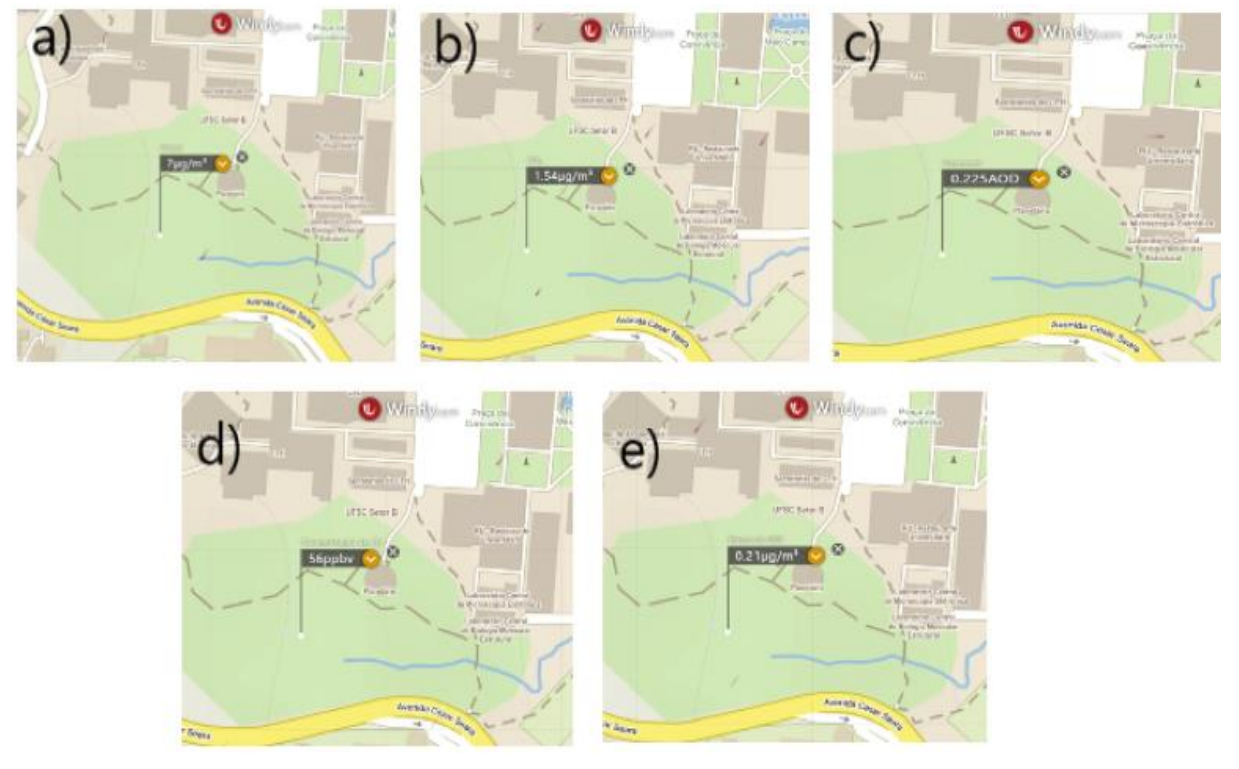

Fonte: O autor, 2019.

# 4.2 MÉTODO PARA BIOMONITORAMENTO

Qualquer programa de monitoramento deve ser desenvolvido de forma a relacionar a abordagem das análises de curto prazo com abordagem das análises de longo prazo e dados complementares. A habilidade de avaliar e reavaliar dados acumulativos é uma importante ferramenta do biomonitoramento, além de fornecer uma base sólida para a avaliação dos efeitos biológicos dos poluentes.

Para se estabelecer um método de biomonitoramento é necessário compreender definições de alguns termos técnicos, como mostra a [Tabela 4.](#page-58-0)

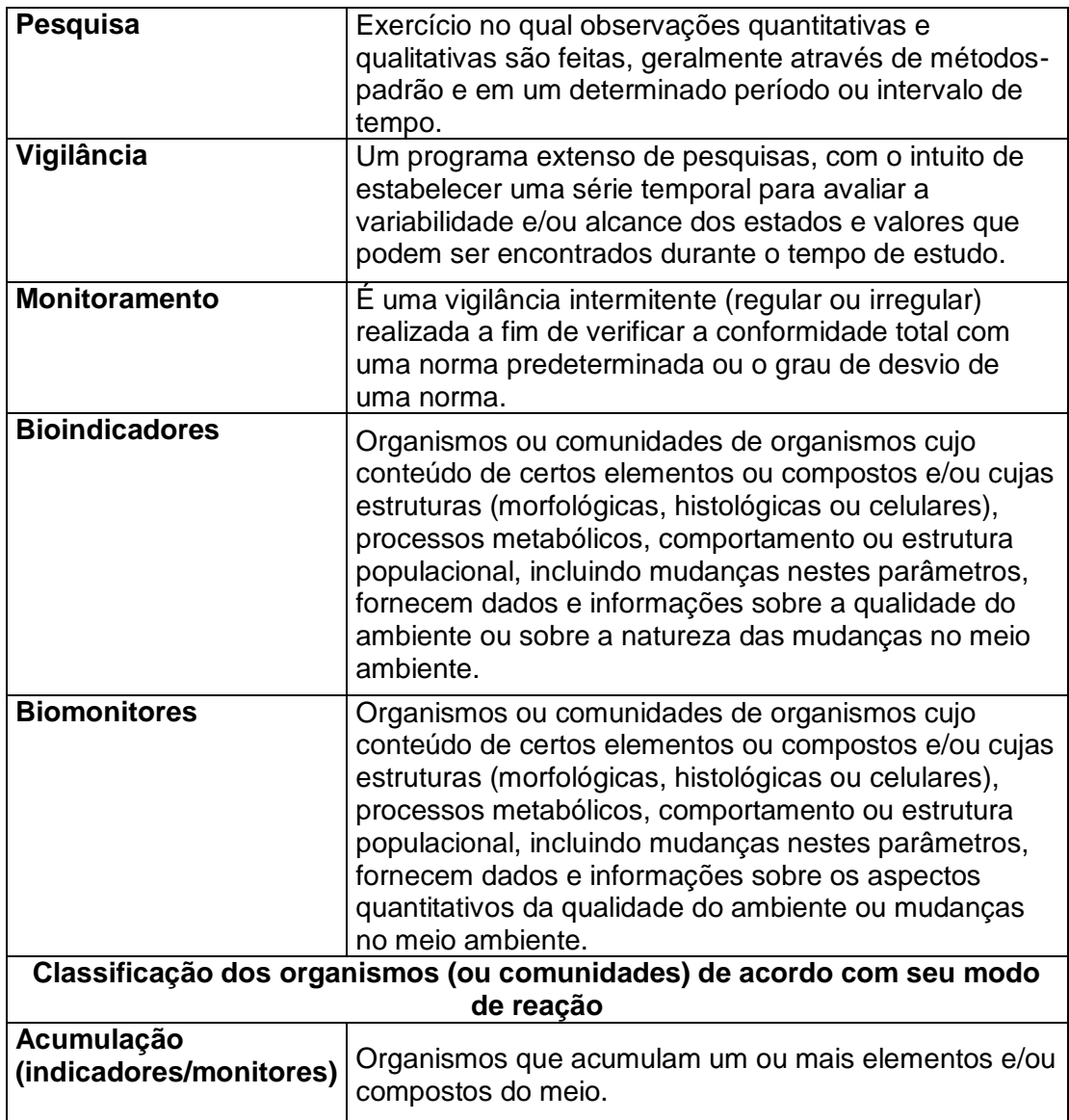

<span id="page-58-0"></span>Tabela 4. Definições de termos técnicos.

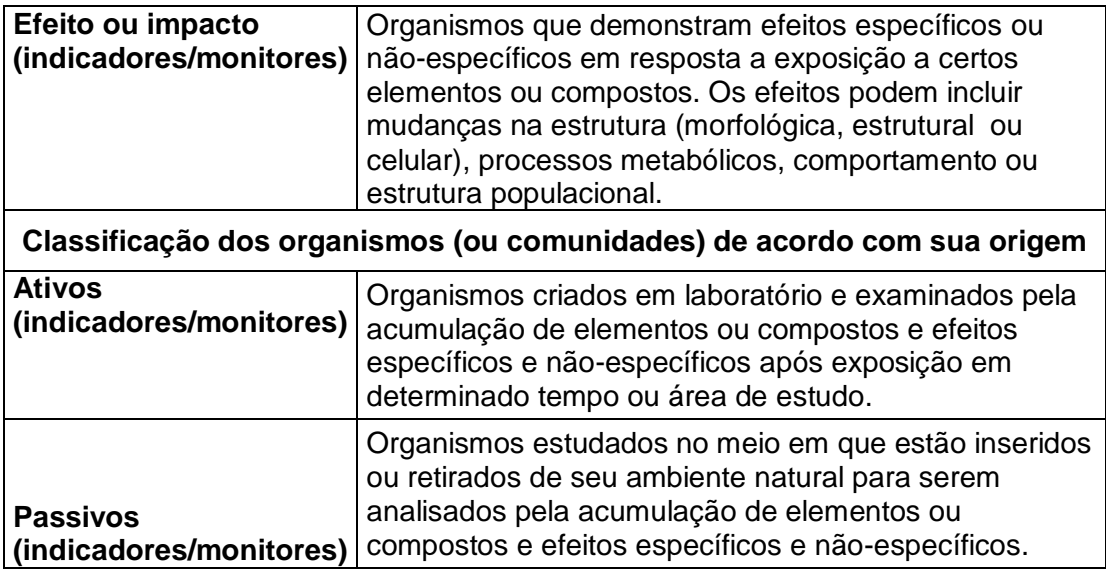

Fonte: Adaptado de Nimis, 2002.

A diferença entre bioindicadores e biomonitores está na informação que é fornecida pela análise dos mesmos. Enquanto bioindicadores fornecem apenas dados qualitativos do meio nos quais estão inseridos, as reações dos biomonitores permitem determinar dados quantitativos, como índices.

Os atributos necessários para se obter sucesso em um programa de biomonitoramento de longa duração são:

(1) analisar valores de equipamentos e gastos do monitoramento;

(2) elaborar objetivos gerais do monitoramento;

(3) desenvolver os objetivos específicos e etapas do programa;

(4) buscar e administrar informações necessárias para o biomonitoramento;

(5) realizar uma amostragem experimental para se ter um pré-dimensionamento do programa;

(6) verificar a replicação temporal e espacial da amostragem e análises;

(7) obter estudos relacionados;

(8) comparar e verificar métodos e modelos teóricos com empíricos;

(9) integrar com outros programas de monitoramento, sejam maiores ou menores, mais ou menos específicos.

# **4.2.1 Seleção de indicadores**

Para selecionar os indicadores da pureza atmosférica (no caso, os líquens), é necessário:

- $\bullet$  Identificar os efeitos causados pelos componentes atmosféricos;
- Atrelar correlações das mudanças de acordo com a poluição atmosférica como o grau de sensibilidade ou stress perante os poluentes;
- Observar a capacidade e possibilidade de se trabalhar com os indicadores na região de interesse;
- Integrar e relacionar os efeitos dos poluentes com o passar do tempo;
- Buscar locais ou condições de baixa variabilidade ecológica e ambiental;
- Ter um histórico de dados ou informações de outros estudos.

# **4.2.2 Escalas de medição**

As escalas de medição podem ser de natureza qualitativa e quantitativa, e podem ser relacionadas com diferentes escalas, como os efeitos dos poluentes.Os principais tipos de escalas onde os dados podem ser expressos são: nominais (gênero, espécies, tipo de substrato), ordinais (ordem por hierarquia, sensibilidade, abundância), categóricas (divisão por características em comum), e contínuas (concentrações).

# 4.3 MÉTODOS DE COLETA DE IMAGENS E AMOSTRAGEM

### **4.3.1 Método para coleta e processamento de imagens**

O trabalho de campo em si, para demonstração dos métodos de amostragem e coletas levou cerca de dois meses, com periodicidade de 3 dias na semana, sendo o tempo diário de quatro horas. Os líquens analisados foram investigados em árvores isoladas com troncos de um diâmetro mínimo de 25 cm.

O diâmetro a altura do peito (DAP) pode ser calculado através da circunferência do tronco da árvore à altura do peito (CAP), medido à uma altura de cerca de 1,3 m do nível do solo. O DAP é obtido pela seguinte equação:

$$
DAP = \frac{CAP}{\pi}
$$

Onde:

DAP = diâmetro da altura do peito

CAP = circunferência da altura do peito

Nas coletas, as árvores definidas para amostragem foram monitoradas e listadas pelo Projeto de Extensão realizado pelo Laboratório de Sistemática Vegetal do curso de Ciências Biológicas da UFSC durante os anos de 2016 e 2017, o qual através de seu inventário e mapa florístico acessível por *QRCode* forneceu dados importantes para a coleta e amostragem, como CAP a uma altura de cerca de 1,3 m, espécie de cada indivíduo, coordenadas e direção da captura das imagens através de bússola e GPS, características e qualidade do tronco, qualidade da copa, presença ou não de infestações, além de especificar as espécies nativas, endêmicas e exóticas no bosque. O QR Code do Inventário Florístico é representado na [Figura 13.](#page-56-0)

Figura 16. Exemplo de etiqueta com *QR Code* do Inventário Florístico do curso de Ciências Biológicas da UFSC.

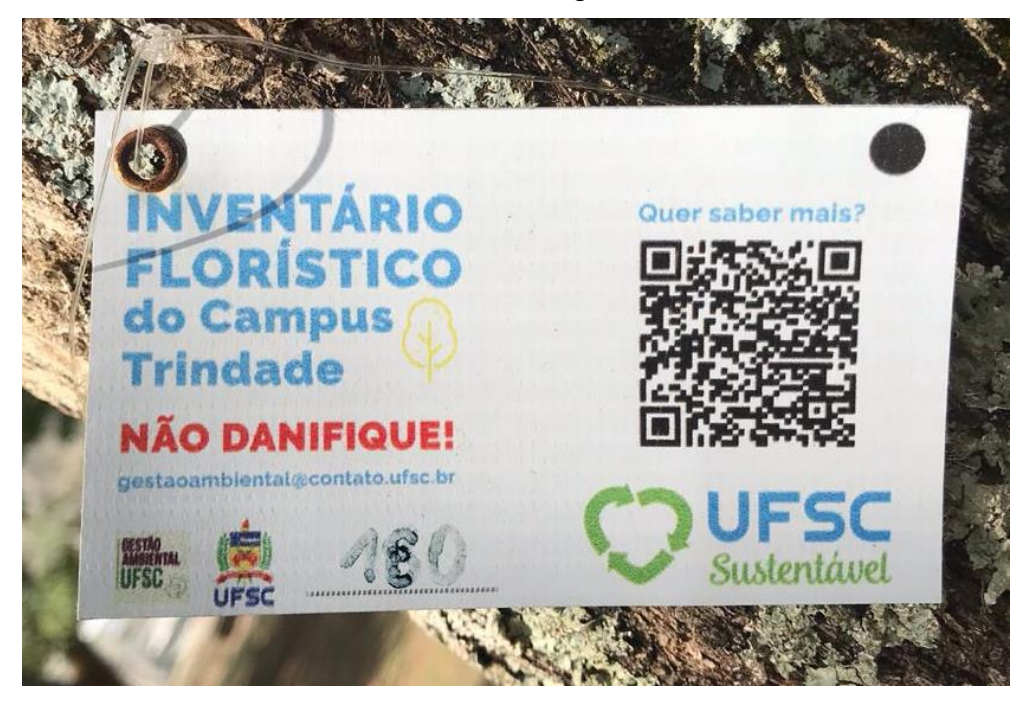

Fonte: O autor, 2019.

As árvores escolhidas foram as que apresentaram circunferência ou diâmetro suficientes para não causarem interferência na qualidade das imagens, as quais precisam estar o mais planas possível para representarem a área de cobertura aproximada dos líquens no tronco. Além disso, para confiabilidade na análise do desenvolvimento de líquens a árvore não deve apresentar infestações que afetem a saúde do tronco e consequentemente a saúde e desenvolvimento dos bioindicadores. Um total de 15 árvores foram escolhidas para a demonstração do método de coleta de imagens.

Nas coletas deve-se observar partes quebradas ou danificadas dos troncos, partes com nós muito altos, que atrapalhem a disposição da placa ou a qualidade da imagem, locais com passagem muito frequente de pessoas ou animais de grande porte, e partes do tronco com mais de 25% de musgos ou plantas cobrindo a superfície. Na figura [Figura 17](#page-62-0) são demonstrados alguns dados do Inventário Florístico para a escolha de árvores na coleta.

# <span id="page-62-0"></span>Figura 17. Demonstração da planilha com dados das árvores escolhidas para coleta - Inventário Florístico da UFSC.

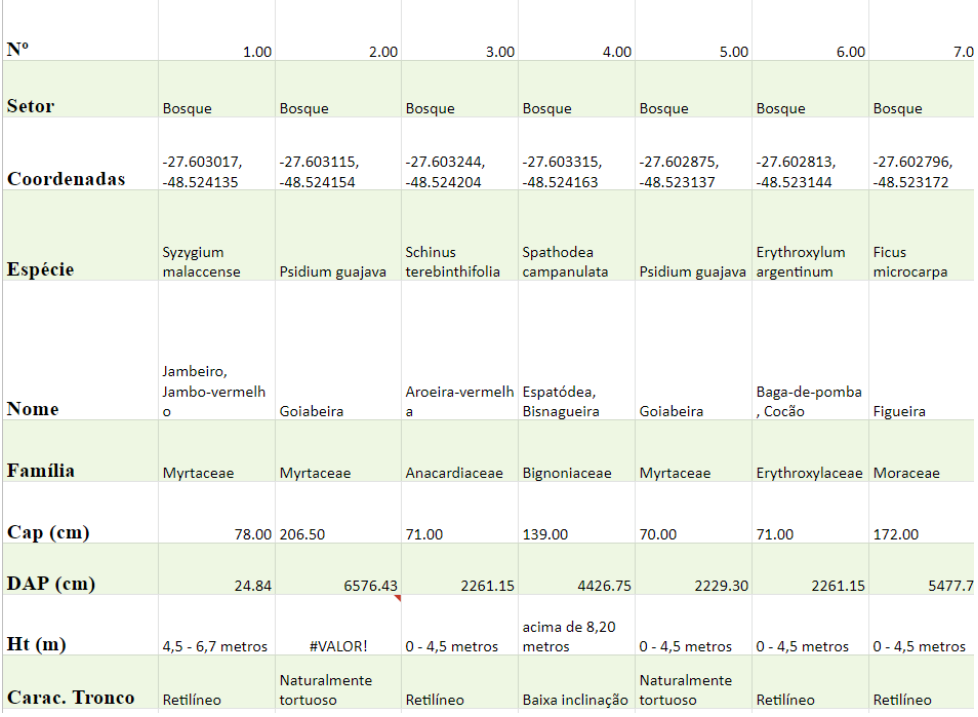

Fonte: Adaptado de UFSC, 2019.

O Inventário Florístico forneceu também um mapa da localização de grande parte das árvores de grande porte no campus, como pode ser observado na [Figura](#page-63-0)  [18.](#page-63-0)

<span id="page-63-0"></span>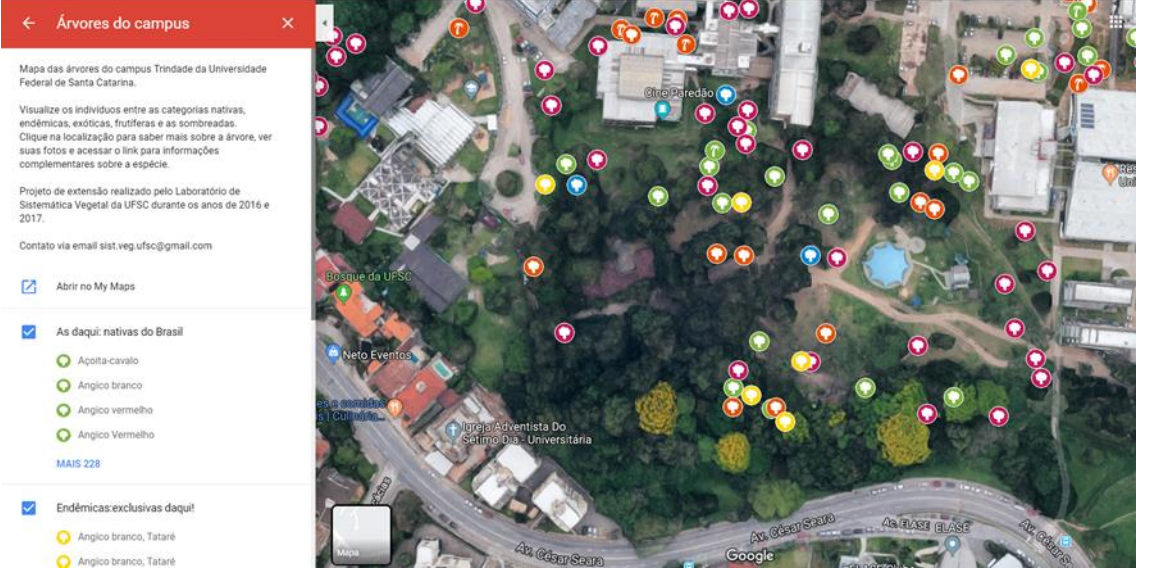

Figura 18. Árvores georreferenciadas - Inventário Florístico da UFSC.

Fonte: UFSC, 2019.

A coleta em períodos de análise e monitoramento deve ser distribuída em áreas/zonas ou pontos de estudo. A divisão em zonas é útil para a análise e comparação das diferentes zonas utilizadas, e para isso, as mesmas devem ser identificadas e classificadas quanto sua proximidade com ruas movimentas e rodovias, indústrias ou potencias fontes poluentes, além de serem delimitadas e localizadas por coordenadas, para a correta identificação em coletas e futuras análises de monitoramento. No presente trabalho a divisão em áreas foi estabelecida apenas no perímetro do bosque do CFH da UFSC para facilitar a didática na demonstração do método e devido ao menor número de árvores em geral com circunferência e diâmetro ideais para a coleta.

Para a coleta de imagens foi confeccionado um painel/gabarito retangular de PVC, o qual possui 25 cm de comprimento por 70 cm de largura, e possui duas fileiras de 10 quadrados/subdivisões com 100 cm<sup>2</sup> cada (STAPPER, 2000), além de possuir apoios nas extremidades para o posicionamento das imagens. O painel é apoiado no tronco das árvores com auxílio de cabos de aço ou pregos galvanizados (que possam ser retirados após as coletas) à uma altura onde o tronco seja enquadrado por inteiro na captura das imagens.

Para a coleta de imagens foi confeccionado um painel/gabarito retangular de PVC, o qual possui 25 cm de comprimento por 70 cm de largura, e possui duas fileiras de 10 quadrados/subdivisões com 100  $\text{cm}^2$  cada (STAPPER, 2000), além de possuir apoios nas extremidades para o posicionamento das imagens. O painel é apoiado no tronco das árvores com auxílio de cabos de aço ou pregos galvanizados (que possam ser retirados após as coletas) à uma altura onde o tronco seja enquadrado por inteiro na captura das imagens. O painel é apresentado na [Figura 19,](#page-64-0) a seguir:

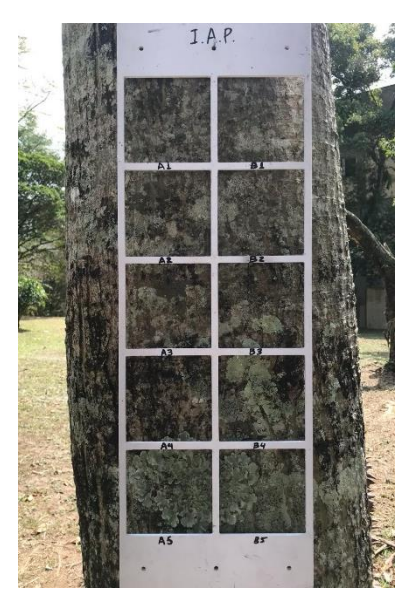

<span id="page-64-0"></span>Figura 19. Painel de PVC utilizado no método do IAP.

Fonte: UFSC, 2019.

Cada quadrado vazado delimita as zonas de análise dos líquens no tronco, além de servir como escala para o cálculo de cobertura para o método do IAP. Cada sub-amostra de bioindicadores nos quadrados do painel tem sua área medida em centímetros quadrados com o auxílio de um software de imagens e análise de cobertura. Os quadrados vazados [\(Figura 20\)](#page-65-0) são identificados por linha e coluna para futuras análises e identificação dos líquens (pela investigação das imagens e amostras).

<span id="page-65-0"></span>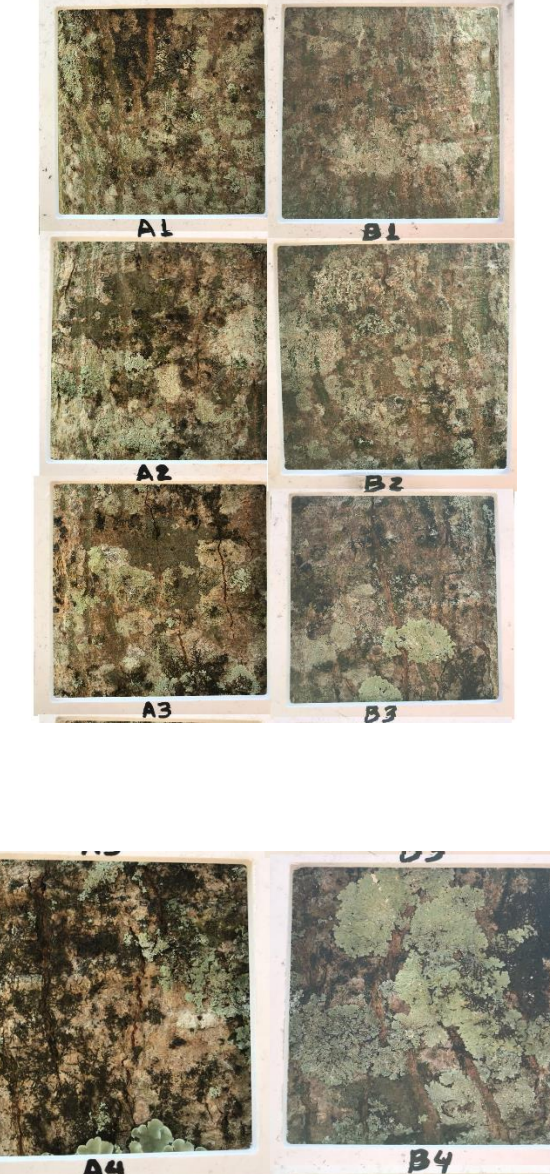

Figura 20. Demonstração dos líquens distribuídos pelo painel de PVC.

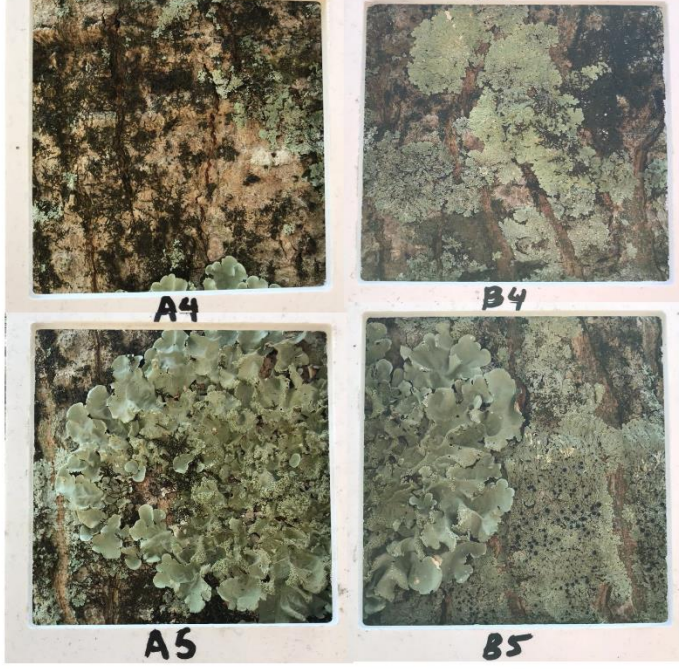

Fonte: O autor, 2019.

A coleta de imagens é realizada com a utilização de câmera fotográfica digital ou câmera de aparelho celular de alta resolução. Na coleta de imagens com aumento (para identificação mais precisa das espécies dos bioindicadores) é utilizada uma lente especial de aumento acoplada a câmera digital ou do aparelho celular. O uso de um tripé também se mostra útil para se ter uma replicabilidade confiável das imagens. As observações utilizando lentes de aumento estão exemplificadas na [Figura 21,](#page-66-0) a seguir:

> <span id="page-66-0"></span>Figura 21. Diferentes formatos e cores de apotécio, utilizando lentes de aumento e câmera fotográfica digital.

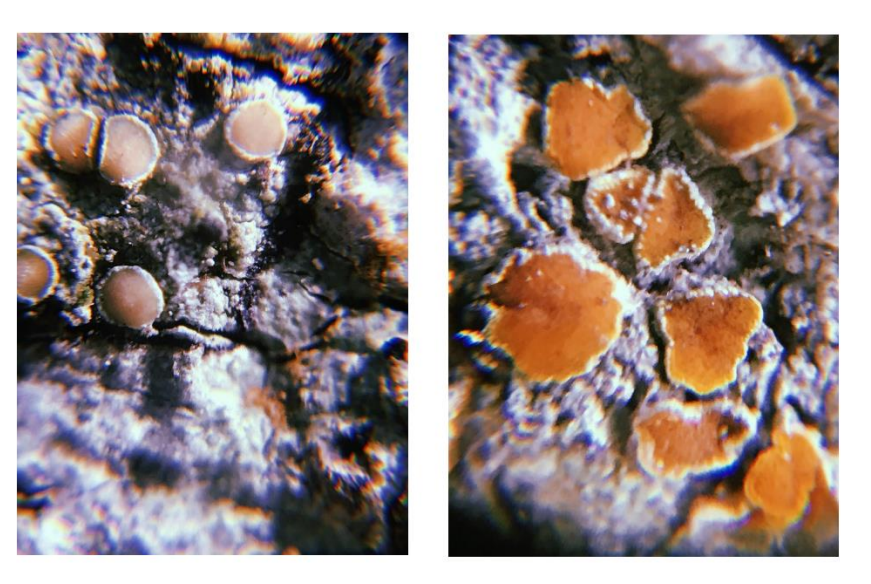

Fonte: O autor, 2019.

Para futuras análises e coletas, podem ser fotografadas, além das árvores com os líquens, a área em que a imagem foi feita, bem como outros ângulos do tronco das árvores, para se ter noção da dimensão do local no ponto de coleta.

No momento da coleta são especificadas as coordenadas das árvores, direção e ângulo da imagem com o auxílio de bússola, além da distância exata em que as imagens foram feitas. É especificado também na coleta a quantidade de Lux através de um luxímetro, e horário da coleta. A medição de Lux no presente trabalho foi realizada através do aplicativo *Dr. Led*.

As árvores escolhidas para coleta devem ser identificadas de forma discreta e resistente a intempéries, de forma a não danificar os troncos

permanentemente e não atrapalhar o desenvolvimento da planta ou dos bioindicadores, os quais são imprescindíveis para a confiabilidade nos dados obtidos e futuras análises do monitoramento da qualidade do ar. No trabalho em questão foram utilizadas pequenas lâminas quadriculadas de alumínio, com identificação da árvore junto ao *QRCode* do Inventário Florístico da UFSC, como na [Figura 22.](#page-67-0)

<span id="page-67-0"></span>Figura 22. Modelo de identificação das árvores escolhidas para futuras análises.

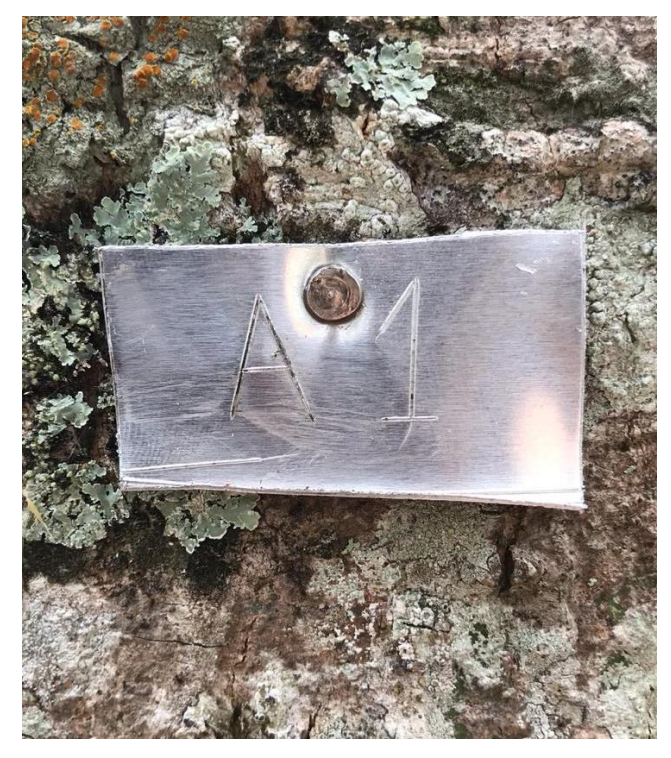

Fonte: O autor, 2019.

# 4.3.1.1 Processamento de imagens

Para obter-se os dados sobre crescimento, desenvolvimento e mudanças nos líquens, as imagens coletadas precisam ser processadas utilizando softwares de processamento de imagens. No presente trabalho, o *software* utilizado foi o Fiji. Pelo processamento é possível distinguir a cobertura dos líquens do substrato em si, auxiliando na identificação dos organismos, além de permitir calcular o crescimento e desenvolvimento dos líquens pelo aumento ou diminuição das áreas.

#### **4.3.2 Método para coleta de amostras**

Para uma correta identificação das espécies de líquens, é necessária uma coleta preparada com qualidade, para que mesmo com a umidade reduzida, os líquens sejam secos e a forma original das espécies não seja alterada ou danificada.

Previamente a coleta dos fungos liquenizados, a raridade potencial deve ser considerada. Além disso, no caso dos líquens epifíticos, os substratos também devem ser considerados e as árvores não devem ser danificadas ou mortas. Dependendo do tipo de substrato, o método para a coleta do líquen pode variar. No caso de líquens facilmente removíveis como em caso de grandes talos foliosos ou fruticosos, as espécies devem ser coletadas com seus órgãos acoplados, mas sem a necessidade de o líquen estar aderido ao substrato. Pequenas espécies foliosas e líquens crostosos devem ser removidos com parte do substrato na coleta. Facas e lâminas podem ser utilizadas para a coleta em substratos como cascas de árvores.

Para as espécies mais frágeis, como em casos de talos fruticosos ressecados, os líquens devem ser envelopados e armazenados em papéis suaves.

Com o intuito de minimizar os danos a forma, umidade e espaço, as espécies de líquens foliosos e fruticosos coletadas frescas devem ser levemente pressionadas e secas entre folhas de papel. Espécies conservadas ainda úmidas podem apodrecer por conta de outros fungos no ambiente.

As espécies a serem coletadas devem ser, preferencialmente obtidas de espaços do tronco externos à área interna delimitada no painel do IAP, assim as próximas coletas de imagens para o suposto monitoramento poderão seguir de forma adequada o crescimento dos líquens e cobertura das espécies no tronco.

Após a coleta dos variados tipos de líquens para identificação, os mesmos devem ser embalados em envelopes. Os envelopes utilizados devem ser resistentes e livres de ácidos para um correto arquivamento e posterior observação e identificação, e os mesmos devem conter nome da espécie/táxon do líquen, local, data e coordenadas da coleta, substrato e nome do coletor. O armazenamento das coletas feitas em envelopes segue padrão descrito por Obermayer (2002), conforme a [Figura](#page-69-0)  23. [Sugestão de envelopamento para herbário de líquens.](#page-69-0)

<span id="page-69-0"></span>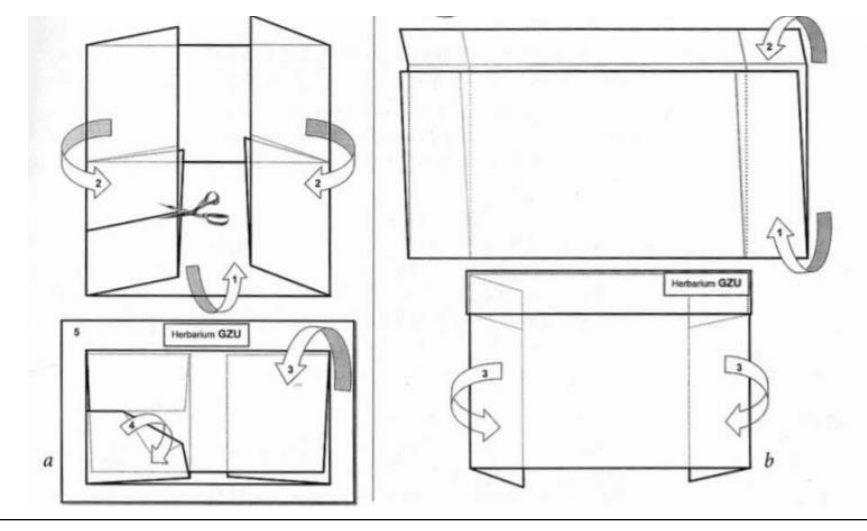

Figura 23. Sugestão de envelopamento para herbário de líquens.

Projeto de envelopes para herbário de líquens. A. Envelope interno, dobrado (1-4) e colado no cartão (5). O modelo permite conter a amostra ou pedaços de amostra. b. Envelope típico de herbário dobrado (1-3), dentro do qual são colocados o cartão e líquen (conforme 2a).

As coletas são realizadas, sem sua maior parte, através de captura de imagens utilizando máquinas fotográficas digitais. No entanto, condições podem fazer com que certas espécies apresentem dificuldade de identificação pelas imagens e lentes de aumento. Neste caso, devem ser coletadas e armazenadas em sacos plásticos do tipo ziploc e encaminhadas para análise em lupas ou microscópios. Para isto, foram utilizados equipamentos básicos para coletas em campo, como bolsas, tesouras de poda, caderno de anotações, canetas de marcação, mapas e altímetro.

#### **4.3.3 Métodos para identificação dos gêneros/espécies de líquens**

Nos líquens, a maior parte dos fungos liquenizados possui ciclos reprodutivos assexuados completos. Por outro lado, a parte fotobionte (algas e cianobactérias) da associação possui sua fase reprodutiva reduzida no estado liquenizado. Dessa forma, os parâmetros mais utilizados para identificação das espécies de líquens se baseiam nos aspectos reprodutivos e morfológicos dos fungos, principalmente dos ascomicetos. As estruturas frequentemente utilizadas para identificação são os ascocarpos ou ascomas (corpo frutificante do fungo liquenizado) que podem estar associados interna ou externamente ao substrato. Podem ter

Fonte: Obermayer, 2002.

diversas formas. A mais comum é a do tipo apotécio (estrutura com forma de taça ou disco).

Devido a complicada e diversificada morfologia dos líquens, as descrições e chaves para identificação são trabalhosas, além de serem, muitas vezes insuficientes para o reconhecimento de táxons. As ilustrações e fotografias são meios úteis para a minimização da dificuldade na identificação, quando disponíveis.

Para a identificação dos gêneros e espécies de líquens bioindicadores foi utilizada a chave analítica proposta por Sipman (2005) e a chave analítica de Spielmann (2005). A observação deve ser feita através das imagens com lentes de aumento de alta qualidade para comparação morfológica.

Segundo Shukla (2014), as chaves analíticas de identificação consistem em sequências de definições ou afirmações em paralelo sobre a estrutura e morfologia das espécies, que podem ser comparadas com a forma de crescimento e estrutura dos líquens.

Para a identificação dos gêneros e espécies de líquens, deve-se começar pelas primeiras definições/afirmações da chave utilizada e selecionar a opção correspondente com a observação das afirmações nos líquens (1a ou 1b, por exemplo) que mais descreve a realidade. Estas afirmações devem seguir pela análise até ser indicado o gênero ou espécie observados. Se o resultado não for conclusivo, deve-se repetir o processo e identificar o erro na definição de alguma afirmação da chave analítica.

Para uma adequada análise das chaves analíticas, é necessário ter conhecimento de alguns termos técnicos, os quais geralmente são apresentados em glossários, como a [Tabela 5,](#page-71-0) a seguir:

### Tabela 5. Glossário de termos técnicos para uso de chaves analíticas.

#### <span id="page-71-0"></span>**Glossário de Termos Técnicos:**

•acicular (ascósporo) - em forma de agulha: alongada e estreita, raramente com mais de 2 µm de largura.

•apotécio / apothecia, apotecial - ascocarpo em forma de disco, com hímen amplamente exposto.

•ascocarpo - corpo de frutos de ascomiceto produzido generativamente, que contém asco; três tipos: apotécio, peritécio, lirel.

•ascósporo - esporo produzido em ascos.

•asco / asci - órgão produtor de esporos da reprodução sexual em ascomicetes; os esporos são produzidos internamente em vesículas chamadas asco, geralmente em grupos de 8.

•bacilar (esporo) - em forma de bastão, alongado, cerca de 4 vezes mais comprido do que largo.

•basidiocarpo - corpo frutífero de basidiomiceto produzido de maneira generosa, que carrega basídios produzindo basidiosporos em pequenos caules.

•biatorina (apotécio) - apotécio com margem da mesma cor do disco, ambos não carbonizados.

•canaliculado (lóbulos do tálo) - tipo canal, com lado superior côncavo e lado inferior convexo.

•cefalódio / cefalodia - parte especializada com um fotobionte azul-esverdeado de um tálus contendo uma alga verde como fotobionte.

•cílio / cílios, ciliado - apêndice do talo em forma de fio, composto por um feixe de hifas e colocado na margem ou na parte superior do talo.

•conidângio / conidângio - órgão que produz esporos vegetativos chamados conídios; ex .: picnídio, campilídio, hífóforo.

•conídio / conídios / conidiais - veja conidângios; a forma pode variar de ovóide a bacilar ou filiforme, ocasionalmente ramificada.

•conidióforo - hino especializado dentro de conídios que produzem conídios.

•córtex / cortical / corticato - camada superficial compacta do tálo; um córtex pode consistir em •cortícolas - crescendo em cascas e troncos de árvores.

•crostoso - talo cobrindo o substrato com uma camada bem aderida.

•dimórfico - talo composto de uma parte fruticosa e uma parte esquamulosa ou crostosa.

•disco - superfície superior do himênio no apotécio, na maior parte bem reconhecível por uma cor diferente.

•endósporo - substância da parede dos esporosde paredes espessas.

•epifítico - talo que cresce em plantas vivas, geralmente em cascas e troncos de árvores.

•epitécio / epitecia - camada superior de himênio, diferenciada principalmente pela presença de pigmento, substancia granular e / ou pontas de parafosias inchadas ou ramificadas.

•esquámulo / esquamuloso - parte do talo em forma de escama, lado inferior largamente ligado ao substrato, mas livre na ponta.

•filamentoso - talo composto por filamentos pouco entrelaçados c. 0,1 mm diâmetro. Visíveis com uma lente manual (c. 10x).
**Glossário de Termos Técnicos:**

•folíola - cresce em folhas vivas.

•folioso - talo formando uma folha sobre o substrato com a parte de baixo praticamente livre de substrato, presa por pequenas manchas ou rizinas.

•fotobionte - alga associada a parte fotobionte de um líquen.

•fruticoso - talo com lóbulos autônomos ou suspensos, cilíndricos ou achatados, frequentemente ramificados, que podem medir de alguns mm a vários dm de comprimento e que são afixados apenas na base, com cores uniformes em todos os lados.

•granular (superfície do talo) - com grãos arredondados e corticados.

•heterômero (talo) - talo composto de camada diferenciada, geralmente um córtex superior, uma camada contendo o fotobionte e uma medula.

•homoiômero (talo) - talo de estrutura semelhante por toda parte, com fotobionte espalhado por todo o talo.

•himênio / hymenium / hymenia, hymenial - camada no ascocarpo, na qual os ascos estão contidos, geralmente entre parafísias do tipo paráfise.

•hipotécio / hipotecia - camada de apotécio abaixo do himênio, muitas vezes diferenciada por cor.

•I + - reação de cor causada pela aplicação da solução de iodo (por exemplo, Lugol, Meltzer, IKI).

•isidium / isidia, isidiate, isidiose - estrutura pequena, cilíndrica a globular, de corticato no talo, que cai facilmente e serve provavelmente para a reprodução vegetativa.

 $\bullet K + ($ seguido da cor $)$  - veja a reação da cor.

•lecideína (margem) - marrom escuro a preto, margem carbonizada de apotécio.

•lepra (talo) - talo aracnóide e produção de sória em toda a superfície, sem córtex compactado. •lignícolas - crescendo em madeira.

•lobo - setor arredondado do talo folioso.

•lóbulo - pequenos brotos semelhantes a lóbulos ao longo da margem da superfície superior de um talo folioso.

•paráfise (s) - hifas estéreis ao redor dos ascos no himênio.

•peritecio / peritecia - ascocarpo com parede fechada acima do himênio, abrindo por um pequeno poro.

•protalo - zona marginal sem algas ao redor (crostoso) do talo.

•pseudocifelas - pequenas estruturas dispersas pelo talo inferior ou superior, que atuam como pequenos poros para trocas gasosas.

•rizina - apêndice em forma de fio na parte inferior do folio do talo, composto por hifas agrupadas.

•saxícola - crescendo em rochas.

•soralium / soralia - local especializado na superfície do talo que produz pequenos grânulos de talos não corticados, compostos de células fotobiontes e hifas.

•soredium / soredia, sorediate, sorediose - grânulos de talos pequenos, não corticados e semelhantes a farinha, produzidos em soralia.

•terrícola - crescendo no solo.

•talo / talina, taloide - parte do líquen homólogo ao micélio, constituído por hifas compactadas e células fotobiontes, formando uma estrutura semelhante a uma crosta, semelhante a um papel ou arbustiva, suportando os ascocarpos e os conidângios.

•umbigo / umbilicato - local de fixação central de alguns líquens foliosos.

Fonte: Adaptado de Sipman, 2005.

No caso das amostras com necessidade de observação com maiores detalhes em microscópio, as mesmas devem ser encaminhadas para laboratório de microscopia. Em microscópio, as análises e avaliações foram realizadas com auxílio de testes de indicação com reagentes, por exemplo: corante vermelho congo, para corar a parede celular e floxina de coloração alaranjada, para corar o citoplasma. Para distinção de fungos (o que auxilia a identificação dos líquens) são feitas reações do tipo amiloide (reações com amido) e do tipo dextrinoide (reações com dextrina) utilizando reagentes, como o reagente de Melzer (solução aquosa de hidrato de cloral, iodeto de potássio e iodo), o qual em contato com os fungos amiloides, apresenta coloração azulada ou preta, e com os dextrinoides, marrom-avermelhado, demonstrado na [Figura 24.](#page-73-0)

<span id="page-73-0"></span>Figura 24. Asco indicado com ascósporos em reação dextrinoide, visualizado em microscópio de luz.

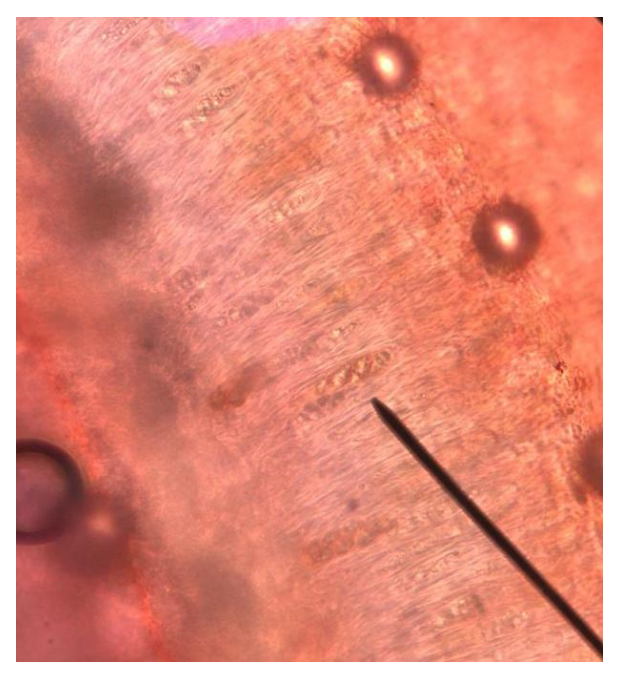

Fonte: O autor, 2019.

Outros testes com reagentes podem ser realizados para a identificação dos líquens e comparação com as chaves analíticas de gêneros/espécies. Os reagentes mais utilizados são apresentados a seguir:

• Ácido de nítrico (HNO3): Este reagente é raramente usado, mas é útil distinguir o gênero *Neofuscelia* de *Melanelia*. A reação esperada (em *Neofuscelia*) é um escurecimento rápido do córtex superior, com uma cor azul-esverdeada.

• Iodeto de potássio (I): soluções de Iodo reagem com uma variedade de gomas. Quando aplicado ao himênio em, por exemplo, *Pannaria*, a mudança de coloração é azul, violeta ou preta, a partir da azulada. A fórmula preferida é o iodo do Lugol: 0,5 g de iodo, 1,5 g de iodeto de potássio, e 100 ml de água destilada.

• Hidróxido de potássio (K): esta solução contém 10–35% de hidróxido de potássio em água. Como reações de cor habituais ocorrem trocas de amarelado a alaranjado, avermelhado até vermelho.

• Hidróxido de Potássio e Hipoclorito de cálcio (KC): neste teste aplica-se o K primeiro e depois o C. As reações produzem cor-de-rosa e vermelho vívido, instantaneamente. Estes reagentes podem também ser aplicados individualmente, dependendo da espécie analisada.

• Para-fenileno-diamina (P): Este reagente é seguramente usado como a Solução de P Estável de Steiner: 1 g cristais de P, 10 g sulfito de sódio, 5 ml de detergente (por exemplo, Photo-flo), 100 ml de água destilada. Uma solução alternativa também pode ser preparada dissolvendo alguns cristais de P em duas ou três gotas de álcool etílico (70%).

Na distinção macroscópica das espécies de líquens, os caracteres analisados são variados, podendo ser o talo crostoso, folioso, fruticoso ou filamentoso, por exemplo. Outras características macroscópicas observadas são os apotécios, os quais são estruturas reprodutivas visíveis e possuem morfologia diferenciada entre as espécies, como discoide, elipsoidal, além de coloração variada. Além disso, são utilizadas a coloração e descrições mais detalhadas da morfologia dos líquens, tanto da parte externa quanto interna, lados superiores e inferiores (aderidos ao substrato). Os caracteres microscópicos geralmente analisados nos líquens são os ascos, que formam estruturas geralmente em forma de bastão e abrigam os esporos ou ascósporos para dispersão e reprodução (SHUKLA, 2014). Os apotécios estão exemplificados na [Figura 25](#page-75-0) e [Figura 26,](#page-75-1) a seguir:

<span id="page-75-0"></span>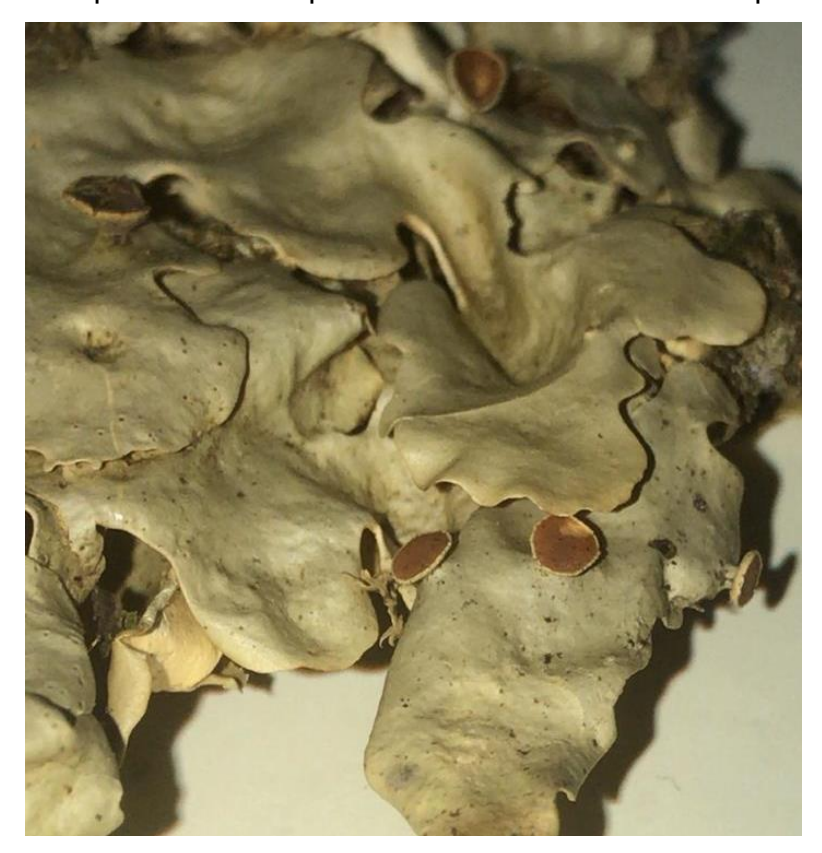

Figura 25. Líquen folioso e apotécios retirados do substrato para análise.

<span id="page-75-1"></span>Fonte: O autor, 2019.

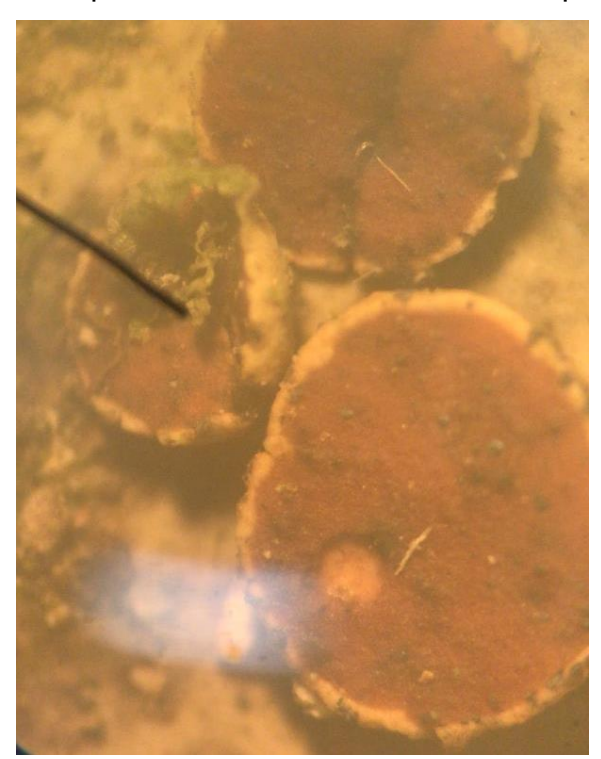

Figura 26. Apotécios analisados em microscópio de luz.

Fonte: O autor, 2019.

De acordo com Klement (1955) e Kirschbaum e Wirth (1997), as espécies de líquens podem ser divididas em três categorias de acordo com o tipo de tronco e necessidades nutritivas. Espécies nitrofíticas preferem crescer em árvores decíduas enriquecidas de poeira e nutrientes, espécies acidofíticas optam por troncos mais ácidos, e as espécies neutrofíticas são indiferentes.

A identificação foi realizada levando em consideração os aspectos morfológicos, além da necessidade de conhecimento técnico em citologia, anatomia, histologia e sistemática vegetal e dos fungos. Quando tal conhecimento não for suficiente para a identificação dos bioindicadores, será necessária parceria com liquenólogos.

Os equipamentos úteis para a identificação dos líquens em microscópio são:

• Kit de dissecação que inclui uma pinça fina

• Frasco conta-gotas cheio de água destilada (para que a cor do líquen não mude quando umedecida)

- Lâminas e lamínulas
- Microscópio ótico e microscópio estereoscópio
- Lâminas de corte
- Reagentes para testes de cores de líquens

As técnicas de laboratório, envolvem também o corte do talo ( e ), córtex, medula e de estruturas reprodutivas como os ascocarpos, para análise em microscópio e identificação de espécies.

Figura 27. Demonstração de corte transversal do talo e córtex de líquens.

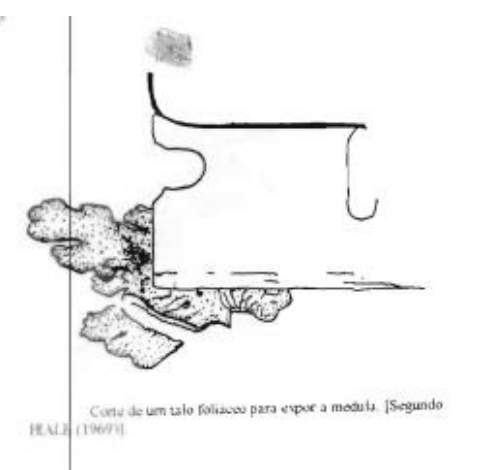

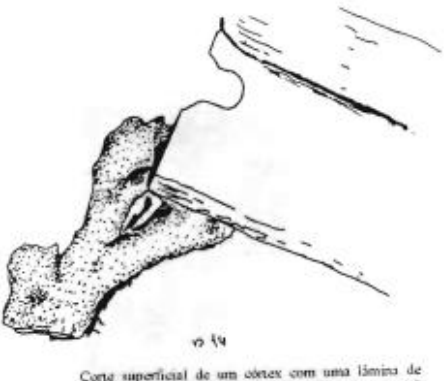

lorte superficial de um obraex com uma lámina de<br>1 realizar um teste de obloração. [Segundo H.V.E hashow ivera realizar.

Fonte: Adaptado de Hale, 1988.

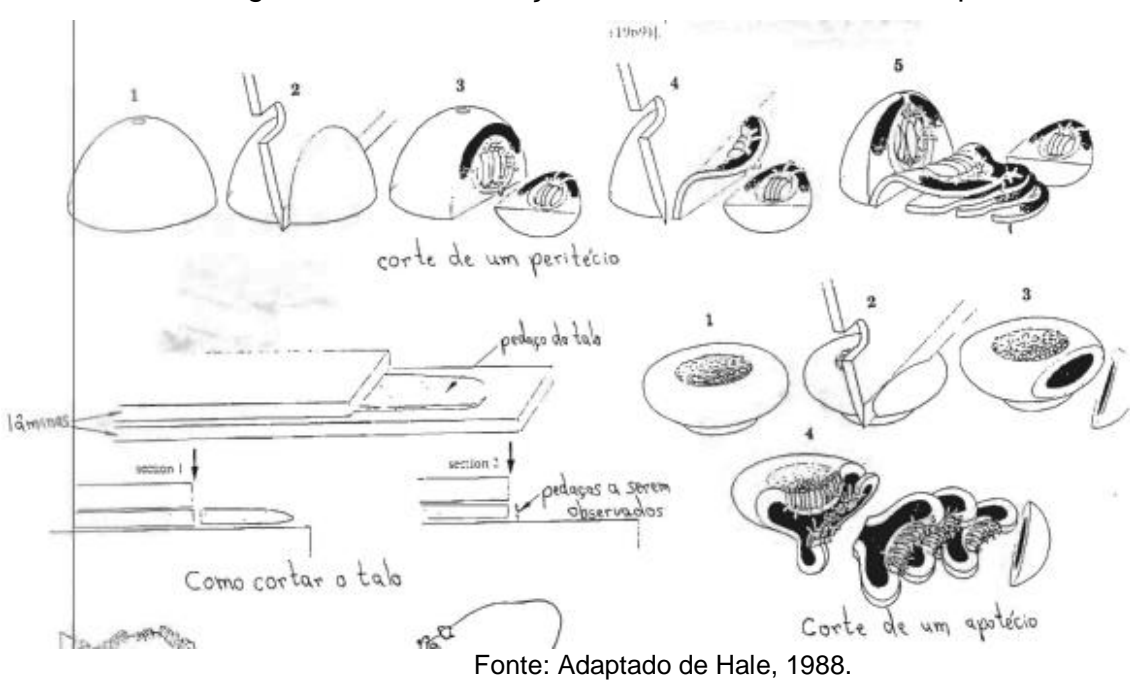

Figura 28. Demonstração de corte transversal dos apotécios.

Para análises do talo ou ascocarpos deve ser feito um corte transversal no líquen. Em análises de córtex ou medula, geralmente é feito um corte ou raspagem da superfície com lâminas, para exposição da parte interna da estrutura e realização de testes com reagentes, como observado no exemplo da [Figura 29.](#page-77-0)

<span id="page-77-0"></span>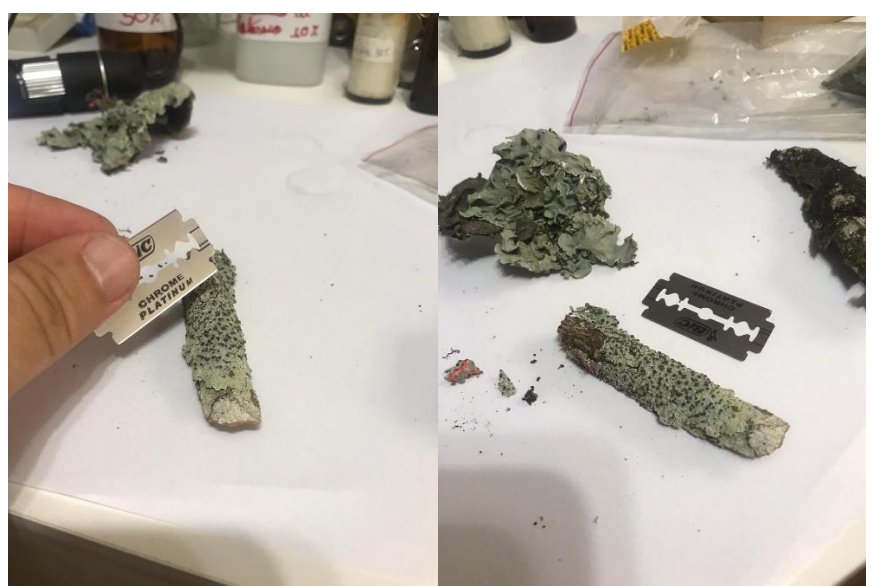

Figura 29. Corte e raspagem de talos de fungos liquenizados.

Fonte: O autor, 2019.

#### **4.3.4 Identificação das partes cianobiontes**

Para a identificação dos cianobiontes são necessárias técnicas de isolação. De um talo retirado, os fragmentos da parte de cianobactéria devem ser transferidos de forma esterilizada para placas de ágar contendo um meio de cultura mineral.

Os meios de cultura devem estar sob luz baixa (10–30 mol m -2 s -1 PPFD – fluxo de densidade do fóton fotossintético) e temperaturas moderadas (15–25 °C). Após algumas semanas, as células começam a se desenvolver livres da parte micobionte e pode ser transferida para placas apenas com ágar fresco. Assim, podem ser dissecadas utilizando microscópio e micropipetas ou agulhas (KRANNER, 2002).

### **4.3.5 Identificação das partes ficobiontes**

O isolamento das espécies de ficobiontes (algas verdes) é similar ao das cianobactérias. Com o talo removido, é preparada uma lâmina com uma camada de algas maceradas. Com a suspensão da parte ficobionte, cada alga é separada com o auxílio de um microscópio e micropipetas. O crescimento ideal das algas requer a utilização de baixa intensidade luminosa e temperaturas moderadas (10–30 mmol m 2 s 1 PPFD e 15-8 °C), além da utilização de carboidratos no meio de cultura (KRANNER, 2002).

# 4.4 MÉTODO DE CÁLCULO E ANÁLISE DA QUALIDADE DO AR (IAP)

O método IAP (Leblanc e De Sloover, 1970) pode ser entendido como o somatório do produto do índice ecológico com o índice de cobertura das espécies. A equação original dos autores é apresentada como:

$$
IAP = \frac{n}{100} x \left( \sum_{1}^{n} \frac{Qxf}{n} \right)
$$

*n* = número de espécies

*Q* = grau de toxicidade / fator de tolerância

*f* = frequência/abundância de cada espécie

O somatório de  $(Q, f)$  é dividido por 10 para obter-se um valor gerenciável (como exemplo, 10 árvores para a amostragem). O índice ecológico (*Q*) de uma espécie é estabelecido pela soma do número de espécies de líquens hospedados nos troncos das árvores, e em seguida pela média das somas de todas as árvores em que a espécie epifítica está presente.

$$
IAP = \frac{1}{10} \sum_{i}^{n} Q.f
$$

Pela metodologia expressa por CANSECO (2006), SILVA et al (1999) e OMURA e MURATA (1985) pode ser estimado o IAP, onde *n* é o número total de espécies por amostragem, *Q* é o índice ecológico de cada espécie e *f* é o valor dado para o índice de cobertura.

Nesta revisão, na qual é contemplada a fórmula utilizada no presente trabalho, são aplicados o fator de tolerância por espécie (*i*), denominado *Q*; o valor total do grau de frequência/presença das espécies (quantidade de indivíduos) + grau de cobertura do tronco da árvore (porcentagem da área ocupada pelas espécies em relação a área delimitada pelo painel), conhecidos como *f*; e o número de árvores ou quadrantes (*n*) examinados cobertas pelas espécies em questão, os quais podem ser observados na equação:

$$
IAP = \sum_{i}^{n} \frac{Qxf}{n}
$$

Para calcular o fator de tolerância das espécies é definido o número de espécies que ocorrem juntamente com as espécies indicadoras. As espécies indicadoras são formadas pela frequência. Em termos gerais, as espécies mais frequentes são as que apresentam maior tolerância a poluição e as menos frequentes apresentam maior sensibilidade a toxinas e poluentes. Para isso, as imagens capturadas devem ser analisadas com atenção. Caso necessário, é possível coletar amostras de cada espécie que compõe as imagens e observar a frequência e condição dos indivíduos.

O IAP usa a área de cobertura como um fator modificado de sensibilidade, aplicando este fator no valor de *Q,* definido pelo número de espécies que ocorrem juntamente com as espécies indicadoras. Assim, espécies tolerantes ao estresse pelos poluentes atmosféricos têm baixos valores de *Q*, enquanto espécies mais sensíveis têm maiores valores de *Q*.

O *Q* pode ser calculado pela seguinte equação:

$$
Q = \frac{\sum_{j=1}^{m} \sum_{i=1}^{n} S_{ij}}{m}
$$

Onde:

*n* = número de espécies de líquens.

*m* = número de estações/pontos de coleta em que a espécie indicadora de interesse está presente.

*Sij* = número de espécies acompanhantes da espécie indicadora. igual a 1 se a espécie "*i*" estiver presente na estação "*j*" (e se a espécie "*i*" não for a espécie de interesse).

As estimativas de grau de cobertura podem ser distribuídas em 5 classes:

- espécie abundante com um alto grau de cobertura na maioria das árvores.
- espécie frequente com um alto grau de cobertura em algumas árvores.
- espécie pouco frequente com grau moderado de cobertura em algumas árvores.
- espécie rara ou uma com baixo grau de cobertura.
- espécie muito rara com um grau de cobertura muito baixo.

Deve-se lembrar que o IAP permite a avaliação local da qualidade do ar quando correlacionada com uma escala predefinida, desenvolvida para a área de estudo em questão.

Nesta versão do IAP tanto a frequência de espécies aparecendo nas coletas em árvores quanto a sua sensibilidade em relação ao stress pelos poluentes são avaliadas, o que reforça a abordagem tanto quantitativa quanto qualitativa da metodologia.

Na abordagem quantitativa a composição do número total de líquens das amostras é reduzida utilizando valores que expressam a qualidade do ar na fórmula.

Por outro lado, na abordagem qualitativa, as informações ecológicas das espécies ou comunidades (espécies com similaridades quanto sensibilidade, substrato, etc.) são utilizadas conjuntamente para estimar a qualidade do ar. O elemento básico é a espécie, cada uma possuindo um intervalo de tolerância aos poluentes. As espécies podem ser tratadas de forma individual, ou se necessário, podem ser tratadas como "comunidades", termo que é utilizado para agrupar espécies de acordo com suas similaridades e necessidades ecológicas. Estas informações podem incluir densidade, cobertura, tipos de substrato, condições do micro-habitat e adversidades do ambiente. Os passos e implicações das abordagens quantitativa e qualitativa no método de biomonitoramento são indicadas na [Figura 30,](#page-82-0) a seguir:

<span id="page-82-0"></span>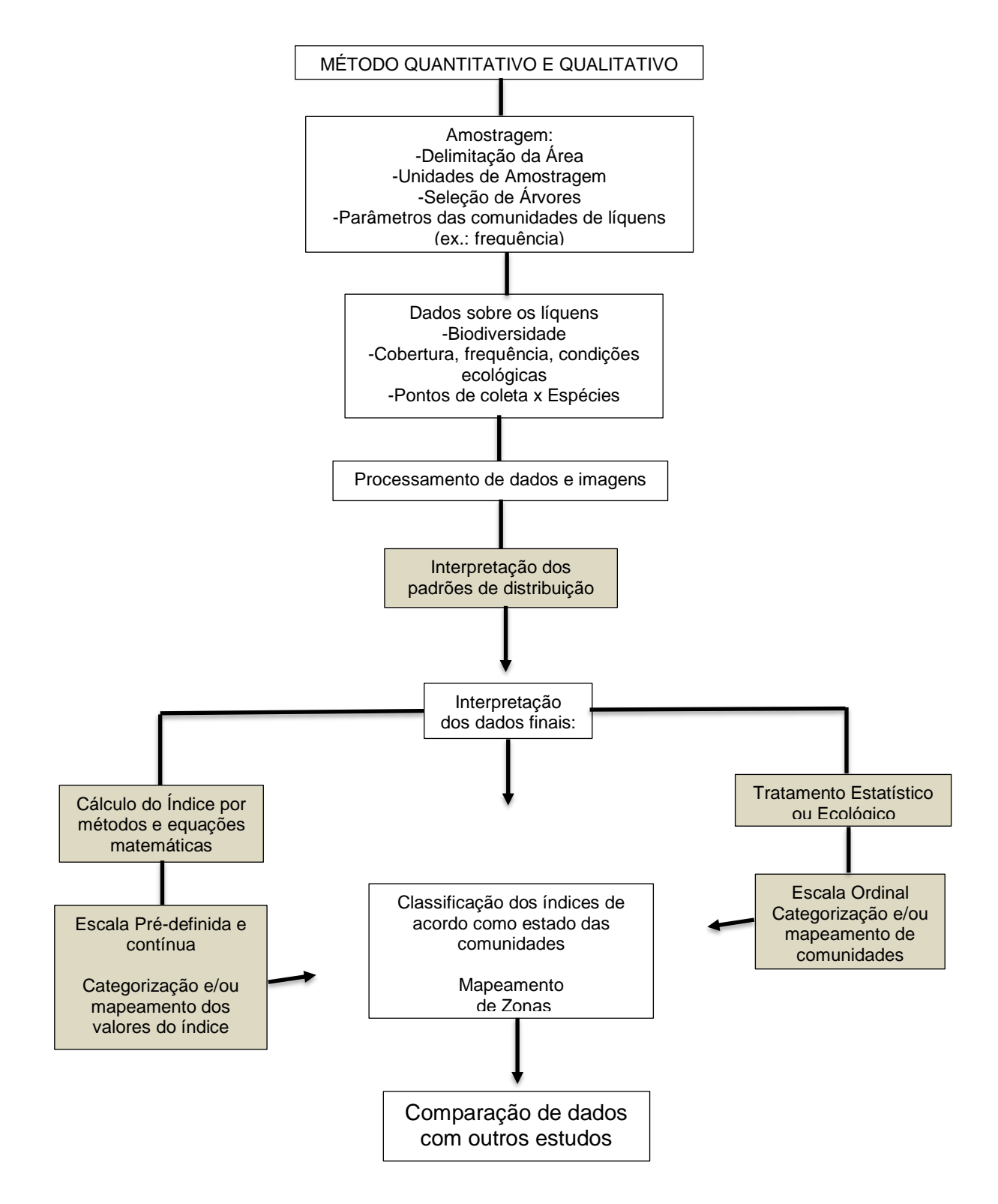

Figura 30. Principais passos das abordagens quantitativas e qualitativas do método do Índice de Pureza Atmosférica.

Fonte: Adaptado de Nimis, 2002.

Apesar de todos os fatores envolvidos, a base metodológica para todas as variações do índice envolve sempre a seleção das unidades de amostragem, as decisões sobre o número de árvores por unidade amostral, quais tipos de árvores serão utilizados e quais os parâmetros serão analisados para quantificar a ocorrência das espécies de líquens.

# **4.4.1 Frequência**

A frequência pode ser medida ou estimada de diversas formas que definam a quantificação dos líquens (como abundância, cobertura ou biomassa). É definida pela presença dos líquens nos múltiplos quadrados do painel utilizado para a captura de imagens, por área, ou pela estimativa de cobertura no tronco (NIMIS, 2002).

## **4.4.2 Crescimento dos líquens**

Para Hill (2002), o crescimento e desenvolvimento de líquens tem como definição o aumento de sua biomassa. No entanto, a interpretação do crescimento pode se apresentar confusa, uma vez que a biomassa pode aumentar em dimensões lineares, por área ou peso. Algumas vezes o aumento no diâmetro do talo não reflete exatamente um aumento na massa ou área do líquen. Por isso, deve-se analisar, previamente, a forma e tempo de crescimento dos líquens estudados, com o intuito de escolher o parâmetro de desenvolvimento ideal a se utilizar no monitoramento.

Independentemente do tipo de parâmetro escolhido, o mesmo deve ser baseado em uma taxa de crescimento, a qual indica o aumento de biomassa por unidade de tempo. O crescimento e sua taxa são influenciados por fatores internos e externos que podem ser usados como *checklist* para planejar a replicação das medições. O tipo de crescimento escolhido dependerá, parte da morfologia e crescimento do talo, e parte do método disponível para análise.

Deve-se lembrar que para a análise do crescimento dos líquens, é necessário um período extenso de estudo com intervalos definidos para a obtenção dos dados e medições de crescimento e aumento de área ocupada pelas espécies. No trabalho em questão, foram analisados e demonstrados os tipos de crescimento por área e perímetro. Os tipos de crescimentos são listados na [Tabela 6.](#page-84-0)

<span id="page-84-0"></span>Tabela 6. Tipos de medição do crescimento dos líquens e apresentação dos dados obtidos.

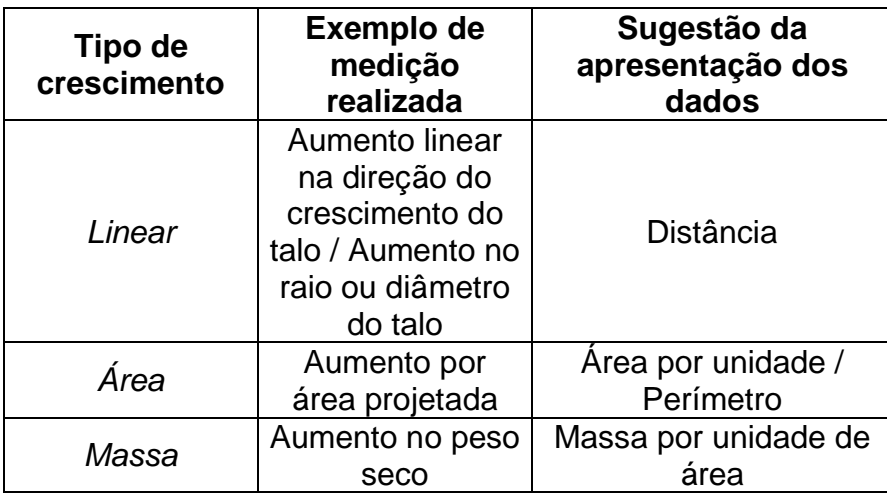

Fonte: Adaptado de Hill, 2002.

Na [Tabela 7](#page-84-1) estão listados os fatores que devem ser levados em consideração na escolha do tipo de crescimento, os quais podem interferir nos dados obtidos em um monitoramento.

> <span id="page-84-1"></span>Tabela 7. Exemplos de fatores que podem afetar as medições das taxas de crescimento.

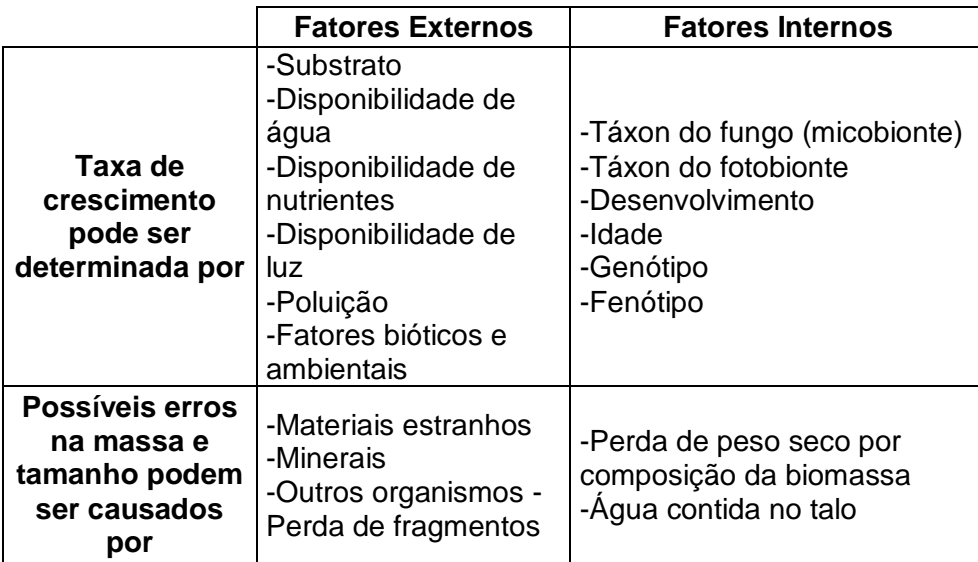

Fonte: Adaptado de Hill, 2002.

O crescimento de líquens fruticosos geralmente pode ser analisado por aumento de massa, pelos líquens terem talos facilmente removíveis dos troncos, podendo ser pesados e repostos para futuros estudos. Em líquens foliosos a maioria dos estudos já realizados envolvem medições de parâmetros do corpo do líquen, diâmetro e/ou área do talo. Os líquens crostosos circulares crescem pelas margens e sub-apicalmente, e possuem difícil medição pois crescem também por dentro do substrato. No entanto, podem ser adequados para a medição linear, por área ou massa, retirando parte do substrato junto com o líquen, o que pode prejudicar as futuras análises, se o bioindicador estiver presente na área de captura de imagens (KRANNER, 2002).

No trabalho em questão, para demonstração, foi analisada uma espécie de talo folioso, pelo crescimento por área. Na [Tabela 8](#page-85-0) são listados os tipos de crescimento de acordo com o talo e suas respectivas viabilidades.

Tabela 8. Opções e possibilidade de medição conforme tipo de crescimento

<span id="page-85-0"></span>

| Tipo de talo      | <b>Crescimento</b><br>Linear | Crescimento por área | <b>Crescimento por</b><br>massa |  |
|-------------------|------------------------------|----------------------|---------------------------------|--|
| Fruticoso         | sim                          | difícil              | sim                             |  |
| Folioso           | sim                          | sim                  | sim                             |  |
| Crostoso circular | sim                          | sim                  | difícil                         |  |
| Crostoso difuso   | difícil                      | possível             | difícil                         |  |

do talo.

Fonte: Adaptado de Hill, 2002.

O trabalho com imagens para avaliação do crescimento dos líquens apresenta a vantagem de possuir um histórico de valores permanentes dos parâmetros de desenvolvimento, o qual pode ser útil em estudos ou etapas futuras de monitoramento.

#### **4.4.3 Sensibilidade dos líquens**

De acordo com Kranner (2002), a estimativa da sensibilidade dos líquens pode ser realizada de diversas formas:

1) parâmetros da poluição do ar podem ser comparados com a ocorrência de líquens em um ponto, através das diferenças de frequência na aparição de espécies;

2) utilizar informação auxiliar já obtida em outros estudos, gerada geralmente em condições controladas;

3) a sensibilidade pode ser estimada analisando a composição das espécies de líquens e/ou pelo estado de desenvolvimento ou grau de danificação observado no talo;

4) o uso dos valores conhecidos da sensibilidade das espécies obtidos em outros estudos.

Os líquens podem ser divididos como colonizadores rápidos e colonizadores lentos. Em geral, os líquens mais sensíveis ao aumento da poluição (diversos líquens foliosos e fruticosos) são colonizadores rápidos e recolonizadores quando a poluição está diminuindo, ao contrário dos líquens crostosos que são colonizadores lentos.

Os índices utilizados para demonstrar os efeitos da poluição nos líquens podem estar relacionados aos efeitos dos poluentes de forma individual, observando os poluentes com maior efeito nos líquens e aplicando diferentes escalas para cada poluente, e também a um resultado das interações sinérgicas ou antagônicas que existem nos poluentes em conjunto.

# **4.4.4 Impacto da poluição nos líquens**

Para um estudo do impacto da poluição nos líquens é necessário**:**

1) dados conhecidos ou obtidos da distribuição das espécies de bioindicadores, no caso, os líquens;

2) conhecer valores ou informações individuais sobre a ecologia das espécies;

3) índice para expressar a sensibilidade dos líquens aos poluentes atmosféricos.

(KRANNER, 2002).

## **4.4.5 Categorização e Mapeamento do IAP**

De acordo com os valores do IAP pode-se definir categorias de qualidade IAP pelos intervalos de valores do índice. As categorias podem ser divididas de acordo com a vegetação epifítica ou com as condições da qualidade do ar. A [Figura 31](#page-87-0) demonstra um exemplo de categorização dos valores do índice com a qualidade dos líquens (vegetação epifítica)

<span id="page-87-0"></span>

| Category (IAP* class)          | IAP* value               | Epiphytic vegetation | Condition of<br>air quality |  |
|--------------------------------|--------------------------|----------------------|-----------------------------|--|
| Ĩ                              | $0 \leq$ IAP* $\lt 2$    | Burniet L<br>poor    | polluted                    |  |
| $\mathbb I$                    | $2 \leq$ IAP* $<$ 4      |                      |                             |  |
| <b>CANTING</b><br>$\mathbb{I}$ | $4 \leq$ IAP* $< 6$      | not good             |                             |  |
| IV                             | $6 \leq$ IAP* $< 8$      |                      |                             |  |
| V                              | $8 \leq$ IAP* $<$ 10     | 13.7<br>ordinary     |                             |  |
| VI                             | $10 \leq  AP^*  < 12$    |                      |                             |  |
| VII                            | $12 \leq$ IAP* $< 14$    | good                 |                             |  |
| VIII                           | $14 \leq$ IAP* $<$ 16    |                      |                             |  |
| IX                             | $16 \leq$ IAP* $< 18$    | excellent            | clean                       |  |
| X                              | $-215 -$<br>more than 18 |                      |                             |  |

Figura 31. Exemplo de tabela para categorização dos valores do IAP.

Fonte: Omura e Murata, 1985.

Através da categorização dos valores do IAP é possível plotar um mapa de qualidade do ar, utilizando os pontos de coleta para realizar uma análise por *cluster*  indicando a pureza atmosférica por regiões analisadas.

O mapeamento pode fornecer uma ferramenta de análise e comparação através dos valores de IAP comparados com os valores de poluentes atmosféricos como SO₂, CO, NO₂, materiais particulados e aerossóis.

É possível utilizar programas de mapeamento automático, que calculam interpolações dos pontos do mapa com dados como a densidade ou frequência de

líquens. No presente trabalho, não houve demonstração do método de mapeamento, sendo apresentado apenas um exemplo, como mostra a [Figura 32.](#page-88-0) O método de categorização foi demonstrado como exemplo nos resultados.

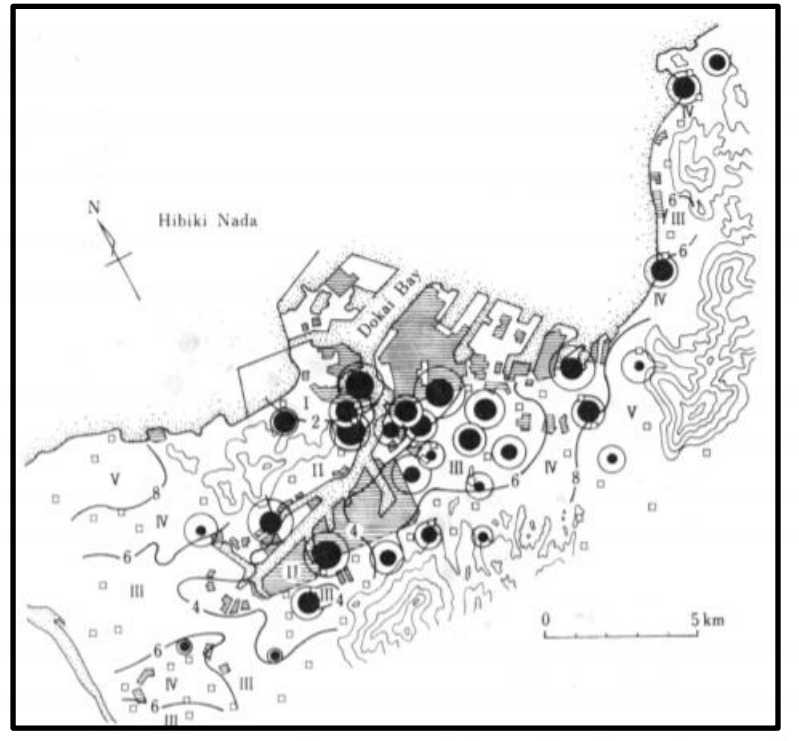

<span id="page-88-0"></span>Figura 32. Exemplo de mapeamento do IAP pela concentração de óxidos de enxofre entre 1974 e 1978 na área de Kitakyushu.

Fonte: Omura e Murata, 1985.

# **5 RESULTADOS E DISCUSSÕES**

# 5.1 DEMONSTRAÇÃO DO MÉTODO ESTATÍSTICO PARA AMOSTRAGEM

Visto que o princípio de avaliação da qualidade do ar com a utilização de fungos liquenizados como biomonitores/bioindicadores envolve diversos e variados métodos de análise, tanto qualitativa quanto quantitativa, além de envolverem fatores variáveis (principalmente nas etapas de coleta e identificação), os resultados foram apresentados em forma de demonstração dos métodos necessários para o diagnóstico da qualidade do ar e cálculo do IAP.

Para a demonstração do método para coletas, nas experimentações do presente trabalho, apresentaram um tempo médio de 4 horas para 5 árvores por coleta, totalizando em um número de 15 árvores, envolvendo a análise dados como, altura e distância do painel de observação de líquens, diâmetro a altura do peito das árvores (DAP), ângulos das imagens capturadas, além das coordenadas e quantidade de lux no momento das capturas de imagem.

Os métodos a serem definidos para avaliação da qualidade do ar levam em consideração fatores como crescimento dos líquens, o qual pode ter diferentes tipos de medições de acordo com propósito e condições de análise, como a obtenção de imagens, por isso a demonstração dos métodos apresenta os resultados esperados após o desenvolvimento das etapas do método IAP.

O cálculo do IAP envolve dados e valores que devem ser obtidos e inseridos na equação do índice. Como demonstração da obtenção de tais dados, obteve-se o seguinte resultado:

Previamente a análise e demais coletas de dados para o cálculo do IAP, foi preciso realizar uma análise estatística para definir o tamanho da amostra. Para a demonstração dos cálculos como resultado, o número total de árvores de grande porte registradas no Bosque da UFSC pelo Inventário Florístico da UFSC foi de 698 árvores [\(Figura 33\)](#page-90-0), incluindo árvores endêmicas, nativas e exóticas. No mapa do Inventário Florístico, foram indicadas 59 árvores de grande porte, no entanto pela planilha e observação em campo é possível notar que há maior quantidade de árvores de grande porte delimitadas na área do Bosque da UFSC. Mesmo assim, o número escolhido para a análise de imagens e coleta de dados foi de 15 árvores, por serem as únicas a

<span id="page-90-0"></span>apresentarem diversidade de líquens e condições físicas e biológicas adequadas para o estudo, bem como o DAP (DE LIMA, 2013).

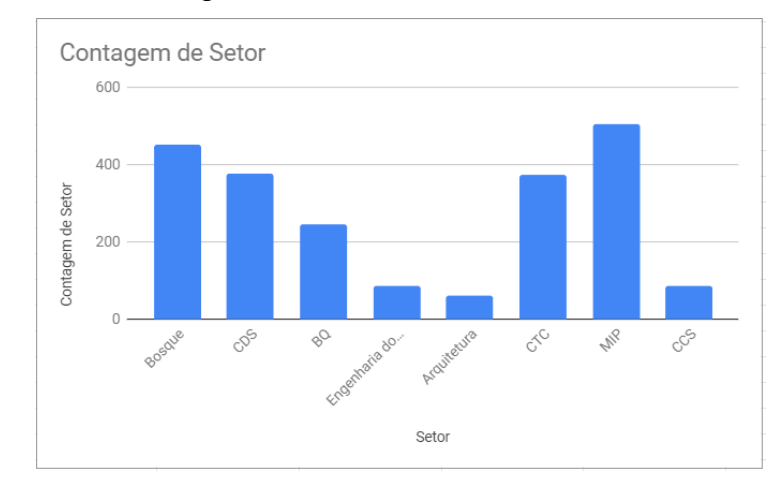

Figura 33. Contagem de árvores do Inventário Florístico da UFSC.

Fonte: Adaptado de UFSC, 2019.

No caso do manual em questão, os dados obtidos na amostragem do estudo não apresentaram quantidade de dados suficientes para um real programa de monitoramento na área de estudo. Para um efetivo programa de monitoramento, a área de análise deve ser mais ampla e com maior número de pontos de coleta adequados para o método. No entanto, para a demonstração, foi exemplificado o método de suficiência amostral pela expressão indicada nos "materiais e métodos".

Para a demonstração do cálculo de suficiência amostral (no caso de um programa de monitoramento real), foi utilizada a expressão de convergência obtida a partir da fórmula do Tamanho da Amostra.

$$
n * = \left(\frac{t.\,CV}{E}\right)^2
$$

Foi utilizado o valor de 95% de confiança (α=0,05), estimativa com um erro amostral de no máximo 10% (*E*=10%). No caso, acredita-se que a área estudada tenha um *CV* = 25% e estimou-se que um bom número inicial para amostragem seria o número de coletas realizadas no manual (*n*=15).

Dando início ao teste de convergência, obteve-se a seguinte demonstração:

$$
n \rightarrow t(0,95; n-1) \rightarrow n \cdot = \left(\frac{t.CV}{E}\right)^2 = \text{Convergência de } n
$$

Esse valor pode ser automaticamente calculado em pacotes de estatística ou buscado em tabelas contidas em livros de estatística ou na internet, semelhante à [Figura 34,](#page-91-0) a seguir:

<span id="page-91-0"></span>

| <b>COEFICIENTE DE CONFIANCA</b>     |       |       |       |       |       |       |       |       |       |       |
|-------------------------------------|-------|-------|-------|-------|-------|-------|-------|-------|-------|-------|
| Graus<br>de<br>liberda<br>$de(n-1)$ | 0.1   | 0.3   | 0,5   | 0,7   | 0.8   | 0.9   | 0.95  | 0.98  | 0.99  | 0.999 |
| 13                                  | 0.128 | 0.394 | 0.694 | 1.079 | 1.350 | 1,771 | 2,160 | 2.650 | 3.012 | 4.221 |
| 14                                  | 0.128 | 0.393 | 0.692 | 1.076 | 1.345 | 1.761 | 2,145 | 2.624 | 2.977 | 3,140 |
| 15                                  | 0.128 | 0.393 | 0.691 | 1.074 | 1.341 | 1.753 | 2.131 | 2.602 | 2.947 | 4.073 |
| 16                                  | 0.128 | 0.392 | 0.690 | 1.071 | 1.337 | 1,746 | 2.120 | 2.583 | 2.921 | 4.015 |
| 17                                  | 0.128 | 0.392 | 0.689 | 1.069 | 1.333 | 1,740 | 2.110 | 2.567 | 2.898 | 3.965 |
| 18                                  | 0.127 | 0.392 | 0.688 | 1,067 | 1.330 | 1.734 | 2,101 | 2.552 | 2.878 | 3.922 |
| 19                                  | 0.127 | 0.391 | 0.688 | 1.066 | 1.328 | 1,729 | 2.093 | 2.539 | 2.861 | 3.883 |
| 20                                  | 0.127 | 0.391 | 0.687 | 1,064 | 1.325 | 1.725 | 2.086 | 2.528 | 2.845 | 3.850 |

Figura 34. Tabela de valores para o coeficiente de confiança.

Fonte: Adaptado de Mello, 2014.

$$
n = 15 \Rightarrow t(0.95; 14) = 2,145 \Rightarrow n \cdot = \left(\frac{2,145.25}{10}\right)^2 = 28,75 \approx 29
$$

A convergência indica 29, ou seja, um número maior que 15. Então repetimos o processo com o valor obtido da expressão [\(Figura 35\)](#page-91-1):

Figura 35. Valor para t(0,95; 0,28).

<span id="page-91-1"></span>

|--|--|

Fonte: Adaptado de. Mello, 2014.

$$
n = 29 \Rightarrow t(0,95;28) = 2,048 \Rightarrow n \ast = \left(\frac{2,048.25}{10}\right)^2 = 26,21 \approx 27
$$

A convergência indica 27, ou seja, um número menor que 29. Então repetimos o processo com o valor obtido neste último cálculo [\(Figura 36\)](#page-91-2):

Figura 36. Valor para t(0,95; 0,26).

<span id="page-91-2"></span>

| 26 0.127 0.390 0.684 1.058 1.315 1.706 2.056 2.479 2.779 3.707 |  |  |  |  |  |
|----------------------------------------------------------------|--|--|--|--|--|

Fonte: Adaptado de Mello, 2014.

$$
n = 27 \Rightarrow t(0.95; 26) = 2.056 \Rightarrow n \cdot = \left(\frac{2.056.25}{10}\right)^2 = 26.42 \approx 27
$$

Com a repetição do número 27, pode-se observar a convergência no número de coletas a serem realizadas. No entanto, como dito anteriormente, o número de árvores adequadas para as coletas no bosque (15) não foi suficiente para o método de amostragem demonstrado, que apresentou um valor de 27 parcelas como o ideal.

# 5.2 DEMONSTRAÇÃO DO MÉTODO DE COLETA E PROCESSAMENTO DE IMAGENS

A primeira imagem obtida para análise apresenta o painel inteiro (com todos os quadrantes/sub-amostras presentes) apoiado no tronco da árvore escolhida para coleta [\(Figura 37\)](#page-92-0).

A vantagem da utilização de sub-amostras é evitar os erros que podem surgir nas análises e no processamento de imagens devido a curvatura do tronco das árvores. Além disso, para minimizar erros, foram analisadas apenas as árvores com diâmetro mínimo de 25 cm.

Foram evitadas árvores muito inclinadas, com ferimentos muito evidentes, de cortiça lisa e/ou cobertas com excesso de musgos/briófitas (que podem cobrir os líquens e interferir na análise das imagens).

<span id="page-92-0"></span>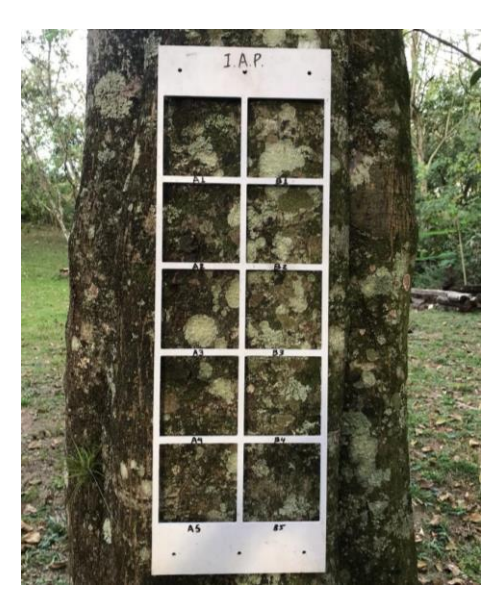

Figura 37. Painel IAP em troncos de árvore para coleta.

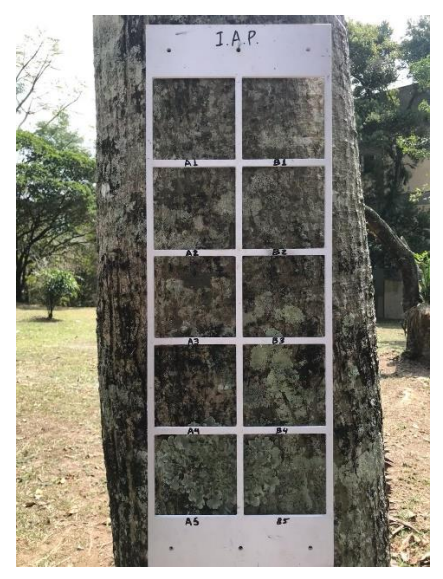

Fonte: O autor, 2019.

A primeira imagem feita foi a do painel IAP inteiro apoiado no tronco das árvores. Foram coletadas imagens de 15 árvores ao total da elaboração do manual, todas presentes em apenas uma área (Bosque do CFH – UFSC). No entanto, em programas de monitoramento pode-se definir áreas distintas, com maior número de pontos de coleta, de acordo com as necessidades e possibilidades do estudo.

A partir da captura da primeira imagem, foram fotografados todos os quadrantes/sub-amostras individualmente para análise mais detalhada e processamento das imagens no software de análise de imagens.

Como resultado, na demonstração do método da análise das imagens, cálculo de áreas e identificação de gênero/espécie foi utilizado apenas um quadrante para facilitar a didática do manual. No entanto, para a real obtenção dos valores, devese somar os dados obtidos de cada quadrante do painel, e assim alcançar um valor total por árvore.

Para a maior parte dos líquens fotografados, salvo as coletas que apresentarem dificuldades na identificação (as quais podem ser encaminhadas para laboratório e analisadas por especialistas e/ou analisadas através de testes com reagentes), devem ser analisadas e identificadas as espécies com o auxílio de um software de análise de imagens. A demonstração da análise e processamento de imagens foi realizada começando pela seleção das imagens e verificação da resolução para análise (Figura 38).

Figura 38. Imagem mostrando a distribuição visual

de líquens em um quadrante 10x10 cm.

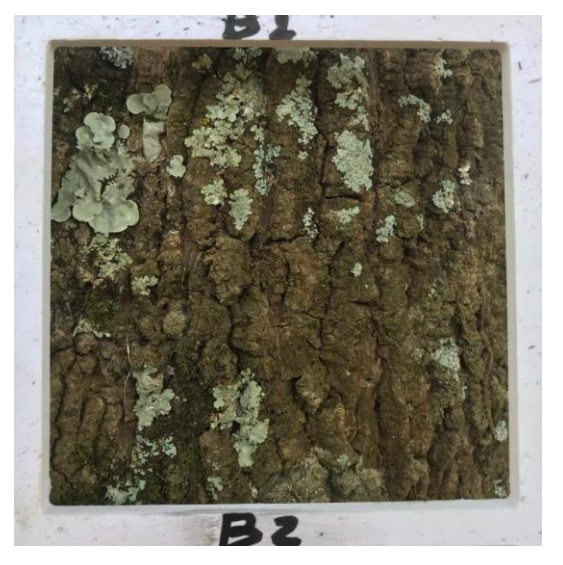

Fonte: O autor, 2019.

<span id="page-94-0"></span>Em seguida, foi definida a escala da imagem [\(Figura 39\)](#page-94-0), de acordo com a dimensão real dos quadrantes do painel de PVC para o IAP (10cm x 10cm por quadrante). No software *Fiji*, deve-se selecionar a opção "Set Scale...".

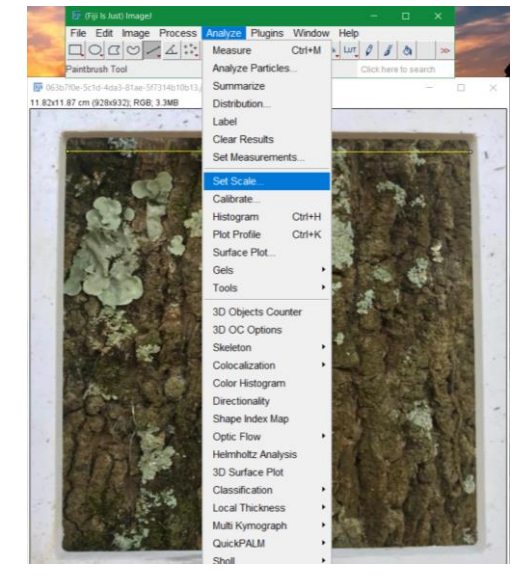

Figura 39. Definição de escala no software.

Fonte: O autor, 2019.

<span id="page-94-1"></span>Nesta opção, deve-se estabelecer uma distância e unidade de medida conhecida e atribuir seu real valor para reconhecimento por parte do software, como na [Figura 40.](#page-94-1) No caso, a distância horizontal conhecida nos quadrantes é de 10 cm:

Figura 40. Conversão de unidades de medida

para processamento de imagem.

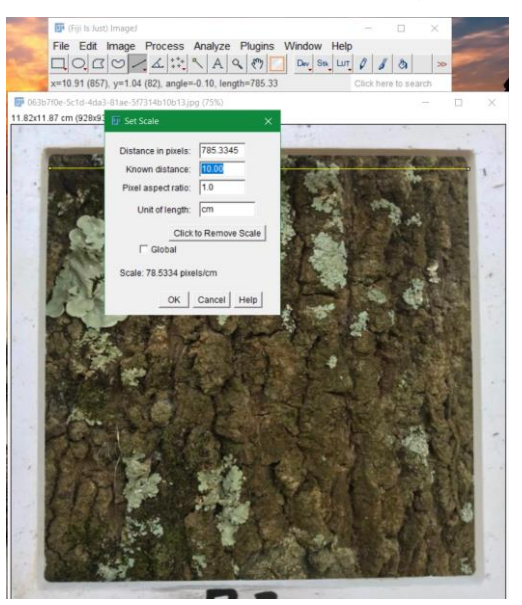

Fonte: O autor, 2019.

Após a definição da escala, foram especificadas as medições desejadas para análise na opção "Set Measurements...". No processamento em questão foram selecionadas as medições de área e diâmetro [\(Figura 41\)](#page-95-0).

<span id="page-95-0"></span>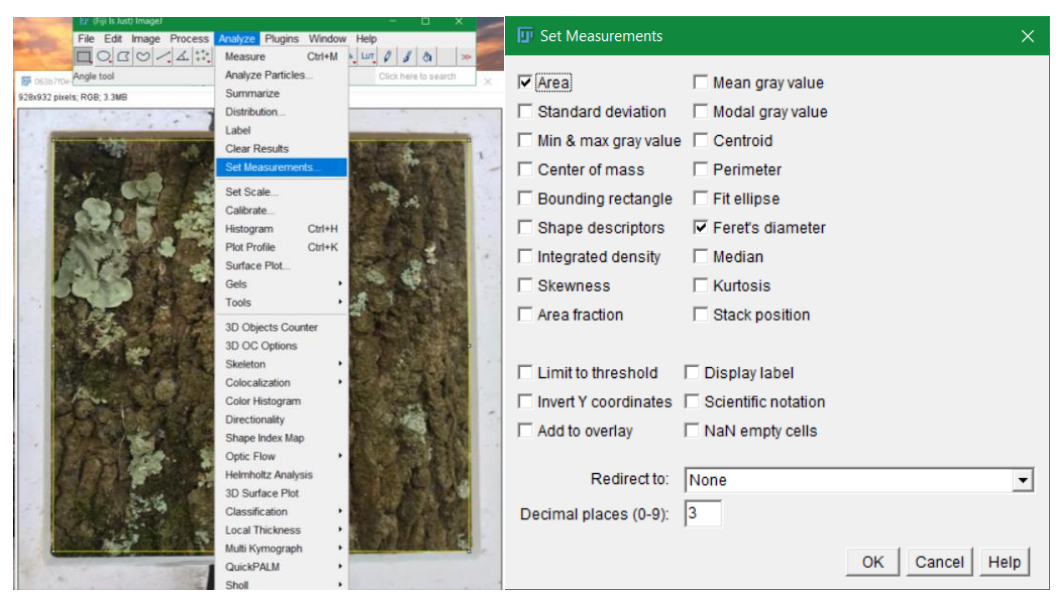

Figura 41. Escolha de parâmetros a serem medidos.

Fonte: O autor, 2019.

<span id="page-96-0"></span>A escala da imagem foi definida em centímetros e apresentou, no exemplo a seguir, uma área interna do quadrante de 100,42 cm², como é indicado na [Figura](#page-96-0)  [42.](#page-96-0)

|      | <b>III</b> Results       |           |        |    |                   | П        | × |
|------|--------------------------|-----------|--------|----|-------------------|----------|---|
| File | <b>Edit Font Results</b> |           |        |    |                   |          |   |
|      | Area                     | Feret     | FeretX |    | FeretY FeretAngle | MinFeret |   |
|      | 100 424                  | 14.172 68 |        | 64 | 135.146           | 9.996    |   |
|      |                          |           |        |    |                   |          |   |

Figura 42. Medição da área total interna do quadrante.

Após a obtenção do valor da área total interna do quadrante, foram delimitadas as áreas de cada espécie de líquen presente no quadrante para diferenciá-las por número e cores distintas, delimitando as extremidades dos talos dos líquens com o cursor do mouse, definindo cores e diferenciando espécies [\(Figura 43\)](#page-96-1).

<span id="page-96-1"></span>Figura 43. Delimitação de áreas por espécie de líquen.

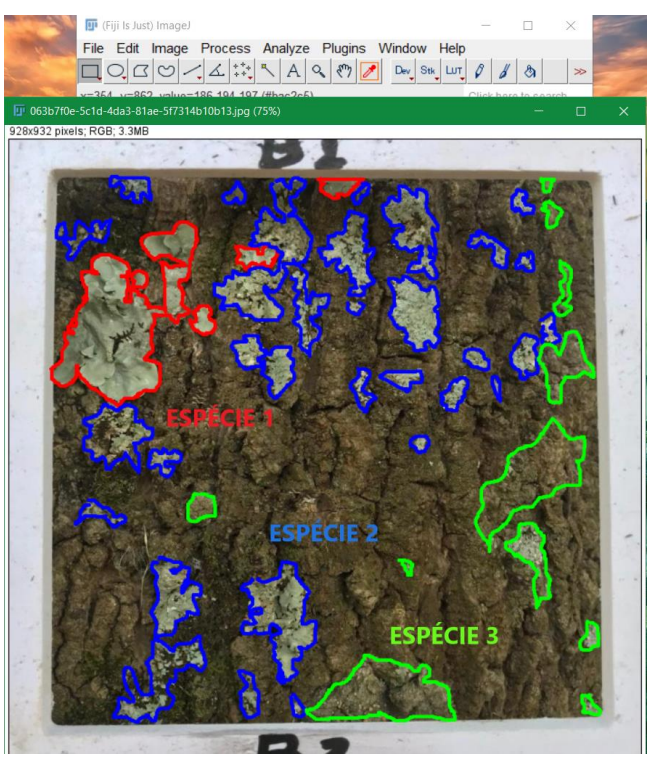

Fonte: O autor, 2019.

Fonte: O autor, 2019.

<span id="page-97-0"></span>Na área da espécie 1, somando as parcelas de área, obteve-se um valor de 5,49 cm², com a soma dos dados da [Figura 44.](#page-97-0)

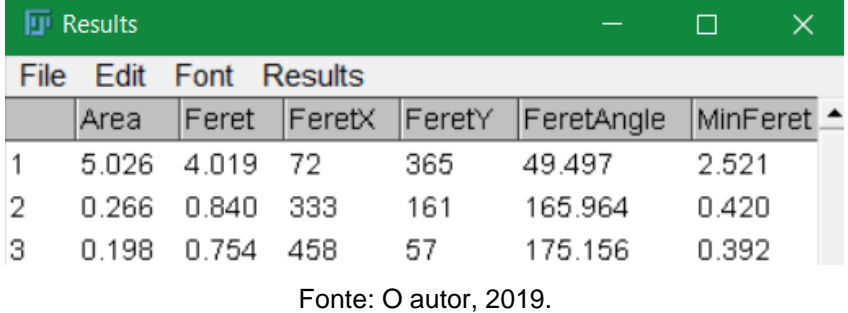

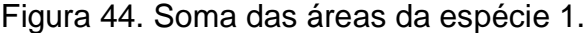

<span id="page-97-1"></span>Para a espécie 2 foi obtido o valor total de 11,46 cm² de área [\(Figura 45\)](#page-97-1).

|                | $\Pi$ Results |                     |        |        |            | $\Box$   | $\times$                 |
|----------------|---------------|---------------------|--------|--------|------------|----------|--------------------------|
| File           | Edit          | <b>Font Results</b> |        |        |            |          |                          |
|                | Area          | Feret               | FeretX | FeretY | FeretAngle | MinFeret |                          |
| 1              | 0.020         | 0.247               | 70     | 142    | 55.491     | 0.127    |                          |
| $\overline{c}$ | 0.196         | 0.729               | - 152  | 58     | 155.225    | 0.407    |                          |
| З              | 0.110         | 0.444               | 317    | 93     | 27.300     | 0.344    |                          |
| 4              | 2.063         | 2.890               | 318    | 256    | 60.725     | 1.495    |                          |
| 5              | 0.233         | 0.700               | 326    | 305    | 143.130    | 0.573    |                          |
| 6              | 0.302         | 0.919               | 396    | 304    | 93.972     | 0.461    |                          |
| 7              | 0.437         | 1.629               | 422    | 192    | 99.904     | 0.646    |                          |
| 8              | 0.886         | 1.917               | 505    | 106    | 94.953     | 0.959    |                          |
| 9              | 0.137         | 0.742               | 510    | 338    | 112.166    | 0.273    |                          |
| 10             | 2.018         | 3.212               | 573    | 64     | 103.761    | 0.984    |                          |
| 11             | 0.169         | 0.793               | 512    | 341    | 108.726    | 0.358    |                          |
| 12             | 0.152         | 0.625               | 553    | 345    | 176.496    | 0.409    |                          |
| 13             | 0.059         | 0.351               | 592    | 453    | 43.531     | 0.264    |                          |
| 14             | 0.177         | 0.622               | 630    | 386    | 34.992     | 0.405    |                          |
| 15             | 0.136         | 0.851               | 650    | 290    | 141.072    | 0.259    |                          |
| 16             | 0.046         | 0.335               | 716    | 350    | 98.746     | 0.191    |                          |
| 17             | 0.272         | 0.679               | 745    | 336    | 59.589     | 0.547    |                          |
| 18             | 0.322         | 1.379               | 677    | 137    | 151.305    | 0.422    |                          |
| 19             | 0.090         | 0.553               | 752    | 70     | 113.025    | 0.265    |                          |
| 20             | 0.209         | 0.870               | 101    | 553    | 174.123    | 0.471    |                          |
| 21             | 1.680         | 3.196               | 190    | 857    | 76.407     | 1.174    |                          |
| 22             | 1.668         | 2.371               | 401    | 620    | 96.476     | 1.350    |                          |
| 23             | 0.232         | 0.862               | 341    | 781    | 106.294    | 0.365    |                          |
| 24             | 0.056         | 0.387               | 414    | 822    | 117.408    | 0.236    |                          |
| $\lvert$       |               |                     |        |        |            |          | $\overline{\phantom{a}}$ |

Figura 45. Soma das áreas da espécie 2.

Fonte: O autor, 2019.

<span id="page-98-0"></span>A espécie 3 apresentou o valor total de 7,75 cm² de área, resultante da soma dos itens da [Figura 46. Soma das áreas da espécie 3..](#page-98-0)

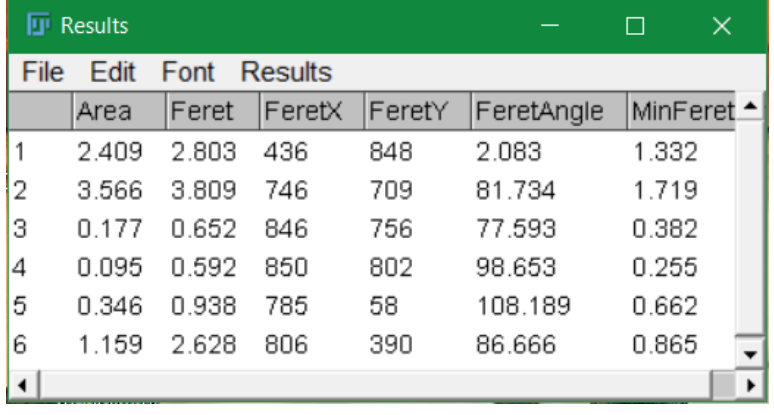

Figura 46. Soma das áreas da espécie 3.

Fonte: O autor, 2019.

<span id="page-98-1"></span>Como valores finais, apresentados como porcentagem da área total interna, as espécies apresentaram as seguintes parcelas [\(Tabela 9\)](#page-98-1):

Tabela 9. Áreas (Total e por espécie).

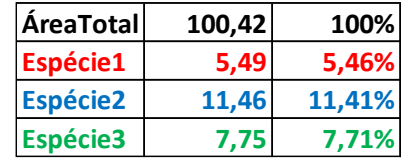

Fonte: O autor, 2019.

Pelas porcentagens obtidas, concluiu-se que a espécie 2 se apresenta mais tolerante aos poluentes e condições ambientais em relação as espécies 1 e 3, por apresentar maior porcentagem de cobertura da área interna do quadrante. A espécie 1 se apresentou como a mais sensível, por atingir uma menor porcentagem de cobertura da área interna em relação as espécies 2 e 3, e por isso é definida como espécie indicadora, nesta demonstração do método. Estes dados obtidos são os indicadores para o fator de tolerância das espécies, que é definido ao final dos cálculos de todos os quadrantes e painéis das coletas.

# 5.3 MÉTODO PARA OBTENÇÃO DE VALORES E CÁLCULO DO IAP

Em relação aos dados obtidos na demonstração do método da coleta de imagens e posicionamento do painel do IAP, foram definidos 15 pontos de coleta (15 troncos/árvores) denominados como "Bosque". Foram registrados, no momento das coletas, os dias e horários de coleta, os números de identificação das árvores no Inventário Florístico da UFSC, as direções nas quais foram capturadas as imagens, coordenadas, quantidade de Lux no momento da coleta, temperatura, distância entre a câmera e o apoio do painel de escala do IAP, a altura do apoio e dados sobre as árvores nas quais foram feitas as coletas.

Como último dado necessário para o IAP, foram quantificadas as árvores analisadas para coleta das imagens, definindo o número de pontos de coleta (útil para organização em campo e atribuição de valores nas equações do método). Para isso, utilizou-se a planilha de amostragem do IAP no método de coleta, a qual apresenta dados adicionais, como coordenadas, distâncias dos apoios das câmeras nas coletas e direção do painel IAP apoiado no tronco das árvores, os quais são úteis para eventuais voltas a campo e replicação de coletas. Além disso, o registro de fatores ambientais como luminosidade e temperatura pode ser utilizado em questões de observação dos líquens, quanto sua condição no momento da coleta ou ao longo do tempo, com registro dos horários e período de coletas. As informações citadas são contempladas na [Tabela 10.](#page-99-0)

<span id="page-99-0"></span>

| Data Coleta | Horário | Árvore    | Direção (ângulo) | Latitude   | Longitude  |
|-------------|---------|-----------|------------------|------------|------------|
| 08/set      | 09:00   | Bosque1   | 348°N            | $-27,6031$ | $-48,5229$ |
| 08/set      | 10:30   | Bosque2   | 290°W            | $-27,6032$ | $-48,5225$ |
| 08/set      | 11:30   | Bosque3   | 206°SW           | $-27,6034$ | $-48,523$  |
| 08/set      | 13:10   | Bosque4   | 56°NE            | $-27,6033$ | -48,5228   |
| 08/out      | 13:00   | Bosque 5  | $96^{\circ}E$    | $-27,603$  | $-48,5226$ |
| 08/out      | 13:30   | Bosque 6  | $127°$ SE        | $-27,6045$ | -48,5236   |
| 08/out      | 14:00   | Bosque 7  | $102^{\circ}E$   | $-27,6039$ | $-48,5229$ |
| 08/out      | 14:25   | Bosque 8  | $91^{\circ}E$    | $-27,604$  | $-48,5225$ |
| 08/out      | 15:00   | Bosque 9  | 268°W            | $-27,6042$ | $-48,5221$ |
| 08/out      | 15:15   | Bosque10  | $126^{\circ}$ SE | $-27,6035$ | -48,5218   |
| 08/out      | 15:30   | Bosque11  | 172°S            | $-27,6045$ | -48,5224   |
| 08/out      | 16:00   | Bosque12  | $353^{\circ}$ N  | $-27,6035$ | $-48,5233$ |
| 08/out      | 16:20   | Bosque13  | $93^{\circ}E$    | $-27,6039$ | $-48,5239$ |
| 08/out      | 16:40   | Bosque14  | 325°NW           | $-27,6029$ | $-48,5234$ |
| 08/out      | 17:05   | Bosque 15 | $27^{\circ}$ NE  | $-27,6031$ | $-48,5231$ |

Tabela 10. Dados sobre coleta de imagens e amostragem.

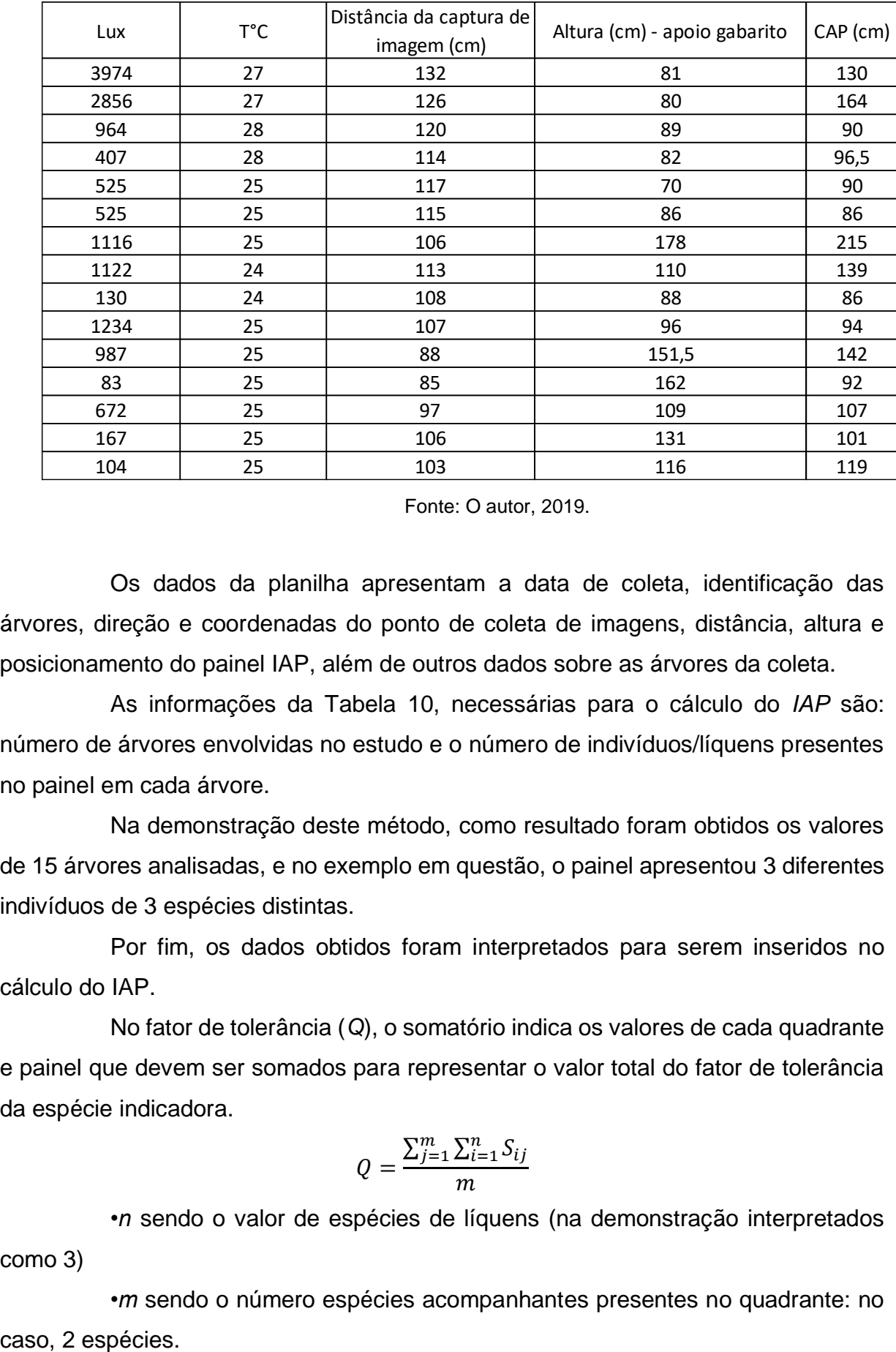

Fonte: O autor, 2019.

Os dados da planilha apresentam a data de coleta, identificação das árvores, direção e coordenadas do ponto de coleta de imagens, distância, altura e posicionamento do painel IAP, além de outros dados sobre as árvores da coleta.

As informações da [Tabela 10,](#page-99-0) necessárias para o cálculo do *IAP* são: número de árvores envolvidas no estudo e o número de indivíduos/líquens presentes no painel em cada árvore.

Na demonstração deste método, como resultado foram obtidos os valores de 15 árvores analisadas, e no exemplo em questão, o painel apresentou 3 diferentes indivíduos de 3 espécies distintas.

Por fim, os dados obtidos foram interpretados para serem inseridos no cálculo do IAP.

No fator de tolerância (*Q*), o somatório indica os valores de cada quadrante e painel que devem ser somados para representar o valor total do fator de tolerância da espécie indicadora.

$$
Q=\frac{\sum_{j=1}^{m}\sum_{i=1}^{n}S_{ij}}{m}
$$

*•n* sendo o valor de espécies de líquens (na demonstração interpretados como 3)

*•m* sendo o número espécies acompanhantes presentes no quadrante: no

*•Sij* sendo o número de indivíduos das espécies acompanhantes da espécie indicadora no quadrante.

$$
Q=\frac{7+3}{2}
$$

Neste caso, foram interpretadas as quantidades de 7 indivíduos para a espécie acompanhante 2 e 3 indivíduos para a espécie acompanhante 3, respectivamente. Lembrando que a espécie 1 (indicadora) não deve ser contabilizada.

$$
Q=\frac{10}{2}
$$

$$
Q=5
$$

Assim, como demonstração, o valor de *Q* para aplicação no IAP foi definido como 5 para o primeiro quadrante na análise da espécie indicadora (espécie 1).

No cálculo do IAP propriamente dito, os valores para a *f* e *n* foram definidos da seguinte forma:

$$
IAP = \sum \frac{Qxf}{n}
$$

O somatório é definido pelo número de espécies de líquens (no caso 3).

As porcentagens de cobertura devem ser apresentadas de forma individual para cada líquen, assim 3 somatórios foram definidos para o cálculo (um para cada espécie presente).

No caso do líquen mais propenso a ser indicador (como na espécie 1), a cobertura de 5,46% é o valor a ser utilizado no seu somatório. Para a espécie 2, o valor de 11,41%, e assim respectivamente.

Para a obtenção do valor de *n* foi analisado o número de árvores em que a espécie indicadora em questão se encontra. No caso, 4 das 15 árvores analisadas apresentaram a espécie 1.

O valor de *f* é representado pela porcentagem de cobertura da área do tronco + a quantidade de indivíduos. Neste caso temos 0,0546 (5,46%) + 4 indivíduos da espécie em questão em 4 quadrantes do painel.

Assim, temos os dados para a demonstração do cálculo do *IAP*:

$$
IAP = \sum \frac{5x4,0546}{4}
$$

$$
IAP = 5,0568
$$

Para o valor para a espécie definida como indicadora na demonstração em questão, o Índice de Pureza Atmosférica em seu ponto amostral foi de 5,0568.

Esta equação deve se repetir para cada espécie indicadora em cada quadrante, e os valores obtidos devem ser somados até a quantidade total de quadrantes e/ou árvores e indivíduos analisados, para então serem calculadas as médias por painel e assim, ser obtido um intervalo de valores para o IAP. Os valores máximos e mínimos dos intervalos devem ser analisados para então serem montadas as classes/categorias do IAP, como demonstrado na [Tabela 11](#page-102-0) .

# Tabela 11. Demonstração de categorização dos valores do índice de pureza atmosférica.

<span id="page-102-0"></span>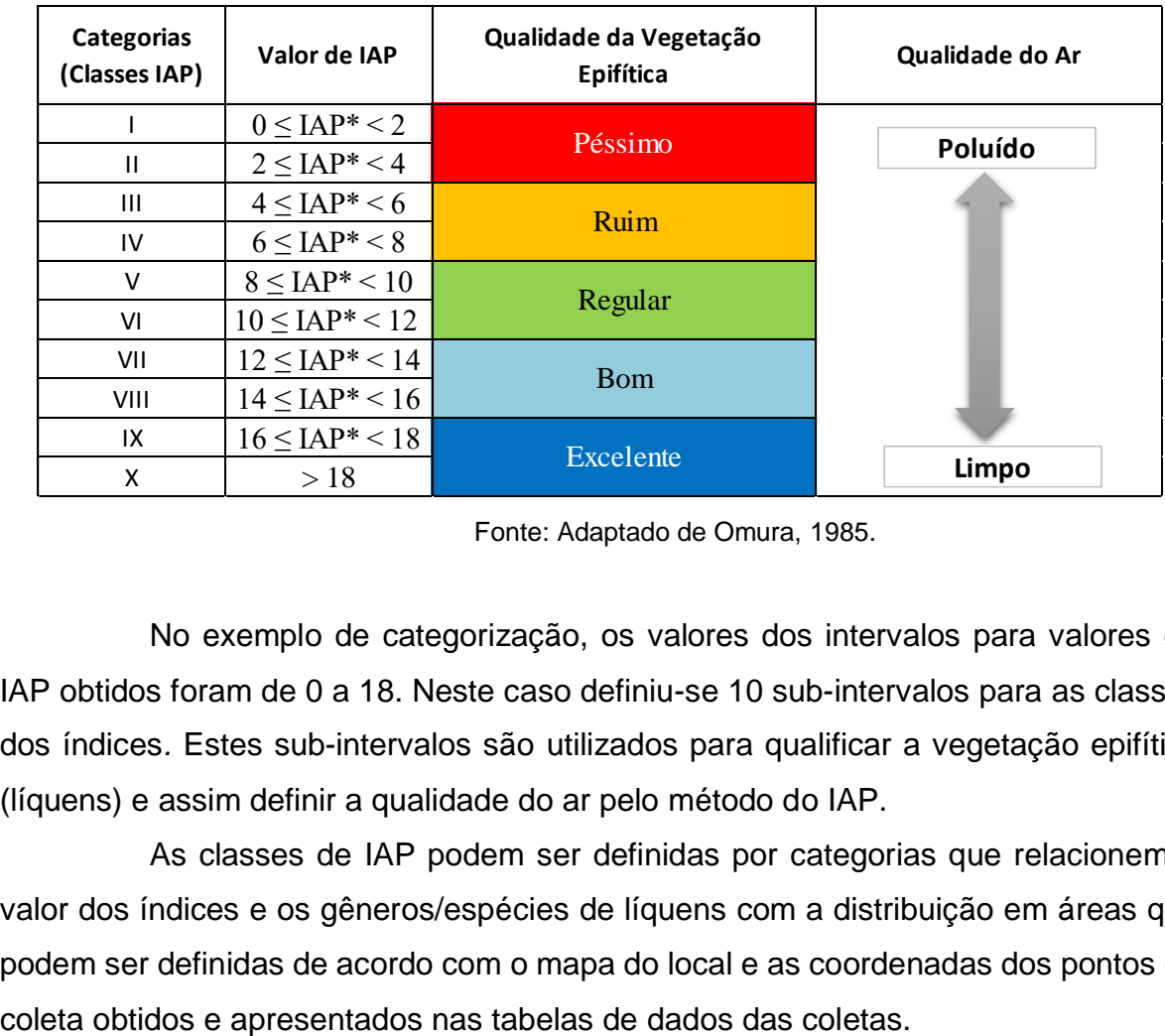

Fonte: Adaptado de Omura, 1985.

No exemplo de categorização, os valores dos intervalos para valores de IAP obtidos foram de 0 a 18. Neste caso definiu-se 10 sub-intervalos para as classes dos índices*.* Estes sub-intervalos são utilizados para qualificar a vegetação epifítica (líquens) e assim definir a qualidade do ar pelo método do IAP.

As classes de IAP podem ser definidas por categorias que relacionem o valor dos índices e os gêneros/espécies de líquens com a distribuição em áreas que podem ser definidas de acordo com o mapa do local e as coordenadas dos pontos de

Os valores para o IAP, tanto para índices ecológicos e de diversidade (além do acompanhamento do crescimento e respostas ao ambiente) dependem da definição do gênero e/ou espécie de líquens que estão envolvidos no estudo. Assim, existe a necessidade de identificação das espécies através do uso das imagens ou coleta para observação em laboratório e em microscópio (se necessário), além da possibilidade do uso de reagentes, como indicado em algumas chaves analíticas.

As amostras (imagens ou líquens coletados) devem ser analisadas e comparadas com os itens e afirmações das chaves analíticas de espécies de líquens. No entanto, podem surgir dificuldades ou necessidade de coleta em campo para observação em campo ou laboratório, microscópio e testes com reagentes.

Fatores como definição de posição, angulação e altura de apoios para painéis de medição, tripés para equipamentos de análise, além de condições para identificação e controle de amostras, podem tornar o método para avaliação flexível, de forma a ter alternativas operacionais para dificuldades com variáveis do ambiente, tanto fisicamente quanto ecologicamente.

As imagens capturadas podem ter interferências provenientes de ângulos incorretos ou raios de luz que atrapalhem a qualidade da imagem, além da possibilidade de o apoio da câmera estar desregulado, desalinhando a imagem coletada, evidenciando a necessidade de controle e atenção na captura das imagens e alinhamento da câmera.

Irregularidades no solo (serapilheiras, inclinações, tipos de solo) e estrutura da árvore e/ou líquens podem apresentar condições adversas para coleta e observação, além de apresentarem interferências e danos pela passagem de pessoas. A cobertura de plantas trepadeiras e briófitas envolvendo os troncos de árvores também apresentam adversidades que podem dificultar a coleta e análise e, por isso devem ser consideradas no momento das coletas.

A captura de imagens com câmeras digitais apresenta outra característica favorável do método, uma vez que as imagens podem ser recapturadas em caso de má qualidade ou presença de algum interferente, além de poderem ser editadas e formatadas em softwares de análise de imagem de acordo com o método escolhido para o monitoramento. A coleta de imagens fornece uma etapa de análise versátil e aplicável em diferentes métodos, além de fornecer um vasto banco de dados para futuras análises.

O programa de análise de imagens, *ImageJ* forneceu uma útil ferramenta para o processamento de imagens. Através do programa foi possível definir escalas, calcular as áreas dos líquens em relação a área do painel IAP nos troncos de árvore estudados, servindo como principal fornecedor de dados para o método de cálculo do IAP.

As imagens apresentaram a vantagem de promover um valioso e permanente registro do talo e desenvolvimento do líquen, o que pode ser de grande utilidade para futuras técnicas de análise ou monitoramento do ar, como em casos de necessidade de estudos aprofundados sobre os líquens da área de estudo, espécies já identificadas para consulta e dúvidas laboratoriais que necessitariam de retorno a campo (podem ser respondidas rapidamente com as imagens).

Mesmo que a análise de crescimento por imagens não seja completa ou definida, por falta de parâmetros ou tempo de pesquisa, a forma de apresentação das medições é importante, como demonstração da base teórica e dados do método. Os métodos de análise de crescimento, como a taxa linear de aumento no tamanho do talo podem, por exemplo, indicar a velocidade na qual líquens podem cobrir uma superfície, o que pode servir como parâmetro para outras análises de crescimento ou observação de respostas dos bioindicadores ao ambiente.

# 5.4 DEMONSTRAÇÃO DO MÉTODO DE IDENTIFICAÇÃO DE ESPÉCIES

Para um quadrante do painel [\(Figura 47\)](#page-105-0) no qual houve dificuldade de identificação do gênero/espécie de um líquen, foram retiradas amostras em áreas do tronco externas a delimitação do painel IAP e analisadas com uso de lentes de aumento para observação mais detalhada dos aspectos do líquen e comparação com as chaves analíticas. Foram realizados também, testes com reagentes para definição do gênero do líquen.

Na demonstração do método de identificação das espécies de líquens, foram utilizadas as chaves analíticas de Sipman (2005) e Spielmann (2005).

Como resultado da demonstração do método de identificação, seguiu-se os seguintes passos:

<span id="page-105-0"></span>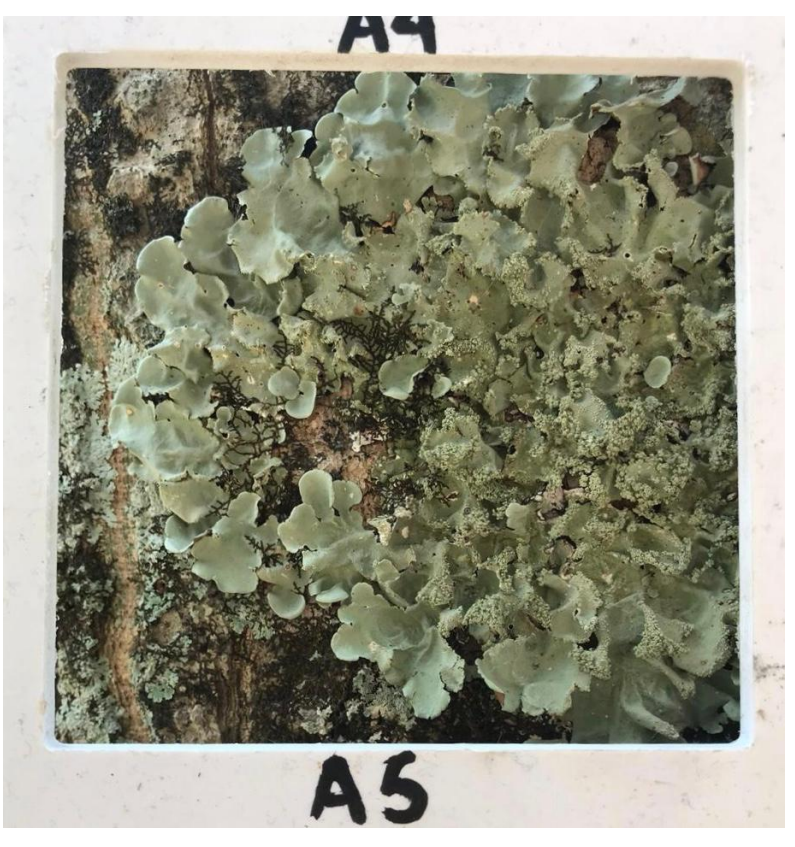

Figura 47. Quadrante do painel IAP apresentando espécie de líquen.

Fonte. O autor, 2019

O primeiro passo a ser realizado foi a identificação do tipo de talo que a amostra apresenta. No caso apresentado, o talo foi definido como folioso, por apresentar o lado inferior dos lobos com partes livre do substrato e geralmente com o talo facilmente separável do substrato, como apontado na [Figura 48.](#page-105-1)

# Figura 48. Chave para definição do tipo de talo do líquen.

<span id="page-105-1"></span>3b Thallus foliose, with lower side largely free and usually easily separated from from the substrate --- foliose lichens Fonte: Adaptado de Sipman, 2005.

Após a identificação do talo, é necessário indicar o gênero, com a utilização da chave analítica para líquens de talo folioso [\(Figura 49\)](#page-106-0).

# CHAVE DE IDENTIFICAÇÃO PARA OS GÊNEROS DE PARMELIACEAE DE BARRANCOS E PERAUS DA ENCOSTA DA SERRA GERAL, NO VALE DO RIO PARDO - RS 2a. Cílios presentes nas margens dos lobos ou lacínias (inclui espécies com rizinas marginais).. 3 5b. Lobos geralmente estreitos (< 5 mm); talo usualmente adnato ou fortemente adnato ............ 8 6a. Rizinas dimórficas presentes; cílios geramente engrossados, furcados e pontiagudos .............. 6b. Rizinas dimórficas ausentes; cílios geralmente simples, às vezes esquarrosos ou com 7a. Lobos com margem inferior larga e nua; máculas ausentes ou, se presentes, geralmente não 7b. Lobos com margem inferior geralmente rizinada; máculas sempre presentes e originando 10a. Lobos geralmente largos (2-50 mm); talo usualmente frouxamente adnato ...... Parmotrema 10b. Lobos geralmente estreitos (< 5 mm); talo usualmente adnato ou fortemente adnato ........ 11

# <span id="page-106-0"></span>Figura 49. Chave de identificação de gêneros de líquens *Parmelliaceae*.

Fonte: Adaptado de Spielmann, 2005.

O primeiro item da chave foi definido como (1b), pelo líquen não apresentar pseudocifelas, que são como pequenos poros brancos ou negros na parte superior e inferior do lobo. Assim, o próximo passo foi o item (2) da chave analítica.

Não foram notados cílios nas margens dos lobos do líquen amostrado, por isso foi definido como item (2b), seguindo para o item (10).

O gênero foi definido como *Parmotrema*, pelo líquen não estar fortemente unido ao substrato e pelo tamanho maior dos lobos, em relação aos demais líquens foliosos, levando a identificação para o item (10a) (*Parmotrema*)..

Após a definição do gênero, seguiu-se para a identificação da espécie, utilizando a chave analítica do gênero *Parmotrema* [\(Figura 50\)](#page-107-0).

Figura 50. Chave de identificação de espécies do gênero *Parmotrema*.

<span id="page-107-0"></span>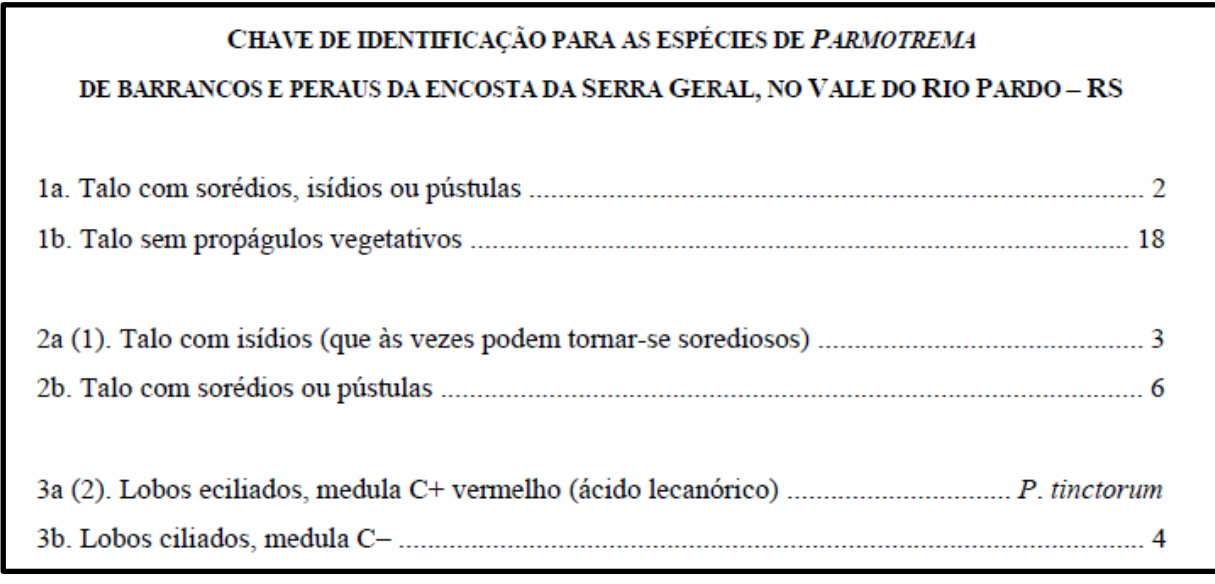

Fonte: Adaptado de Spielmann, 2005.

O talo apresentou isídios, que são estruturas reprodutivas como "verrugas", podendo tornar-se sorediosas (estruturas reprodutivas ou propágulos compostos de [hifas](https://pt.wikipedia.org/wiki/Hifa) dos [fungos](https://pt.wikipedia.org/wiki/Fungo) que envolvem as [algas](https://pt.wikipedia.org/wiki/Alga) verdes e/ou cianobactérias). Os isídios apresentam córtex distinto do talo do líquen, enquanto que sorédios não possuem córtex, como apontado na [Figura 51.](#page-108-0)

Escolhendo a opção (1a), seguiu-se, então para o item (2) da chave.
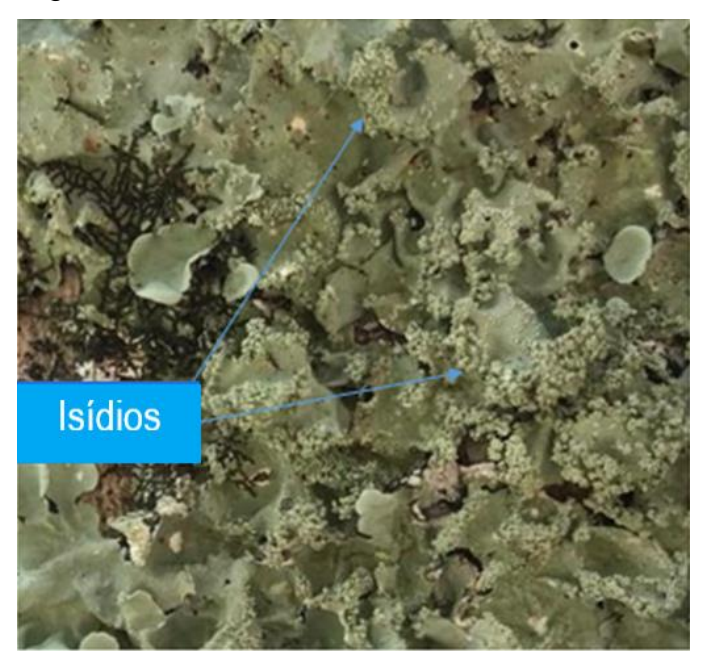

Figura 51. Talo com isídios formando sorédios.

Fonte: O autor, 2019.

Novamente, no item (2a) o talo foi notado com isídios. A escolha do item da chave levou a chave de número (3).

Para o último item, o qual definiu a espécie como *Parmotrema tinctorum,* foi realizado o teste com reagentes [\(Figura 52\)](#page-109-0). No caso, a chave exigiu teste com o reagente C (hipoclorito de cálcio), que caso positivo, em contato com a medula exposta [\(Figura 53\)](#page-109-1) apresenta a coloração avermelhada (3a), pela presença de ácido lecanórico na medula. No resultado da demonstração, o líquen identificado apresentou reação positiva ao hipoclorito de cálcio, adquirindo coloração avermelhada na medula. Além disso, no líquen não foram identificados cílios nos lobos. O efeito da coloração pode ser observado na [Figura 54.](#page-110-0)

<span id="page-109-0"></span>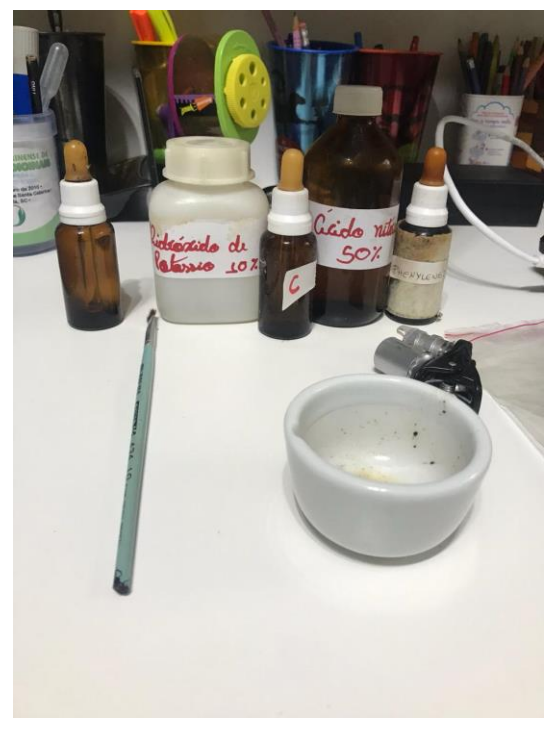

Figura 52. Reagentes úteis para testes de coloração de líquens.

Fonte: O autor, 2019.

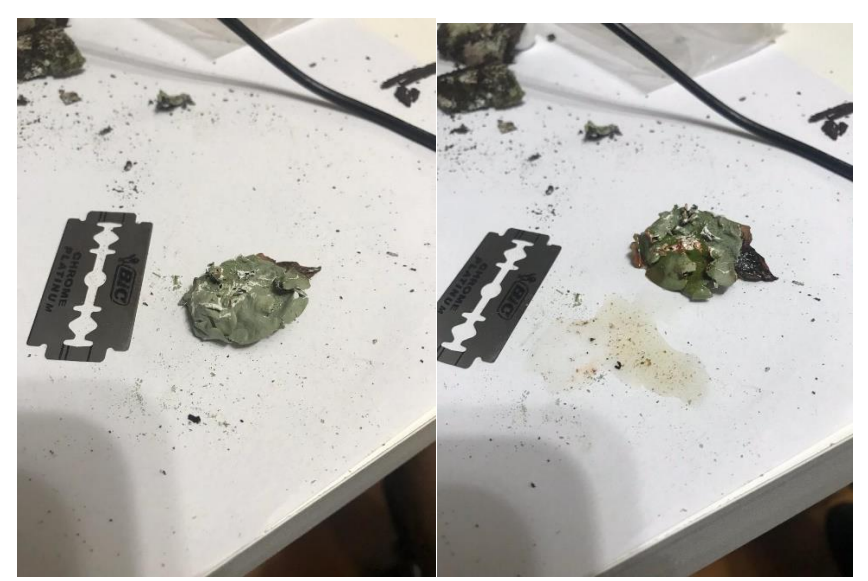

<span id="page-109-1"></span>Figura 53. Medula de talo folioso raspada com lâmina para contato com reagente C.

Fonte: O autor, 2019.

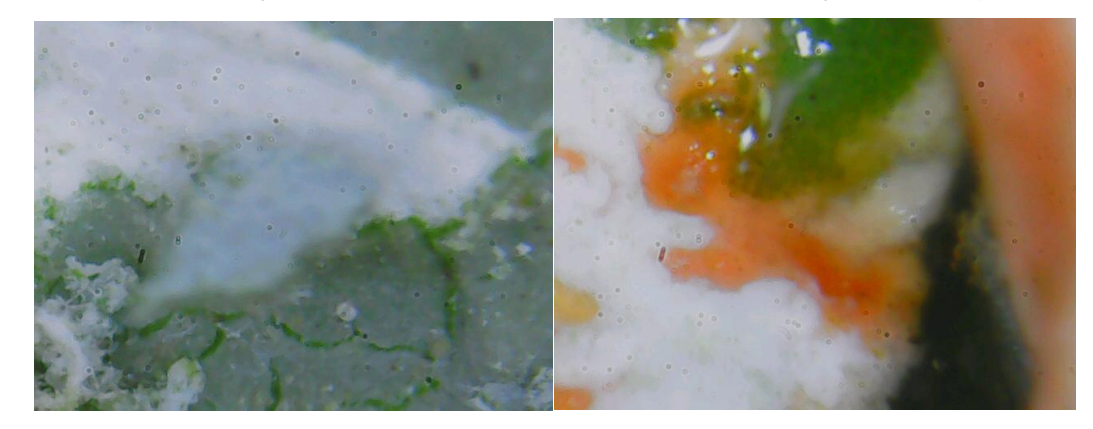

<span id="page-110-0"></span>Figura 54. Efeito na coloração da medula antes e depois da aplicação do reagente C.

Fonte: O autor, 2019.

A identificação das espécies de líquens, com observação dos aspectos físicos, químicos e biológicos, além da análise da parte micobionte e fotobionte, se apresenta como uma das etapas mais problemáticas e dificultosas dos métodos de avaliação da qualidade do ar, uma vez que exige vasta experiência e conhecimento sobre a biologia e sistemática da parte botânica. Por isso, existe a necessidade de maiores e diversas pesquisas, discussões e apoio de instituições, envolvimento com liquenologistas, biólogos e/ou profissionais da área para a devida identificação das espécies indicadoras de poluição atmosférica.

É possível observar que o microclima apresenta um importante papel na colonização dos líquens nos substratos (no caso os troncos de árvores). Fatores ambientais como a chuva, luz, umidade e qualidade do ar demonstram grande impacto na diversidade e densidade de espécies de líquens na área analisada no presente trabalho. Principalmente na última etapa de coletas de imagens, com um extenso período de estiagem na região, foi possível notar a diminuição de diversidade e quantidade dos líquens, além de apresentarem um aspecto seco e perda parcial da coloração e textura. Em áreas mais próximas do fluxo de carros e pessoas nota-se também a diminuição no número de líquens presentes nos troncos das árvores. Estes fatores demonstram a sensibilidade dos líquens quanto as variáveis do ambiente e clima, o que, ao passo que torna os líquens bons bioindicadores e biomonitores, pode também dificultar as análises e monitoramento.

Segundo Shukla (2014), a variação da incidência da luz solar também tem influência no desenvolvimento dos líquens. Fortes incidências de luz e alta

temperatura possuem um efeito de inibição no crescimento dos líquens, o que explica a inclusão das medições de lux nos pontos de coleta, além dos horários e temperatura no momento das coletas. As temperaturas mais adequadas para o desenvolvimento dos líquens é de 20 a 25 °C.

Apesar das diversas dificuldades que um trabalho de campo e de laboratório apresentam, o método se mostrou replicável e acessível, nos quesitos de tempo, custos e equipamentos. As coletas com o painel de PVC para o método do IAP mostraram versatilidade e rapidez na obtenção e troca de pontos de amostragem. Por ter dimensões pequenas e peso relativamente leve para um pesquisador de campo, apresentou facilidade no deslocamento e posicionamento do painel nos troncos.

O método do IAP, como apresentado no nas demonstrações das etapas envolvidas em forma de manual para avaliação da qualidade do ar, utilizado junto aos métodos de coleta e processamento de imagens, identificação e análise de diversidade de líquens se mostra um método eficiente, prático e de baixo custo, mesmo quando comparado aos demais métodos de análise da qualidade do ar, seja com bioindicadores e biomonitores (como a análise bioquímica de musgos e líquens, a qual apresenta a necessidade de equipamentos mais sofisticados e custosos, como espectrofotômetros de absorção atômica ou de massa), além dos profissionais necessários para utilização de alguns equipamentos.

Os métodos de análise com uso de espectrofotômetro geralmente exigem a utilização de outros equipamentos de auxílio, como bombas de oxigênio para precipitação de elementos para análise, sistemas de filtração à vácuo e fornos de tubo, o que pode elevar ainda mais o custo desse tipo análise bioquímica dos líquens, como a determinação de isótopos de enxofre ou metais (NIMIS, 2002).

Os custos mais elevados no método sugerido no presente trabalho podem surgir das necessidades de análises mais aprofundadas, como microscopia e/ou necessidade de estudos e pesquisas por especialistas na área.

A eficiência do método do IAP é apresentada pela diversidade de parâmetros e dados envolvidos e possibilidade de inter-relação com outros dados e estudos, mesmo com poucos e relativamente simples equipamentos. O cálculo envolve dados já obtidos de estudos passados como valores para tolerância aos poluentes de espécies e comunidades de líquens, além de chaves de identificação de espécies, relacionando tais informações com as análises de imagem pela área e crescimento dos líquens no painel de PVC para escala. Além disso, pela diversidade de parâmetros, como espécies, ecologia, crescimento, diversidade e frequência, é possível adicionar dados de diferentes tipos de monitoramento ou análises, como o inventário florístico disponibilizado pela UFSC. O que demonstra mais um aspecto da eficiência do método, ao poder iniciar um monitoramento, continuar ou servir como base de dados para outros estudos ou monitoramentos.

A seguir, são apresentadas algumas vantagens e desvantagens do monitoramento do ar com líquens:

-Vantagens do biomonitoramento com líquens:

- Líquens possuem uma vasta distribuição geográfica, assim o monitoramento da qualidade do ar pode ser realizado em diversas áreas e localidades.
- A morfologia dos líquens não apresenta variação por épocas do ano, permitindo a análise constante das características e distribuição dos biomonitores.
- O uso de líquens permite o monitoramento tanto passivo quanto ativo, podendo servir de controle de qualidade, de base de dados para programas de gestão, conservação e recuperação ambiental.
- Os métodos utilizando líquens permitem o uso tanto padronizado de um único método, quanto a união de outros métodos, possibilitando um monitoramento com capacidade de integração de dados e estudos realizados anterior ou posteriormente à presente análise.
- Líquens apresentam relativa facilidade para coleta e amostragem.
- O monitoramento com líquens apresenta baixos custos e baixa necessidade de equipamentos tecnológicos.

-Desvantagens do biomonitoramento com líquens:

 Líquens não são muito tolerantes a poluentes atmosféricos e por isso, em áreas altamente urbanizadas com elevadas concentrações de

poluentes podem apresentar baixa diversidade e distribuição em alguns pontos de monitoramento.

- A criação de líquens em condições padronizadas para estudos e pesquisas exige diversos conhecimentos sobre os líquens e sua biologia, e pode apresentar diversas dificuldades, tornando necessárias análises por especialistas no assunto.
- Pela dificuldade da criação de líquens em ambientes controlados, a maioria do material deve ser coletado ou fotografado na natureza.
- A identificação das espécies de líquens exige experiência e profundos conhecimentos da morfologia e biologia dos líquens.

## **6 CONCLUSÕES**

O presente trabalho procurou demonstrar os métodos de análise da qualidade do ar com líquens, e evidenciar sua eficiência como manual prático de campo e laboratorial, utilizando abordagens quantitativas e qualitativas. Sendo assim, a concepção de manual no presente trabalho aborda um caráter técnico e prático, auxiliando a execução dos métodos e facilitando decisões a serem tomadas em um programa de monitoramento. O manual aborda os fatores mais relevantes quanto ao monitoramento utilizando fungos liquenizados, os quais são necessários para um eficiente diagnóstico da qualidade do ar.

O diagnóstico da qualidade do ar apresenta uma oportunidade para avaliar o estado atual das espécies, algumas endêmicas e a maioria indicadoras de qualidade do ar e de mudanças ecológicas em comunidades. Os fatores que influenciam o crescimento de líquens vão desde poluentes até as mudanças do microclima, como umidade e luminosidade.

Os métodos envolvidos no diagnóstico da qualidade do ar abrangem desde os métodos matemáticos e estatísticos para definir amostragem e índices, passando por análises de imagens, áreas e crescimento dos líquens até a identificação taxonômica das espécies, envolvendo conhecimentos botânicos e laboratoriais.

O biomonitoramento através do manual prático não apenas fornece dados da presente qualidade do ar, como também fornece uma importante ferramenta de integração de dados, pela coleta de imagens, a qual fornece banco de dados sobre espécies identificadas, servindo de auxílio para outros estudos envolvendo aspectos ecológicos, biológicos e físico-químicos da área de estudo.

O estabelecimento de um índice de qualidade do ar (IAP) envolve dados já obtidos nos estudos de anos anteriores, desde valores para tolerância aos poluentes de espécies e comunidades de líquens até dados estabelecidos por análise de tolerância dos indicadores as condições climáticas, como porcentagem de cobertura, que são aplicados em equações que definem valores para o índice. A correlação entre as informações pretéritas e atuais, com assistência das análises de imagens, permitem avaliar o crescimento dos líquens e relacioná-los em uma escala maior, decifrando o efeito da poluição na qualidade de vida.

A identificação de espécies apresenta uma importante e difícil etapa do método, o qual necessita da definição de espécie para aplicação e segregação dos valores do índice de acordo com a definição de espécies como indicadoras ou acompanhantes.

Diante dos resultados preliminarmente alcançados e demonstrados, a eficiência do método do IAP como ferramenta do diagnóstico da qualidade do ar foi apresentada pela diversidade de parâmetros e dados envolvidos, bem como da possibilidade de inter-relação com outros dados e estudos, mesmo com poucos e relativamente simples equipamentos. Nesse sentido, o manual demonstra mais um aspecto da eficiência do método, ao poder iniciar um monitoramento, continuar ou servir como base de dados para outros estudos ou programas de monitoramento

A escolha do método de análise da qualidade do ar depende do objetivo da pesquisa, do tamanho da área de análise, dos recursos disponíveis - humanos, financeiros e equipamentos - e das informações necessárias para o monitoramento.

 Além disso, a diversidade de parâmetros alusivos ao número de espécies (líquens e árvores), o crescimento e a frequência das populações liquênicas facilitam sua integração em distintos projetos ambientais, a exemplo do inventário florístico disponibilizado pela UFSC, que incorporou o presente estudo. Este aspecto ilustra uma particularidade do método IAP em servir como opção para incrementar a base de dados em outros estudos, projetos de pesquisa ou monitoramentos diversos. Por outro lado, o monitoramento do ar utilizando líquens geralmente exige extensos períodos de observação e análise, além de apresentar variáveis ambientais, as quais podem interferir nos resultados, além da difícil identificação de espécies, as quais demandam alta especialização no assunto.

## **REFERÊNCIAS**

AHMADJIAN, V. **The Lichen Symbiosis**. USA: Blaisdell Publishing Company, 1967. 152 p.

AHMADJIAN, V.; HALE, M. E. **The Lichens**. New York: Academic Press, 1973. 697 p. ISBN 0-12-044950-1.

AMAR, N.R.; BERGMAN, B.; RASMUSSEN, Ulla. **Cyanobacteria in Symbiosis**. New York, Boston, Dordrecht, London, Mosco: Kluwer Academic Publishers, 2003. 355 p. ISBN 1-4020-0777-9.

AYRES, Jon. **Air Pollution and Health**: Air Pollution Reviews. London: Imperial College Press, 2006. 248 p. v. 3.

BARSANTI, Laura; GUALTIERI, Paolo. **Algae**: Anatomy, Biochemistry, and Biotechnology. Boca Raton, FL: CRC Press, 2006. 303 p. ISBN 0-8493-1467-4.

BERG, Linda. **Introductory Botany**: Plants, People, and the Enviroment. 2. ed. Belmont, CA: Thomson, 2008. 622 p. ISBN 0-534-46669-9.

BORREGO, Carlos; MIRANDA, Ana Isabel. **Air Pollution Modeling and its Application**. 19. ed. Aveiro, Portugal: Springer, 2007. 737 p. ISBN 978-1-4020-8452- 2.

BOUBEL, Richard et al. Fundamentals of Air Pollution. 3. ed. USA: Academic Press, 1994. 574 p. ISBN 0121189309.

BRODIE, Juliet; LEWIS, Jane. **Unravelling the algae**: the past, present, and future of algal systematics. 75. ed. London, UK: CRC Press, 2007. 414 p. ISBN 978-0- 8493-7989-5.

CHEREMISINOFF, Nicholas. **Handbook of Air Pollution Prevention and Control**. USA: Butterworth Heinemann, 2002. 562 p. ISBN 0-7506-7499-7.

CHMIELEWSKI, Andrzej G. **MONITORING, CONTROL AND EFFECTS OF AIR POLLUTION**. Rijeka, Croatia: InTech, 2011. 254 p. ISBN 978-953-307-526-6.

CLIMA-DATA. **Clima Florianópolis**. Disponível em: <https://pt.climatedata.org/america-do-sul/brasil/santa-catarina/florianopolis-1235/>. Acesso em: 11 set. 2019.

CLIMATE DATA. **CLIMA FLORIANÓPOLIS**. [*S. l.*], 2019. Disponível em: https://pt.climate-data.org/america-do-sul/brasil/santa-catarina/florianopolis-1235/. Acesso em: 2 set. 2019.

DE LIMA, Edvaneide Leandro. **RIQUEZA E COMPOSIÇÃO DE LIQUENS CORTICÍCOLAS CROSTOSOS EM ÁREA DE CAATINGA NO ESTADO DE PERNAMBUCO**. Orientador: Marcela Eugenia da Silva Cáceres. 2013. 109 p. Dissertação (Mestrado - Ciências Biológicas) - Departamento de Micologia do Centro de Ciências Biológicas da Universidade Federal de Pernambuco, Recife, 2013.

DJEKIC, T. EPIPHYTIC LICHENS AS INDICATORS OF THE AIR QUALITY IN THE URBAN PART OF PIROT CITY (SOUTHEASTERN SERBIA) 2002–2014. **Oxidation Communications**, Serbia, n. 40, p. 1429–1442, 1 jan. 2017.

DWORKIN, Martin *et al*. **The Prokaryotes**: A Handbook on the Biology of Bacteria: Bacteria: Firmicutes, Cyanobacteria. 3. ed. Spring Street, New York: Springer, 2006. 1140 p. v. 4. ISBN 0-387-25494-3.

DYMYTROVA, Lyudmyla. Epiphytic lichens and bryophytes as indicators of air pollution in Kyiv city (Ukraine). **Folia Cryptogamica Estonica**, Ukraine, 1 jan. 2009. Fasc. 46, p. 33-44.

FORBES, P.B.C; VAN DER WAT, L.; KROUKAMP, E. M. Biomonitors. **Sampling Air Pollutants with Sample Preparation Techniques**, [*S. l.*], p. 53-108, 3 set. 2015.

GOMBERT, S. Assessment of lichen diversity by index of atmospheric purity (IAP), index of human impact (IHI) and other environmental factors in an urban area (Grenoble, southeast France). **Science of the Total Enviroment**, France, n. 324, p. 183–199, 13 out. 2003.

GOVERNO DO ESTADO DE SANTA CATARINA. **DECRETO Nº 3532, DE 27 DE SETEMBRO DE 2010**. Regulamenta dispositivos da Lei Nº 11.845, De 20 de Julho de 2001, que dispõe sobre o programa de inspeção de emissões e ruído de veículos em uso no estado de Santa Catarina, homologa o Plano de Controle de Poluição Veicular - PCPV, e estabelece outras providências. [*S. l.*], 27 set. 2010

GOVERNO DO ESTADO DE SANTA CATARINA. **Lei Nº 14675 DE 13/04/2009**. [*S. l.*], 13 abr. 2009.

HALE, Mason; COLE, Mariette. Lichens Of California. California: University of California Press, 1988. 254 p. v. 54. ISBN 0520057139.

HALL, Matthew. **Plants as Persons**: A PHILOSOPHICAL BOTANY. Albany, New York: SUNY Press, 2011. 235 p. ISBN 978-1-4384-3429-2.

KHARE, Mukesh. **AIR POLLUTION**: MONITORING, MODELLING, HEALTH AND CONTROL. Rijeka, Croatia: InTech, 2012. 254 p. ISBN 978-953-51-0381-3.

KRANNER, Ilse; BECKETT, Richard. **Protocols in Lichenology**: Culturing, Biochemistry, Ecophysiology and Use in Biomonitoring. Germany: Springer, 2002. 580 p. ISBN 978-3-540-41139-0.

KRATOCHWIL, A.; LIETH, H. **Tasks for vegetation science**: Biomonitoring: General and Applied Aspects on Regional and Global Scales. 35. ed. Zurich, Switzerland: Springer, 2001. 242 p. ISBN 978-90-481-5621-4.

LEBLANC, Fabius; DE SLOOVER, Jacques. Relation between industrialization and the distribution and growth of epiphytic lichens and mosses in Montreal. **CANADIAN JOURNAL OF BOTANY**, Canada, v. 48, p. 1485-1496, 21 jan. 1970.

LOPPI, Stefano. May the Diversity of Epiphytic Lichens Be Used in Environmental Forensics?. **Diversity**, Siena, Italy, p. 1-13, 5 mar. 2019.

MAUSETH, J.D. **Botany**: An Introduction to Plant Biology. Toronto, Canada: JONES AND BARTLETT PUBLISHERS, 1998. 868 p. ISBN 0-7637-0746-5.

MINISTÉRIO DO MEIO AMBIENTE (Brasil). Serviço Florestal Brasileiro. **Manual de Campo**: Procedimentos para a coleta de dados biofísicos e socioambientais. Brasil: Serviço Florestal Brasileiro, 2017. 64 p.

MMA. Ministério do Meio Ambiente. **Resolução CONAMA nº 491/2018**. [*S. l.*], 21 nov. 2018.

MWORIA, J. K. **BOTANY**. Rijeka, Croatia: InTech, 2012. 226 p. ISBN 978-953-51- 0355-4.

NASH, Thomas H. **Lichen Biology**. 2. ed. New York: Cambridge, 2008. 486 p. ISBN 978-0-521-87162-4.

NETTO, S.; BRENA, D.A. **Inventário Florestal**. Curitiba: UFPR, 1997. v.1, 316p.

NIMIS, Pier Luigi. **Monitoring with Lichens**: Monitoring Lichens. Wales, United Kingdom: Springer, 2002. 408 p. ISBN 978-1-4020-0430-8.

NOAA – National Oceanic and Atmospheric Administration. Disponível em: <https://www.ncdc.noaa.gov/>. Acesso em: 11 set. 2019.

OMURA, Makoto; MURATA, Atsuko. Epiphytic Lichen and Bryophyte Vegetation as a Bioindicator of Air Pollution: The Recent Transition in Industrial Areas of Fukuoka Prefectur. **Japanese Society of Air Pollution**, Fukuoka, JAPAN, p. 462-472, 19 jun. 1984.

PAOLI , Luca *et al*. Epiphytic lichens as indicators of environmental quality around a municipal solid waste landfill (C Italy). **Waste Management**, Siena, Italy, p. 1-7, 29 abr. 2015.

PESCOTT, O. L. *et al*. Air pollution and its effects on lichens, bryophytes, and lichenfeeding Lepidoptera: review and evidence from biological records. **Biological Journal of the Linnean Society**, London, p. 1-25, 25 fev. 2015.

ROSENTRETER, Roger. **Field oriented keys to the Florida lichens**. Florida: Boise State University, 2015. 73 p.

SHUKLA, Vertika. **Lichens to Biomonitor the Enviroment**. India: Springer, 2014. 185 p. ISBN 978-81-322-1503-5.

SIPMAN, H. **Identification key and literature guide to the genera of Lichenized Fungi (Lichens) in the Neotropics**. Berlin: Botanic Garden & Botanical Museum Berlin-Dahlem, Free University of Berlin, 3 nov. 2005. Disponível em: https://archive.bgbm.org/sipman/keys/neokeyA.htm. Acesso em: 14 out. 2019.

SPIELMANN , ADRIANO AFONSO. **A família Parmeliaceae (fungos liquenizados) nos barrancos e peraus da encosta da Serra Geral, Vale do Rio Pardo, Rio Grande do Sul, Brasil**. Orientador: MARCELO PINTO MARCELLI. 2005. Dissertação (Secretaria do Meio Ambiente) - Mestrado - Instituto de Botânica da Secretaria de Estado do Meio Ambiente, [*S. l.*], 2005.

SUBRAMANIAN, K.S.; IYENGAR, G.V. **Environmental Biomonitoring**: Exposure Assessment and Specimen Banking. Washington, DC: American Chemical Society, 1997. 288 p.

UNIVERSIDADE FEDERAL DE SANTA CATARINA. Centro de Ciências Biológicas. **Inventário Florístico**. 2019. Disponível em: https://docs.google.com/spreadsheets/d/17cOG0LYOU6tQW1LKJ\_piB-Hr5rv6VqkiBLRMvveeERA/edit#gid=891528642. Acesso em: 14 set. 2019.

UNIVERSIDADE FEDERAL DE SANTA CATARINA. Centro de Ciências Biológicas - Laboratório de Sistemática Vegetal. **Mapa das árvores do campus Trindade da Universidade Federal de Santa Catarina**. [*S. l.*]: UFSC, 2019. Mapa com base de dados. Disponível em: https://www.google.com.br/maps/@-27.5993825,- 48.5220114,16.48z/data=!4m2!6m1!1s1gA1GujsF1scAQg0i2GIbJENzHjQ. Acesso em: 3 set. 2019.

UNIVERSIDADE FEDERAL DE SANTA CATARINA. Coordenadoria de Design e Programação Visual. **Mapa do Campus Universitário Reitor João David Ferreira Lima, em Florianópolis**. [*S. l.*]: UFSC, 2009. Mapa. Escala 1:200000. Disponível em: https://estrutura.ufsc.br/mapa/. Acesso em: 8 set. 2019.

VALLERO, Daniel. **Fundamentals of Air Pollution**. 4. ed. [*S. l.*]: Elsevier, 2008. 942 p. ISBN 978-0-12-373615-4.

VAN DER WAT, L.; FORBES, P.B.C. Lichens as biomonitors for organic air pollutants. **Trends in Analytical Chemistry**, [*S. l.*], v. 52, p. 1-16, 1 maio 2014.

VARELA, Z. *et al*. Changes in epiphytic lichen diversity are associated with air particulate matter levels: The case study of urban areas in Chile. **Ecological Indicators**, [*S. l.*], p. 307-314, 9 abr. 2018.

VON SCHNEIDEMESSER, Erika *et al*. Air pollution at human scales in an urban environment: Impact of local environment and vehicles on particle number concentrations. **Science of the Total Environment**, [*S. l.*], p. 691-700, 20 jun. 2019.

WILL-WOLF, Susan *et al*. Lichen elemental content bioindicators for air quality in upper Midwest, USA: A model for large-scale monitoring. **Ecological Indicators**, Midwest, USA, p. 253-263, 8 mar. 2017.